# C O V E R S H E E T

# **TPOPS**

# Blaise Item-Level Specifications Report

# **Items contained in this report:**

- CONTACT
- INTRODUCTION
- GEOGRAPHY
- Household Roster
- COMMODITY PURCHASES
- BEA
- DEMOGRAPHIC
- Thank You
- TABs

# **CONTACT** Block CONTACT

**Description:** Initial Contact Section

**Tab Name:** CT Section **Fly Over Name: Universe Type:** If

**Inherited Universe:**

**Universe:** all

**Universe Description:** first section

**Array:**

**Block Instructions:** Set variable RES\_NAME

Do not overwrite 8500.RESPNAME1 (from input file), spider variable name RES\_NAME.

Before starting an interview, if RES\_NAME is BLANK, store 8500.RESPNAME1 in RES\_NAME. Make corrections/changes to the instrument variable RES\_NAME.

# Field **HELLO RET** CONTACT.HELLO\_RET

**Description:** Contact returning case

**Form Pane Label: SAS Name: Tag Name: Inherited Universe:** all

**Universe:** (MARK = Blank or MARK It 3) AND INTNMBR = 2, 3, or 4 and RES\_NAME ne blank

**Universe Description:** This screen is for FIRST CONTACT if INTNMBR=2,3,4

**Question Text: Interview number: ^fINTNMBR May I please speak to: ^fRES\_NAME**

# **Fills:** fINTNMBR **Instructions:** This fills in the interview number from the variable INTNMBR and is = INTNMBR

**Fills:** fRES\_NAME **Instructions:** RES\_NAME = the answer provided in variable RES\_NAME

**Type:** Enumerated **Length:** 1

**Answer List:** tHELLO\_RET

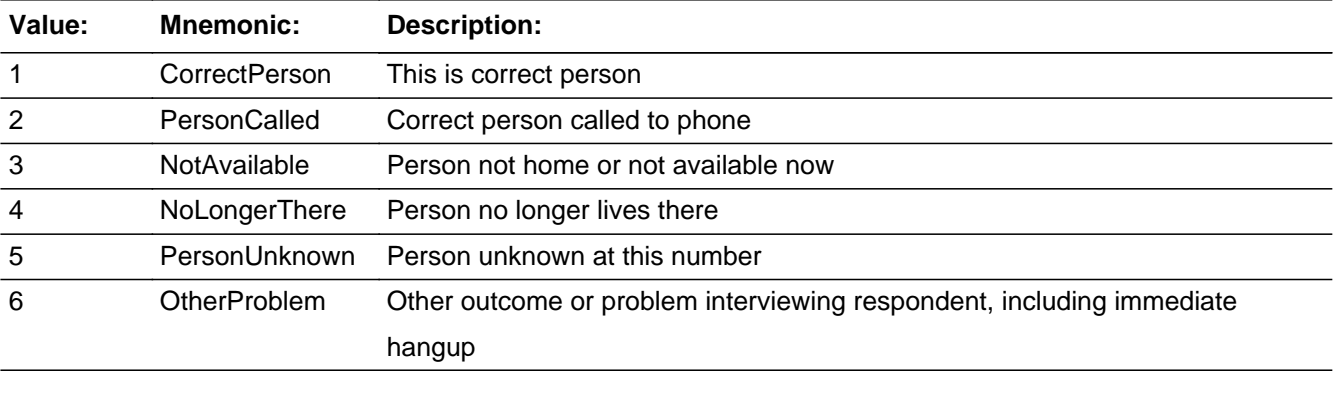

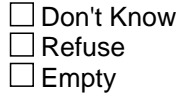

 $\Box$  On Input

**X** On Output

**Store Instructions:** <4> store <> in RES\_NAME <5> store <> in RES\_NAME

**Array:**

**Special Instructions:** If HELLO\_RET = 4 or 5, set REPLC\_FL = 1;

Display Interview Number: INTNMBR = [fill: INTNMBR]

**Skip Instructions:** <1,2> goto ID\_RETRN <3> goto HELLO\_RS <4> goto HELLO\_NEW <5> goto RESNUM <6> goto PROBCALL

# Field **HELLO TWO** CONTACT.HELLO\_TWO

**Description:** Subsequent contact

**Form Pane Label: SAS Name: Tag Name: Inherited Universe:** all

**Universe:** RES\_NAME ne blank and MARK ne blank or ne 00

**Universe Description:** This screen is for a subsequent contact with any household in same quarter.

**Question Text: May I please speak to ^fRES\_NAME?**

**Fills:** fRES\_NAME **Instructions:** RES\_NAME = the answer provided in variable RES\_NAME

**Type:** Enumerated **Length:** 1

**Answer List:** tHELLO\_TWO

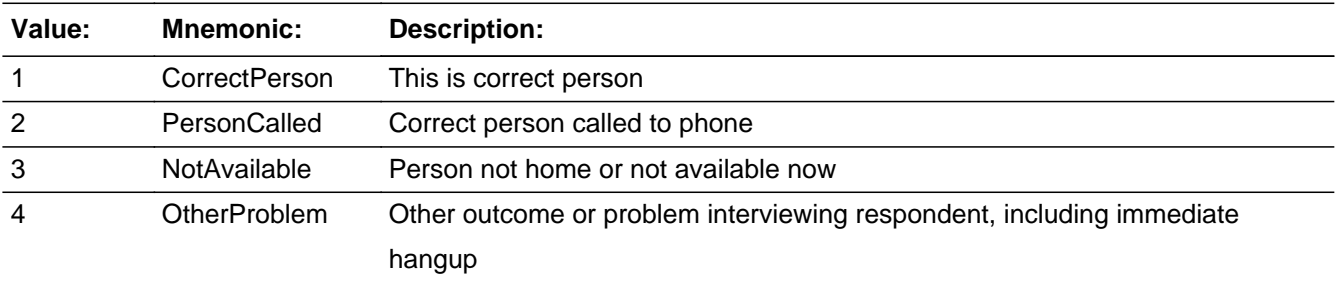

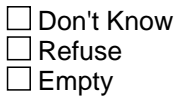

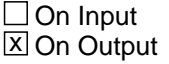

**Array:**

**Special Instructions:** Set PROB\_FLG = blank

Display Interview Number: INTNUM = [fill: INTNUM]

**Skip Instructions:** <1,2> If MARK gt 8, goto ID\_PART

 Else if MARK lt 8 : If INTNUM  $= 2, 3,$  or 4 If REPLC\_FL ne 1 - go ID\_RETRN Else If REPLC\_FL = 1, goto INTRO\_1st

 If INTNUM = 1 If ADLTR\_FL = 3 or 4, goto INTRO\_LTR Else goto INTRO\_1st

 Else If MARK = 8, go to ID\_SPVR

<3> goto HELLO\_RS <4> goto PROBCALL **Description:** Type of place

**Form Pane Label: SAS Name: Tag Name: Inherited Universe:** all

> **Universe:**  $[INTNMBR = 1$  and RES\_NAME =  $EMPTY$ ] OR  $[(HELLO<sub>RETT</sub> = 5$  AND REPLC  $FL =$ '1' AND HELLO TWO = EMPTY)] OR  $[(INTNMBR = 2, 3, or 4 AND RES NAME =$ EMPTY and REPLC\_FL = BLANK and NAMEFLAG  $\le$  1)]

#### **Universe Description:**

**Question Text:** If incoming call: Verify phone number displayed on this screen. Interview number: ^fINTNMBR Do not F10 from this screen.

> If necessary: This is ... from the U.S. Census Bureau  $\bullet$  Sample Phone: ( $\land$ fAREA) ^fPREFIX - ^ SUFFIX

**Is this the number for a business, a private residence, a cell phone, or is this college housing, or some other type of place?**

**Fills:** fINTNMBR **Instructions:** This fills in the interview number from the variable INTNMBR and is = INTNMBR

**Fills:** fAREA **Instructions:** Fill respondent's area code = AREA

**Fills:** fPREFIX **Instructions:** Fill the respondent's first 3 digits of his/her phone number = PREFIX

**Type:** Enumerated **Length:** 1

**Answer List:** tRESNUM

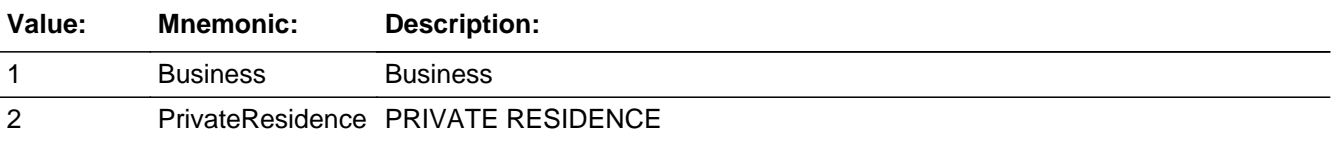

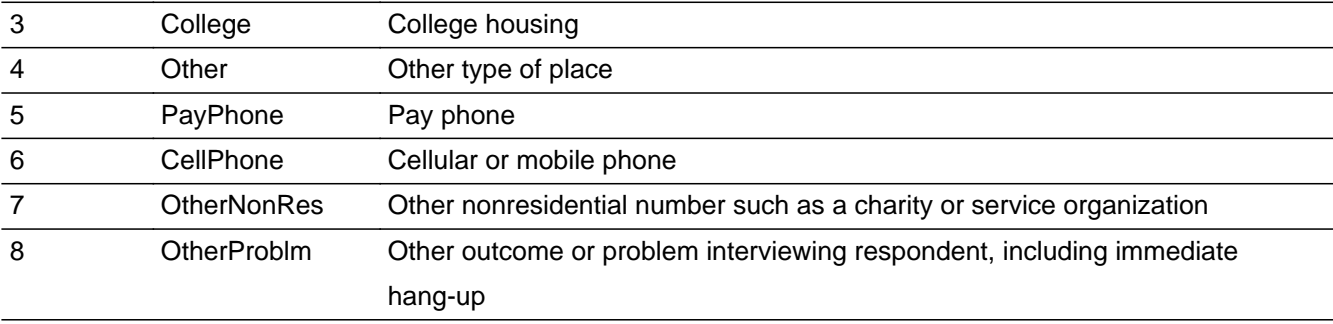

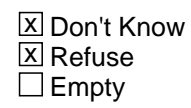

 $\Box$  On Input **X** On Output

### **Array:**

**Special Instructions:** If RESNUM = 7, DISPLAY: ENTER RESPONDENT'S VERBATIM RESPONSE

If RESNUM = 1, 3, 4, 5, 6, 7, 8, D, or R, store  $\le$  in CALLWHO

If RESNUM = 1, set OUTCOME = 20, SUBTYPE = 3; if MARK It 22, set MARK = 22

If RESNUM = 2, set OUTCOME = 00, SUBTYPE = 00, if MARK It 6, set MARK =  $6$ 

If RESNUM = 3, set OUTCOME =  $00$ , SUBTYPE =  $00$ , MARK =  $00$ 

If  $RESNUM = 4$ , set OUTCOME = 00, SUBTYPE = 00, MARK = 00

If RESNUM =  $5$ , set OUTCOME =  $20$ , SUBTYPE =  $13$ ; if MARK It  $22$ , set MARK =  $22$ 

If RESNUM =  $6$ , set OUTCOME =  $20$ , SUBTYPE =  $4$ ; if MARK It 22, set MARK =  $22$ 

If RESNUM = 7, set OUTCOME = 20, SUBTYPE = 3; if MARK It 22, set MARK =  $22$ 

If RESNUM = 8, set OUTCOME = 00, SUBTYPE = 00; if MARK It 3, set MARK = 3

If RESNUM =  $D$ , set OUTCOME = 00, SUBTYPE = 00; if MARK It 3, set MARK = 3

If RESNUM = R, if MARK It 3, set MARK =  $3$ 

If RESNUM = F10, set MARK =  $0$ 

Soft Error: <1> : "VERIFY THAT YOU HAVE REACHED A BUSINESS NUMBER."

Soft Error: <5,6> : "VERIFY THAT YOU HAVE REACHED A PAY PHONE,

CELLULAR PHONE, OR MOBILE PHONE"

If  $RESNUM = 2$ , set  $CONTACT_FL = 1$ 

**Skip Instructions:** <1> Invoke softcheck1 - goto THANKRES

- <2> goto HELLO\_NEW
- <3> goto PAYPHONE <4> goto OTHRES
- <5,6>Invoke softcheck2 goto THANKRES
- <7> goto THANKRES
- <8> goto PROBCALL
- <D> goto TY\_CLBCK
- <R> goto EXITTHNK

# **OTHRES** Field CONTACT.OTHRES

**Description:** Other type of place

**Form Pane Label: SAS Name: Tag Name: Inherited Universe:** all

> **Universe:** (RESNUM = 4 AND HELLO\_RET = 5) OR (RESNUM = 4 AND HELLO\_RET = EMPTY AND HELLO\_TWO = Empty)

#### **Universe Description:**

# **Question Text: Interview number: ^fINTNMBR What type of place is this?**

#### **Is it a ... ?** (PROBE AS NECESSARY)

#### **Fills:** fINTNMBR **Instructions:** This fills in the interview number from the variable INTNMBR and is = INTNMBR

**Type:** Enumerated **Length:** 2

**Answer List:** tOTHRES

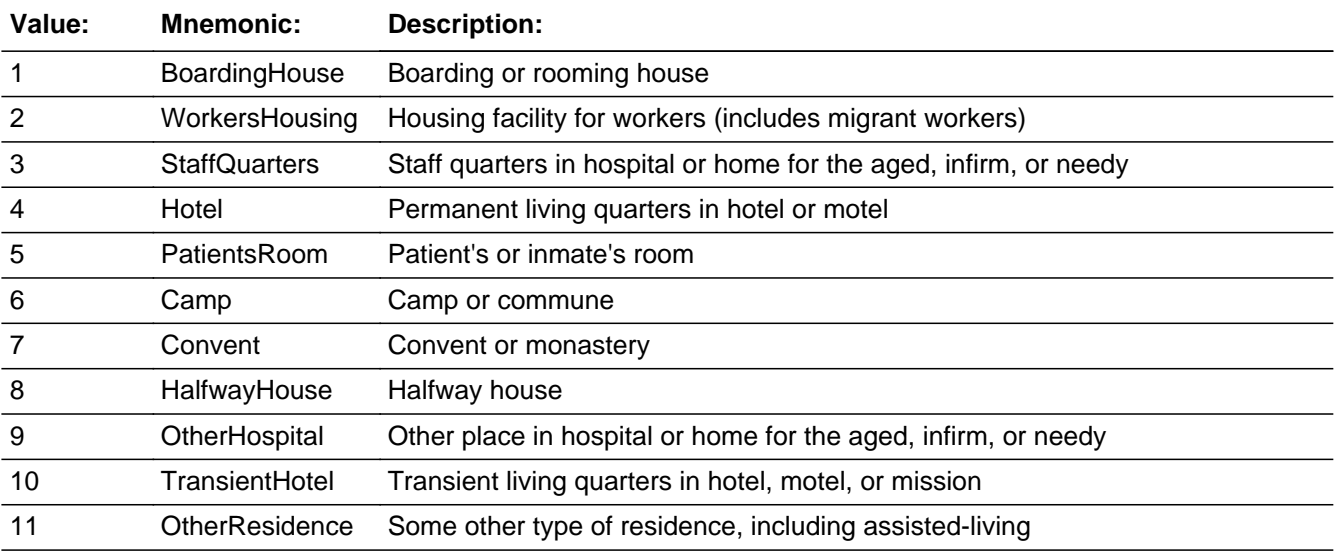

x Don't Know **X** Refuse  $\square$  Empty

 $\Box$  On Input **X** On Output

**Array:**

**Special Instructions:** Display Interview Number: INTNUM = [fill: INTNUM]

To save space, use two columns for answer categories.

If OTHRES =  $1 - 4$ , set OUTCOME = 00, SUBTYPE = 00, MARK = 00 If OTHRES =  $5, 6, 7, 8, 9, 10,$  or 11, set OUTCOME =  $20,$  SUBTYPE =  $2$ ; if MARK It 22, set  $MARK = 22$ If OTHRES = D, set OUTCOME = 20, SUBTYPE = 9; if MARK It 9, set MARK = 9 If OTHRES = R, set OUTCOME = 20, SUBTYPE = 9; if MARK It 9, set MARK =  $6$ If OTHRES = 5, set OUTCOME = 20, SUBTYPE = 13; if MARK It 22, set MARK = 22 If OTHRES = 6, set OUTCOME = 20, SUBTYPE = 4; if MARK It 22, set MARK = 22 If OTHRES = 7, set OUTCOME = 20, SUBTYPE = 3; if MARK It 22, set MARK = 22 If OTHRES = 8, set OUTCOME = 00, SUBTYPE = 00; if MARK It 3, set MARK = 3 If OTHRES = D, set OUTCOME = 00, SUBTYPE = 00; if MARK It 3, set MARK =  $3$ If OTHRES = R, if MARK It 3, set MARK =  $3$ If OTHRES = F10, set MARK =  $0$ 

Soft edits:

If OTHRES = 5, SIGNAL: VERIFY THAT YOU HAVE REACHED A PATIENT'S OR INMATE'S ROOM

If OTHRES = 6, SIGNAL: VERIFY THAT YOU HAVE REACHED A CAMP OR **COMMUNE** If OTHRES = 7, SIGNAL: VERIFY THAT YOU HAVE REACHED A CONVENT OR MONASTERY If OTHRES = 8, SIGNAL: VERIFY THAT YOU HAVE REACHED A HALFWAY **HOUSE** If OTHRES = 9, SIGNAL: VERIFY THAT YOU HAVE REACHED A HOSPITAL OR HOME FOR THE AGED, INFIRM, OR NEEDY If OTHRES = 10, SIGNAL: VERIFY THAT YOU HAVE REACHED TRANSIENT LIVING QUARTERS IN A HOTEL, MOTEL, OR MISSION If OTHRES = 11, SIGNAL: VERIFY THAT YOU HAVE REACHED SOME OTHER TYPE OF RESIDENCE

**Skip Instructions: <1-4> goto PAYPHONE** 

<5-11, D, R>goto THANKRES

### **PAYPHONE** Field CONTACT.PAYPHONE

**Description:** This is pay phone

**Form Pane Label: SAS Name: Tag Name: Inherited Universe:** all

**Universe:** (RESNUM =  $3$  OR OTHRES =  $1, 2, 3$ , or  $4$ ) AND HELLO\_TWO = EMPTY

#### **Universe Description:**

#### **Question Text: Interview number: ^fINTNMBR Is this a pay phone?**

**Fills:** fINTNMBR **Instructions:** This fills in the interview number from the variable INTNMBR and is = INTNMBR

**Type:** Enumerated **Length:** 1

**Answer List:** tYesNo

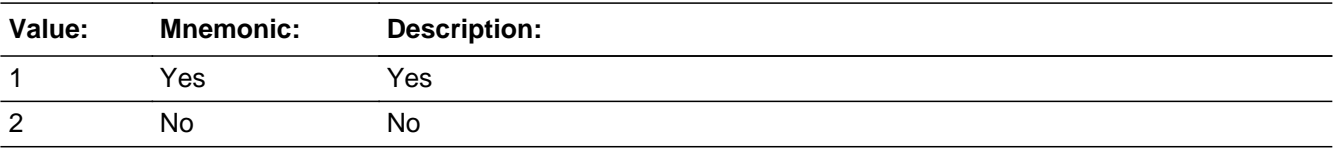

**X** Don't Know **X** Refuse  $\square$  Empty

 $\Box$  On Input **X** On Output

**Array:**

**Special Instructions:** Display Interview Number: INTNUM = [fill: INTNUM]

If PAYPHONE = 1, set OUTCOME = 20, SUBTYPE = 13; if MARK It 22, set MARK = 22

If PAYPHONE = 2, set OUTCOME =  $00$ , SUBTYPE =  $00$ , MARK =  $00$ 

If  $PAYPHONE = 2$ , set  $CONTACT_FL = 1$ 

If PAYPHONE =  $D, R$ , set OUTCOME =  $20$ , SUBTYPE =  $9$ 

**Skip Instructions:** <1> goto THANKRES <2> goto HELLO\_NEW <D,R> goto THANKRES

# **HELLO NEW** Field CONTACT.HELLO\_NEW

**Description:** Is respondent 18+

**Form Pane Label: SAS Name: Tag Name: Inherited Universe:** all

> **Universe:** (HELLO\_RET = 4 AND REPLC\_FL = 1 AND HELLO\_TWO = EMPTY ) OR (RESNUM = 2 AND RES\_NAME = EMPTY) OR PAYPHONE = 2

**Universe Description:** This screen is for INTNUM =1 or for REPLC\_FL = 1 - that is, RES\_NAME = blank.

**Question Text: Interview number:^fINTNMBR** 

**I'd like to speak with a resident who is 18 years old or older, who normally uses this phone, and who knows about household expenses.** 

If appropriate: Would that be you?

**Fills:** fINTNMBR **Instructions:** This fills in the interview number from the variable INTNMBR and is = INTNMBR

**Type:** Enumerated **Length:** 1

**Answer List:** tHELLO\_NEW

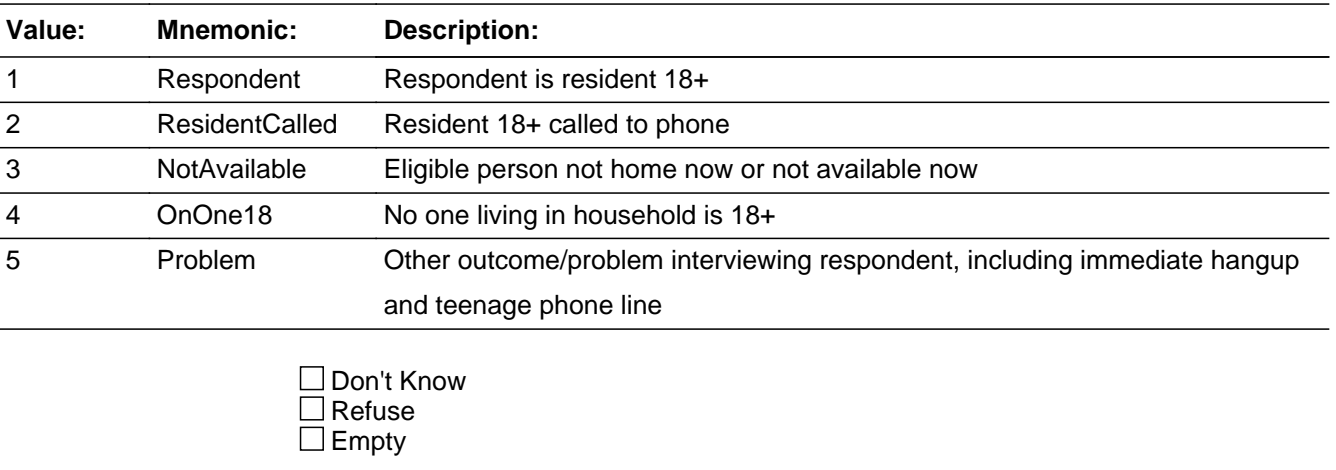

 $\Box$  On Input **X** On Output

#### **Array:**

**Special Instructions:** Display Interview Number: INTNMBR = [fill: INTNMBR]

If HELLO\_NEW = 3, set OUTCOME = 55, SUBTYPE = 2; if MARK It 6, set MARK =  $6$ If HELLO\_NEW = 5, set OUTCOME = 00, SUBTYPE = 00; if MARK It 6, set MARK = 6 If HELLO\_NEW = 1, 2, or 4 AND HELLO\_TWO = EMPTY, set OUTCOME =  $00$ ,  $SUBTYPE = 00;$ if MARK It 6, set MARK =  $6$ **Skip Instructions:** <1,2> If INTNMBR = 1 and ADLTR\_FLG = 3 or 4, goto INTRO\_LTR else goto INTRO\_1ST <3> goto ID\_OTHER <4> goto FIND\_OTH <5> goto PROBCALL 

### **HELLO RS** Field CONTACT.HELLO\_RS

**Description:** New CU member is 18+

**Form Pane Label: SAS Name: Tag Name:** Is respondent 18+ **Inherited Universe:** all

**Universe:** (HELLO\_RET = 3 and MARK lt 3) OR (HELLO\_TWO = 3)

**Universe Description:** This screen is for finding another member of the consumer unit to do INTNUM = 2,3,or 4. INTRO\_1st not needed-since same consumer unit.

**Question Text: Interview number: ^fINTNMBR** 

**Perhaps you can help me. I'd like to speak with a member of this household who is 18 years old or older, uses this phone, and is either related to ^fRES\_NAME by blood, marriage, or other legal arrangement or who shares major living expenses with ^fRES\_NAME.** 

**Fills:** fINTNMBR **Instructions:** This fills in the interview number from the variable INTNMBR and is = INTNMBR

**Fills:** fRES\_NAME **Instructions:** RES\_NAME = the answer provided in variable RES\_NAME

**Type:** Enumerated **Length:** 1

**Answer List:** tHELLO\_NEW

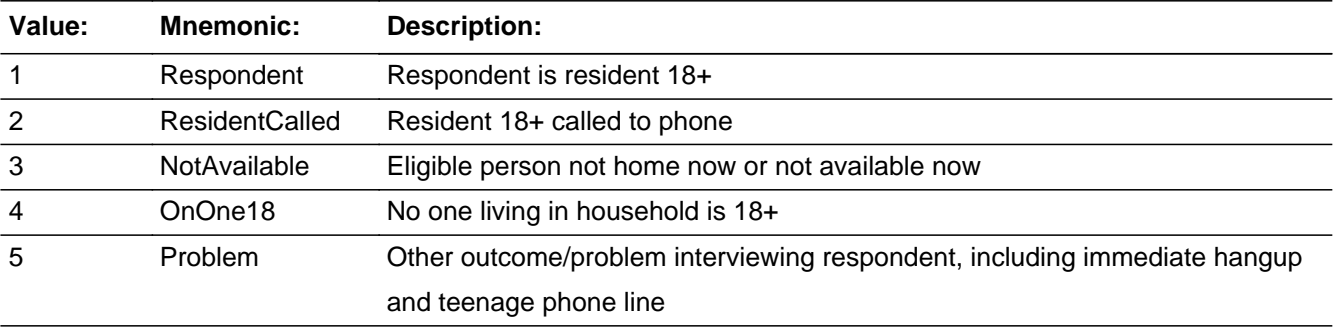

Don't Know

 $\Box$  Refuse  $\square$  Empty

 $\Box$  On Input **X** On Output

**Array:**

**Special Instructions:** Display Interview Number: INTNUM = [fill: INTNUM]

1. If HELLO\_RS = 1 or 2 or 4, store <> in RES\_NAME; set NAMEFLAG = 1 - we will collect new respondent's first name in ID\_RESP

2. If HELLO\_RS = 3, set OUTCOME = 55, SUBTYPE = 2; if MARK It 6, set MARK =  $6$ 

3. If HELLO\_RS = 1, 2, 4 or 5, set OUTCOME = 00, SUBTYPE = 00; if MARK It 6, set  $MARK = 6$ 

NOTES:

This screen is for finding another member of the consumer unit to do INTNUM =  $2, 3$ , or 4.

INTRO\_1st not needed since same consumer unit.

Set PROB\_FLG = blank

If HELLO\_RS =  $5$ , set PROB\_FLG =  $1$ 

```
Skip Instructions: <1,2> goto INTRO_RS
                 <3>	goto TY_CLBCK
                 <4> if HELLO_TWO = 3, goto TY_CLBCK; else goto FIND_OTH
                 <5>	if HELLO_TWO = 3, goto TY_CLBCK; else goto PROBCALL
```
# **PROBCALL** Field CONTACT.PROBCALL

**Description:** Problem Interviewing

**Form Pane Label: SAS Name: Tag Name: Inherited Universe:** all

> **Universe:** [(HELLO\_RET = 6) and (HELLO\_TWO = blank or HELLO\_TWO = 4)] OR [HELLO\_TWO = 4] OR [(HELLO\_RS = 5) and (HELLO\_TWO = blank or HELLO\_TWO = 3)] OR [HELLO\_NEW = 5 AND HELLO\_TWO = blank)] OR  $[RESNUM = 8]$

**Universe Description:**

Question Text:  $\bullet$  Do not read to the respondent

- Choose the category that best indicates the problem
- **1. Temporarily absent or away. Nobody available through closeout.**
- **2. Ill, hospitalized. Nobody available through closeout.**
- **3. Temporarily ill, hospitalized.**
- **4. Vacant**
- **5. Physically or mentally unable**
- **6. Answering machine/service reached**
- **7. Language problem Refer to Supervisor**
- **8. Hearing problem**
- **9. Bad connection**
- **10. Refused interview**
- **11. Immediate hangup**
- **12. No member in household 18 or older**

**13. No one uses this place as usual residence (for example: vacation home, recreation vehicle, car phone)**

**14. Teenager's phone line**

**Type:** Enumerated **Length:** 1

**Answer List:** tPROBCALL

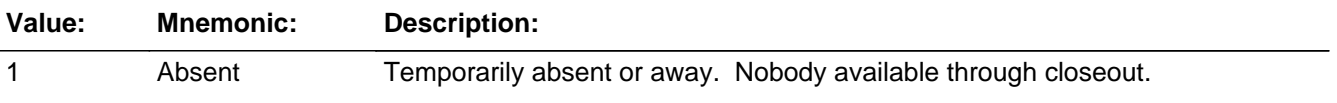

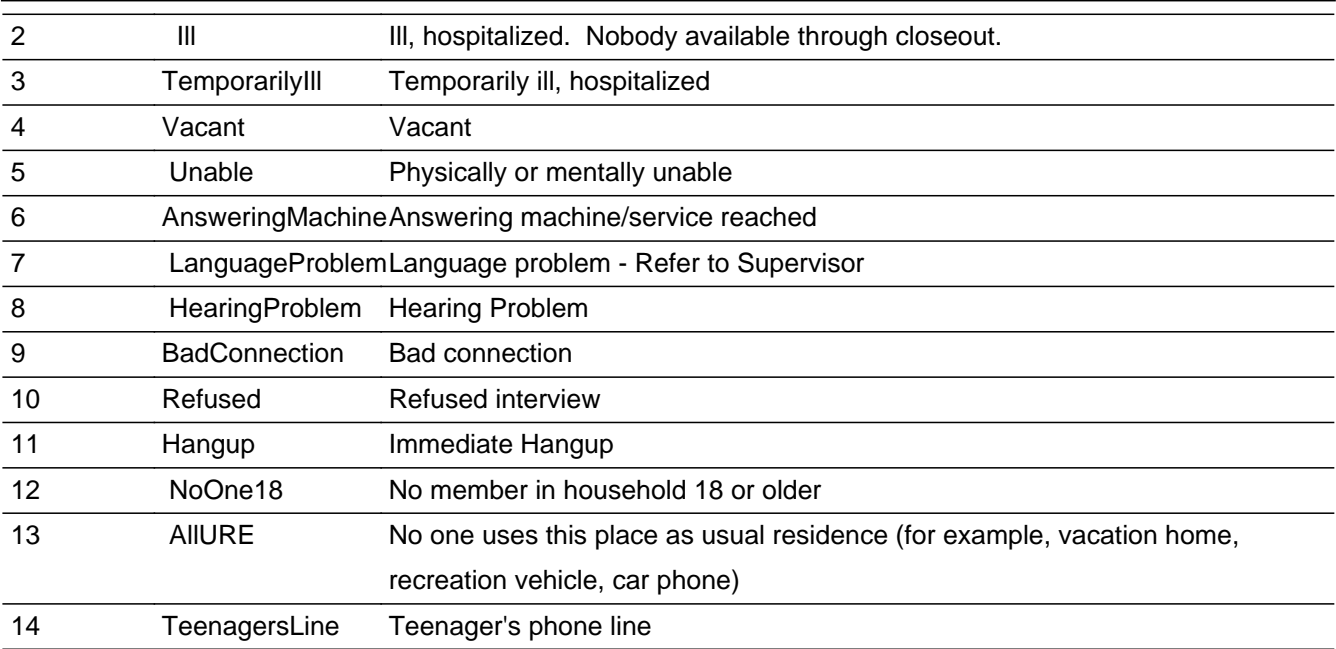

□ Don't Know  $\Box$  Refuse  $\square$  Empty

```
\Box On Input
X On Output
```
**Array:**

**Special Instructions:** SET PROB\_FLG = 1 if PROBCALL = 1-14

Display Interview Number: INTNUM = [fill: INTNUM]

If PROBCALL = 1, set OUTCOME = 21, SUBTYPE = 2; if MARK It 22, set MARK = 22

If PROBCALL = 2, set OUTCOME = 21, SUBTYPE = 1; if MARK It 22, set MARK = 22

If PROBCALL = 3, set OUTCOME = 55, SUBTYPE = 1; if MARK It 6, set MARK =  $6$ 

If PROBCALL = 4, set OUTCOME = 20, SUBTYPE = 7; if MARK It 22, set MARK = 22

If PROBCALL = 5, set OUTCOME = 20, SUBTYPE = 10; if MARK It 22, set MARK = 22

If PROBCALL =  $6$ , set OUTCOME =  $86$ , SUBTYPE =  $00$ ; if MARK It 3, set MARK =  $3$ 

If PROBCALL = 7, set OUTCOME = 70, SUBTYPE = 00; if MARK It 3, set MARK =  $3$ 

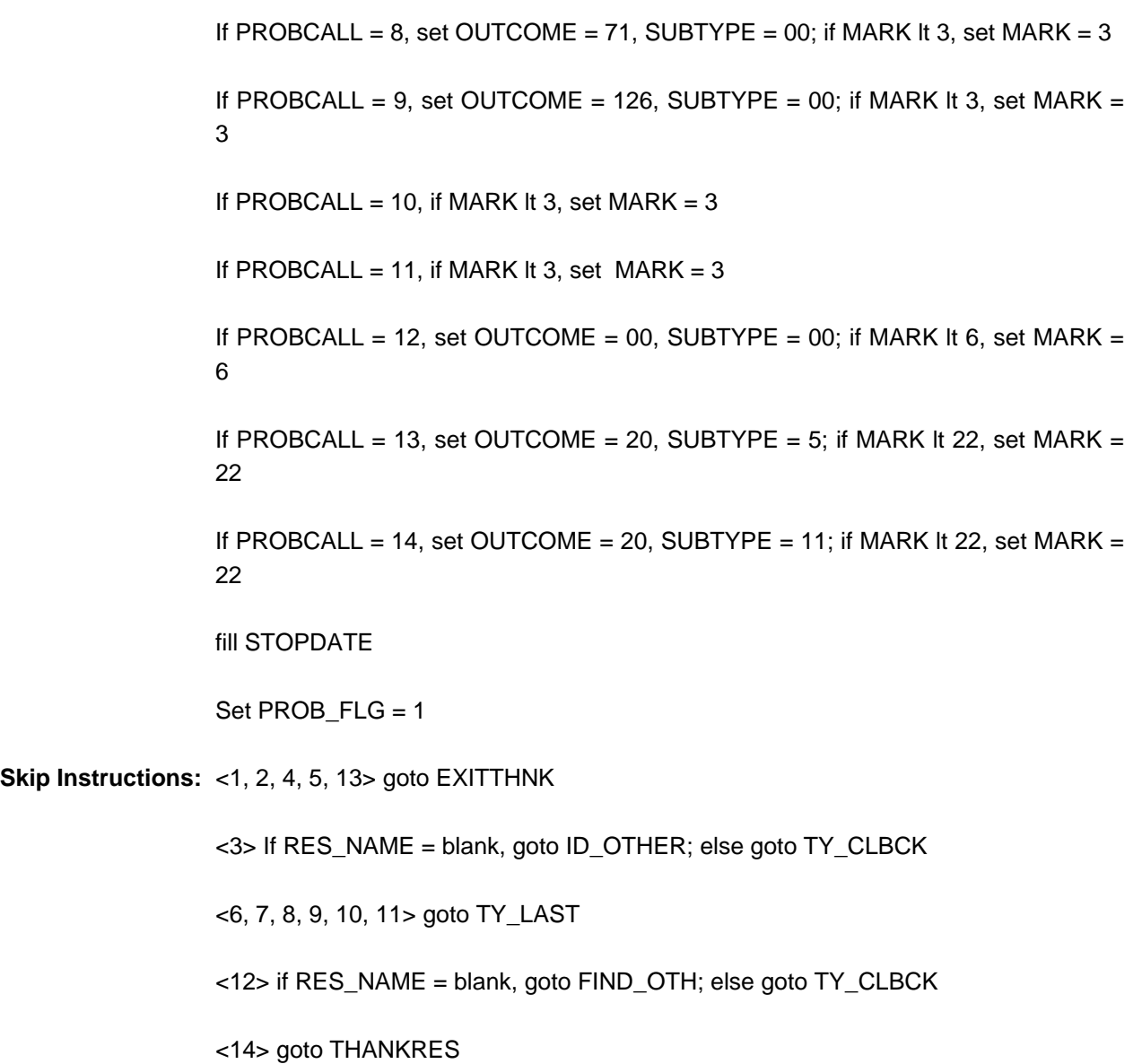

**Universe:** (HELLO\_NEW = 4 AND HELLO\_TWO = EMPTY) OR (HELLO\_RS = 4 AND HELLO  $RET = 3) OR$  $(PROBCALL = 4 AND (HELLO_TWO = 4 OR ((HELLO_RET = 6 OR HELLO_NEW =$ 5) AND HELLO\_TWO =  $EMPTY$ )))

Field **FIND OTH** 

**Universe Description:**

**Question Text: Perhaps you can help me. You indicated that no one living in this household is 18 years old or older. May I speak to a person who lives here, is at least 16 or 17 years old, and is knowledgeable about this household?**

**Would you or someone else there qualify?**

**Type:** Enumerated **Length:** 1

**Answer List:** tFIND\_OTH

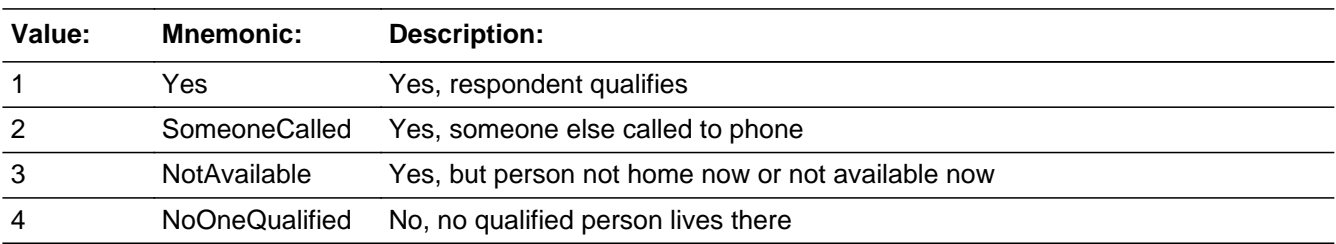

**X** Don't Know **X** Refuse  $\square$  Empty

 $\Box$  On Input **X** On Output

**Special Instructions:** Display Interview Number: INTNUM = [fill: INTNUM]

CONTACT.FIND\_OTH

**Description:** Other eligible respondent

**Form Pane Label: SAS Name: Tag Name: Inherited Universe:** all

If  $FIND_OTH = 1$  or 2, set OUTCOME = 00, SUBTYPE = 00; if MARK It 6, set MARK  $= 6$ If  $FIND_OTH = 3$ , set OUTCOME = 55, SUBTYPE = 2; if MARK It 6, set MARK = 6 If  $FIND_OTH = 4$ , set OUTCOME = 20, SUBTYPE = 11; if MARK It 22, set MARK = 22 If FIND\_OTH = 1 or 2, set PROB\_FLG = blank  $<$ 1,2> SET PROB\_FLG = blank **Skip Instructions:** <1,2>If INTNUM = 1 or CONTACT\_FL = 1 If ADLTR\_FL = 3 or 4, goto INTRO\_LTR Else goto INTRO\_1st If INTNUM = 2, 3, or 4 and CONTACT\_FL ne 1 If REPLC\_FL ne 1 – goto INTRO\_RS Else If REPLC\_FL = 1, goto INTRO\_1st <3>goto ID\_OTHER <4>goto THANKRES <D>goto TY\_CLBCK <R>goto EXITTHNK

**Description:** Different respondent

**Form Pane Label: SAS Name: Tag Name:** Different respondent **Inherited Universe:** all

> **Universe:** (HELLO\_RS = 1 or 2 AND NOT(INTNMBR = 1 AND (ADLTR\_FL = 1 OR ADLTR\_FL  $= 4$ ))) OR  $((INTNMBR = 2, 3, or 4) AND (FIND_OTH = 1 or 2) AND REPLC_FL ne 1)$

**Universe Description:** This screen is for a new respondent in the SAME consumer unit.

Question Text: + Reminder: DO NOT EXIT FROM THIS SCREEN.

**This is ... from the U.S. Census Bureau. We are conducting the Telephone Point of Purchase Survey to update the Consumer Price Index by identifying where consumers currently shop.** 

**Type:** Enumerated **Length:** 1

**Answer List:** tContinue

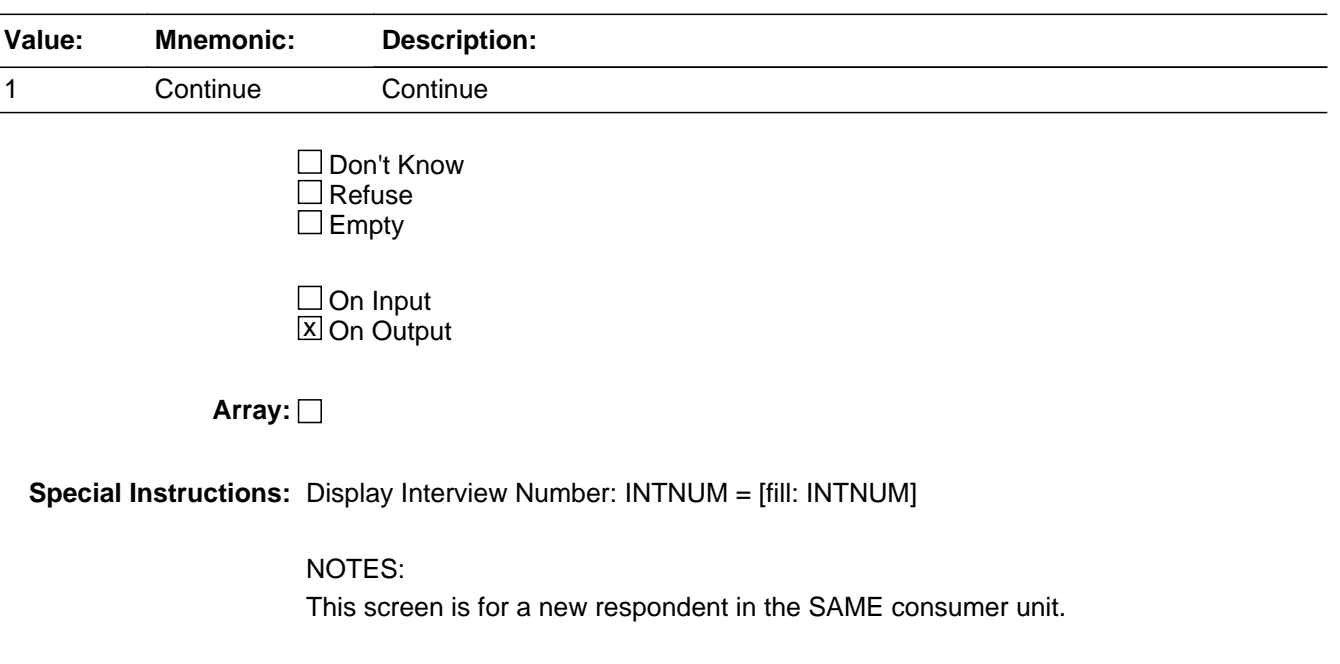

**Skip Instructions:** <1> If INTNUM = 2, 3, or 4 and CONTACT\_FL = 1, goto INTRO\_1st; else go to ID\_SPVR

# **INTRO\_LTR** Field CONTACT.INTRO\_LTR

**Description:** Get letter

**Form Pane Label: SAS Name: Tag Name: Inherited Universe:** all

> **Universe:** {[INTNMBR = 1 AND (ADLTR = 3 or 4)] AND [(HELLO\_TWO = 1 or 2 AND MARK lt 8) OR  $($ (HELLO\_NEW = 1 or 2 OR FIND\_OTH = 1 or 2) AND HELLO\_TWO = EMPTY) OR  $(HELLO_RS = 1$  or 2)]} AND INTRO\_LTR = EMPTY

#### **Universe Description:**

**Question Text: Interview number: ^fINTNMBR** 

**If necessary:** Hello. This is .... from the U.S. Census Bureau.

**We are conducting the Telephone Point of Purchase Survey to update the Consumer Price Index by identfiying where consumers currently shop.**

**Not long ago, we mailed a letter to your household telling you about this survey. Did you receive our letter?**

**Fills:** fINTNMBR **Instructions:** This fills in the interview number from the variable INTNMBR and is = INTNMBR

**Type:** Enumerated **Length:** 1

**Answer List:** tYesNo

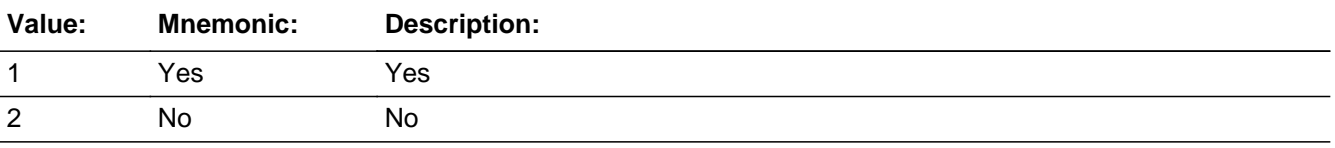

**X** Don't Know **X** Refuse  $\square$  Empty

 $\Box$  On Input **X** On Output

#### **Array:**

**Special Instructions:** If INTRO\_LTR = 1 and ADLTR = 4, set PROB\_FLG = blank

If INTRO\_LTR = 1 and ADLTR\_FL = 4 and MARK It 8, set MARK =  $8$ 

if  $INTRO_LTR = 1$ , set  $GOT_LTR_FL = 1$ 

if  $INTRO_LTR = 2$ , set  $GOT_LTR_FL = 2$ 

if  $INTRO_LTR = D$ , set  $GOT_LTR_FL = 9$ 

if  $INTRO_LTR = R$ , set  $GOT_LTR_FL = 8$ 

\*\*Once the GOT\_LTR\_FL variable is set to 1, DO NOT reset to another value even if INTRO\_LTR changes\*\*

**Skip Instructions:** <1> if ADLTR\_FL = 4, go to ID\_SPVR; else goto INTRO\_1st <2> goto INTRO\_1ST <D,R> goto INTRO\_1ST

# **INTRO\_1ST** Field CONTACT.INTRO\_1ST

**Description:** Initial introduction

**Form Pane Label: SAS Name: Tag Name: Inherited Universe:** all **Universe:** ((MARK = EMPTY OR MARK lt 8) AND (INTNMBR = 2, or 3, or 4) AND (HELLO  $NEW = 1$  or 2 OR FIND\_OT = 1 or 2) AND HELLO\_TWO = EMPTY) OR (((MARK = EMPTY OR MARK It 8) AND (INTNMBR = 1 AND (ADLTR FL = 1 OR ADLTR  $FL = 2)$ )) AND (HELLO\_TWO = 1 or 2 OR (HELLO\_NEW = 1 or 2 OR Hello\_New = 1 or 2 OR FIND\_OTHE = 1 or 2) AND HELLO\_TWO = EMPTY OR  $(HELLO_TWO = 3 AND HELLO_RS = 1 or 2 AND INTRO_LTR = EMPTY))$ OR  $(((\text{MARK} = \text{EMPTY OR MARK It 8}) \text{ AND } ((\text{INTNMBR} = 1 \text{ AND INTRO LTE} = 1 \text{ AND}$  $ADLTR$ <sup> $=$ </sup> $B)$  $OR$ (INTRO LTR = 2 OR INTRO LTR = DK OR INTRO LTR = RF))) OR MARK lt 8 AND ((INTNMBR ne 1) AND REPLC\_FL ne 1 AND ORIG\_NAME = EMPTY AND  $(HELLO_TWO = 1$  or 2)) OR MARK It 8 AND (INTNMBR = 2, 3, or 4) AND (HELLO\_TWO = 1 or 2 AND REPLC  $FL = 1) OR$  $(((HELLO_NEW = 1 or 2 OR FIND_OTH = 1 or 2) AND HEL_TWO = EMPTY) AND$  $REPLC_FL = 1$ 

**Universe Description:**

### Question Text: • If necessary: Hello, this is .... from the U.S. Census Bureau. **^INTRO\_1ST**

**This survey is conducted quarterly. It will take about 7 to 15 minutes to complete and is voluntary. Without Office of Management and Budget approval under project 1220-0044, we could not conduct this survey. The BLS and the Census Bureau will use the information you provide for statistical purposes only. We will protect the confidentiality of the information in accordance with the Privacy Act of 1974 and the Confidentiality Information Protection and Statistical Efficiency Act of 2002.**

**Title 29, Section 2 and Title 15 of the United States Code authorize us to conduct this survey.** 

# **Fills:** INTRO\_1ST **Instructions:** If [(ADLTR\_FL = 1 or 2) or (REPLC\_FL = 1)] and INTRO\_RS ne 1, fill: We are conducting the Telephone Point of Purchase Survey for the Bureau of Labor Statistics to update the Consumer Price Index by identifying where consumers currently shop.

**Type:** Enumerated **Length:** 1

**Answer List:** tContinue

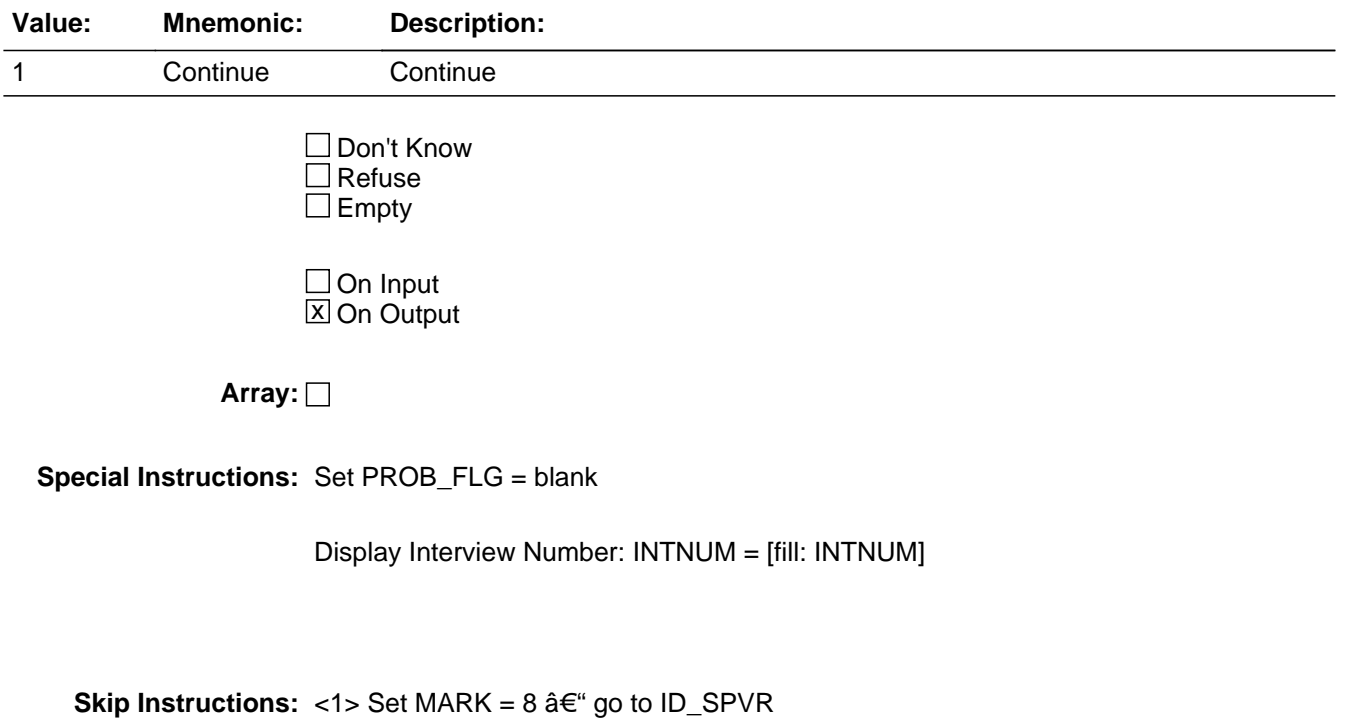

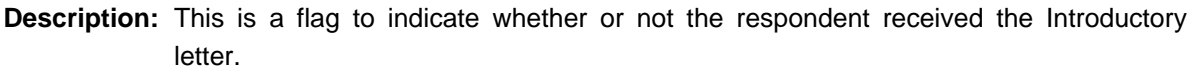

**Form Pane Label: SAS Name: Tag Name: Inherited Universe:** all

**Universe:**

**Universe Description:**

**Question Text:**

**Type:** Enumerated **Length:** 1

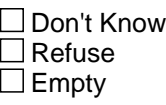

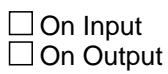

**Array:**

**Special Instructions:** This is a KEEP variable and should never be changed once set.

# **Block INTRODUCTION** INTRODUCTION

**Description:** Introduction

**Tab Name:** ID **Fly Over Name:** Introduction **Universe Type:** If

**Inherited Universe:**

**Universe:**

**Universe Description:** SET SECTION TIME VARIABLES: 

ID\_START

ID\_END

**Array:**

**Block Instructions:**

# **ID\_PART** Field INTRODUCTION.ID\_PART

**Description:** Intro for partial interview cases

**Form Pane Label: SAS Name: Tag Name: Inherited Universe:**

**Universe:** HELLO\_TWO = 1 or 2 AND LSTMARK gt 8

**Universe Description:**

**Question Text: • Interview Number: ^fINTNMBR** 

• If necessary: Hello, This is .... from the U.S. Census Bureau.

**We recently contacted your household as part of the Telephone Point of Purchase Survey. We completed part of the interview and would like to finish it now.**

#### **Fills:** fINTNMBR

**Instructions:** This fills in the interview number from the variable INTNMBR and is = INTNMBR

**Type:** Enumerated **Length:** 1

**Answer List:** tContinue

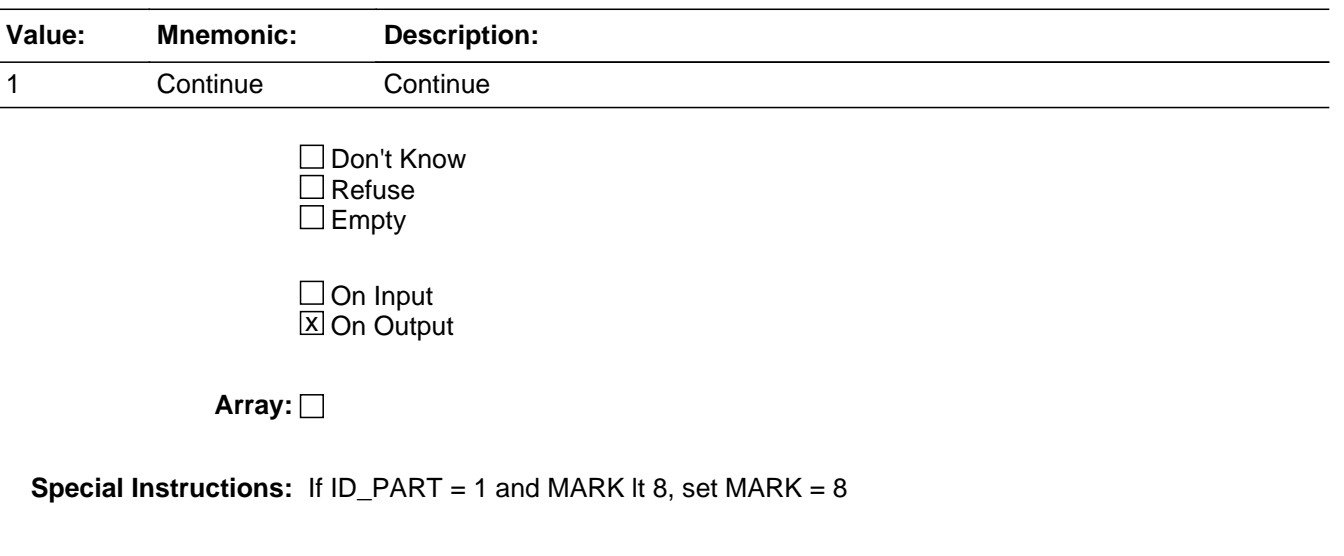

**Skip Instructions:** <1> goto ID\_SPVR

## Field **ID\_RETRN** INTRODUCTION.ID\_RETRN

**Description:** Intro for returning cases

**Form Pane Label: SAS Name: Tag Name: Inherited Universe:**

> **Universe:** (INTNMBR = 2, 3, or 4) AND [HELLO\_RET = 1 or 2 OR (HELLO\_TWO = 1 or 2 AND REPLC\_FL ne 1) AND ORIG\_NAME ne EMPTY AND ID\_PART = EMPTY]

**Universe Description:**

**Question Text: • Interview Number: ^fINTNMBR** 

• If necessary: Hello, I'm .... from the U.S. Census Bureau.

**We contacted your household a few months ago as part of the Telephone Point of Purchase Survey. I'm calling this month to ask you about other purchases you may have made recently.**

**Fills:** fINTNMBR **Instructions:** This fills in the interview number from the variable INTNMBR and is = INTNMBR

**Type:** Enumerated **Length:** 1

**Answer List:** tContinue

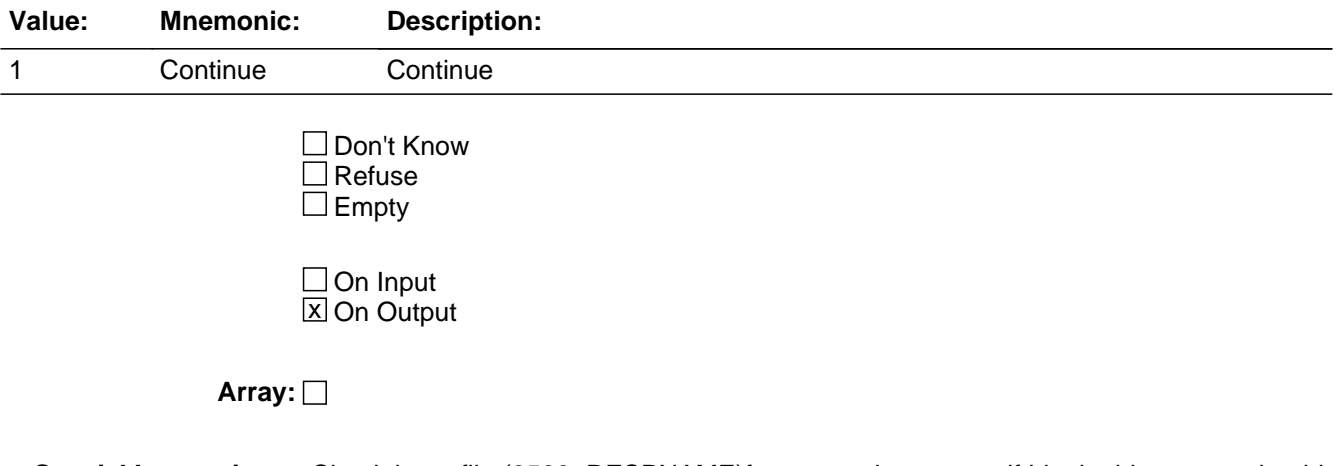

**Special Instructions:** Check input file (8500. RESPNAME)for respondent name; if blank, this screen should NOT be on path, since no contact was previously made with respondent

**Skip Instructions:** <1> go to ID\_SPVR

# Field **ID\_SPVR** INTRODUCTION.ID\_SPVR

**Description:** Supervisor may listen

**Form Pane Label: SAS Name: Tag Name: Inherited Universe:**

> **Universe:** [((Intro\_1st\_ = Continue OR Intro\_Rs\_ = Continue OR (Front.CtSection.Intro\_Ltr = Yes AND AdLtr  $FI = '4'$ ) OR Id\_Retrn = Continue) OR Hello\_Two\_ IN[CorrectPerson, PersonCalled]) AND PROB $FLG = "$ ]

#### **Universe Description:**

**Question Text:** • If necessary: Hello. This is .... from the U.S. Census Bureau. We recently contacted your household as part of the Telephone Point of Purchase Survey. **^fID\_SPVR**

Persuade respondent to complete interview now, if possible.

**My supervisor is working with me today and may listen in to evaluate my performance.**

#### **Fills:** fID\_SPVR

**Instructions:** If ADLTR<sub>L</sub>FL = 4 and INTRO<sub>L</sub>LTR = 1, fill: "Just to remind you, this survey is conducted quarterly and will take approximately 7 to 15 minutes to complete. Participation is voluntary and the information you provide will be kept confidential."

**Type:** Enumerated **Length:** 1

**Answer List:** tID\_SPVR

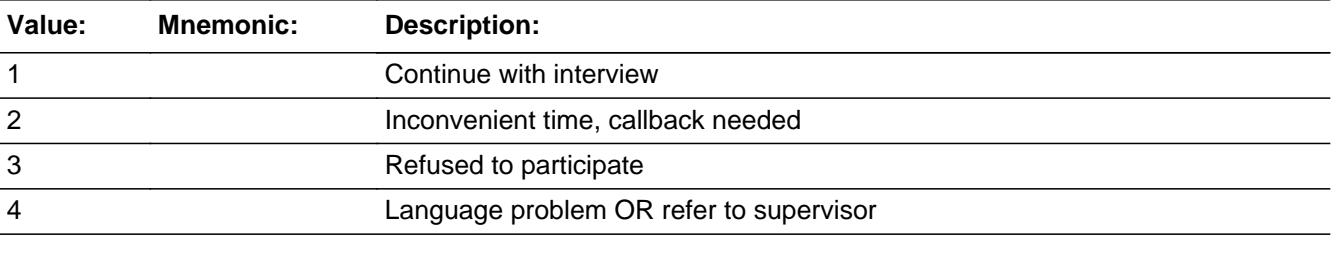

□ Don't Know  $\Box$  Refuse

Last Modified: Thursday, July 15, 2010 **Page 33 of 178** Page 33 of 178

 $\square$  Empty

 $\Box$  On Input **X** On Output

**Array:**

**Special Instructions:** If ID\_SPVR = 1, set OUTCOME = 00, SUBTYPE = 00; if MARK It 6, set MARK = 6 If ID\_SPVR = 2, set OUTCOME = 55, SUBTYPE = 2; if MARK It 8, set MARK =  $8$ 

If ID\_SPVR = 3, if MARK It 7, set MARK =  $7$ 

If ID\_SPVR = 4, set OUTCOME = 20, SUBTYPE = 12; if MARK It 7, set MARK = 7

If ADLTR FL = 4 and INTRO LTR = 1, fill: "Just to remind you, this survey is conducted quarterly and will take approximately 7 to 15 minutes to complete. Participation is voluntary and the information you provide will be kept confidential."•

**Skip Instructions:** <1> If MARK gt 8 AND RES\_NAME ne blank -- goto ID\_PTINT

If  $INTNUM = 1$  OR REPLC\_FL = 1, goto  $ID\_RESP$ 

 If INTNUM = 2, 3, or 4 AND RES\_NAME = blank, goto ID\_RESP

 Else if RES\_NAME ne blank and if I\_COUNTY ne blank - goto GEO\_VER

 Else goto GEO\_ST

 $<$ 2> If RES\_NAME = blank goto ID\_WHO ; else goto TY\_CLBCK

<3, 4> goto EXITTHNK

# Field **ID\_RESP** INTRODUCTION.ID\_RESP

**Description:** Name of respondent

**Form Pane Label: SAS Name: Tag Name: Inherited Universe:**

**Universe:** ID\_SPVR = 1 and RES\_NAME = blank

**Universe Description:**

**Question Text: May I have your first name.**

If respondent prefers NOT to give their name, use YOUR best judgement and key LADY OF HOUSE or MAN OF HOUSE

**Type:** Enumerated **Length:** 20

**Answer List:** tID\_RESP

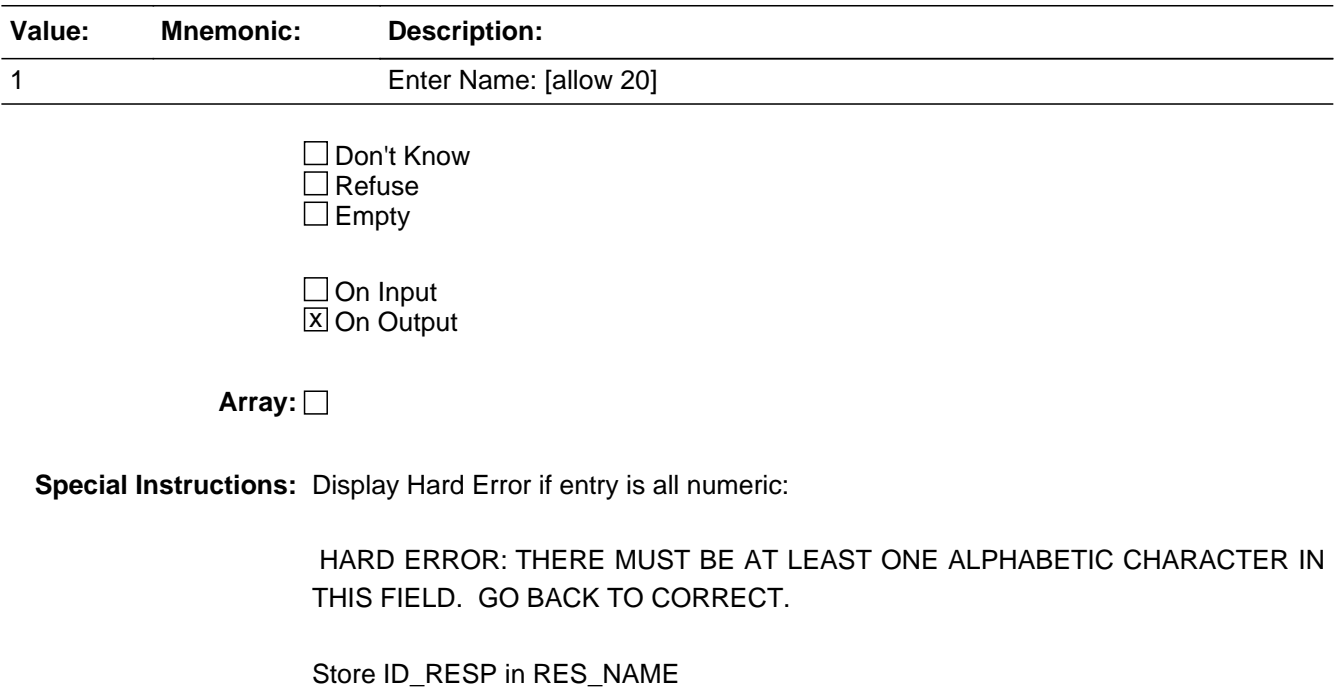

**Skip Instructions:** If INTNUM = 2, 3, or 4 and REPLC\_FL ne 1 and I\_COUNTY ne blank--goto GEO\_VER else goto GEO\_ST
# Field **ID\_PTINT** INTRODUCTION.ID\_PTINT

**Description:** Resume intro

**Form Pane Label: SAS Name: Tag Name: Inherited Universe:**

**Universe:** ID\_SPVR = 1 AND MARK gt 8 AND PROB\_FLG ne 1

**Universe Description:**

**Question Text: Respondent: ^fRES\_NAME** 

Press the <END> key for the next unanswered question.

**Fills:** fRES\_NAME **Instructions:** RES\_NAME = the answer provided in variable RES\_NAME

**Type:** Integer **Length:** 1

> **Min:** 1 **Max:** 1

> > □ Don't Know  $\square$  Refuse  $\square$  Empty

 $\Box$  On Input □ On Output

**Array:**

**Skip Instructions: <END> goto NEXT UNANSWERED QUESTION** 

## **ID\_WHO** Field INTRODUCTION.ID\_WHO

**Description:** Who to call back

**Form Pane Label: SAS Name: Tag Name: Inherited Universe:**

**Universe:** RES\_NAME = blank and ID\_SPVR = 2

**Universe Description:** First name of person to call back, if needed

**Question Text: We can call back when it is more convenient. May I have your first name, so that we can ask for you when we call again?** If respondent prefers NOT to give their name, use YOUR best judgement and key

LADY OF HOUSE or MAN OF HOUSE

**Type:** Open **Length:** 20

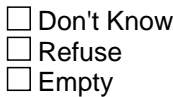

 $\Box$  On Input  $X$  On Output

**Array:**

**Special Instructions:** Display Hard Error if entry is all numeric: HARD ERROR: There must be at least one alphabetic character in this field. Go back to correct.

> If ID\_WHO ne blank, D or R, set OUTCOME = 55, SUBTYPE = 2; if MARK It 6, set MARK =  $6$

store ID\_WHO in RES\_NAME

**Skip Instructions:** goto TY\_CLBCK

# Field **ID\_OTHER** INTRODUCTION.ID\_OTHER

**Description:** Who else to call

**Form Pane Label: SAS Name: Tag Name: Inherited Universe:**

**Universe:** [RES\_NAME = blank] AND [HELLO\_NEW = 3 or FIND\_OTH = 3 or PROBCALL = 3]

**Universe Description:**

**Question Text: Fine. I'll call back later. Whom should I ask for when I call back?**

If respondent prefers NOT to give their name, use YOUR best judgement and key LADY OF HOUSE or MAN OF HOUSE

**Type:** Open **Length:** 20

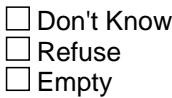

 $\Box$  On Input  $\Box$  On Output

**Array:**

**Special Instructions: 1. Display Hard Error if entry is all numeric:** HARD ERROR: There must be at least one alphabetic character in this field. Go back to correct.

> 2. If ID\_OTHER ne blank, AND PROBCALL ne 3, set OUTCOME = 55, SUBTYPE = 2; if MARK It 6, set MARK =  $6$

store ID\_OTHER in RES\_NAME

**Skip Instructions:** goto TY\_CLBCK

## **GEOGRAPHY** Block **GEOGRAPHY**

**Description:** Contains the geography questions for the survey

**Tab Name:** Geography **Fly Over Name:** GEO **Universe Type:** If

**Inherited Universe:**

**Universe:**

**Universe Description:**

**Array:**

**Block Instructions:**

# Field **GEO VER** GEOGRAPHY.GEO\_VER

**Description:** Same county

**Form Pane Label: SAS Name: Tag Name: Inherited Universe:**

> **Universe:** [ID\_SPVR = 1 OR ID\_RESP ne blank] AND  $[INTNUM = 2, 3, or 4 AND REPLC_FL$  ne 1 AND I\_COUNTY ne blank]

**Universe Description:** Verify if collected in a previous interview.

## **Question Text: Is your household still located in ^fI\_COUNTY?**

**Fills:** fI\_COUNTY **Instructions:** Fill fI\_COUNTY - I\_COUNTY

> **Type:** Enumerated **Length:** 1

**Answer List:** tYesNo

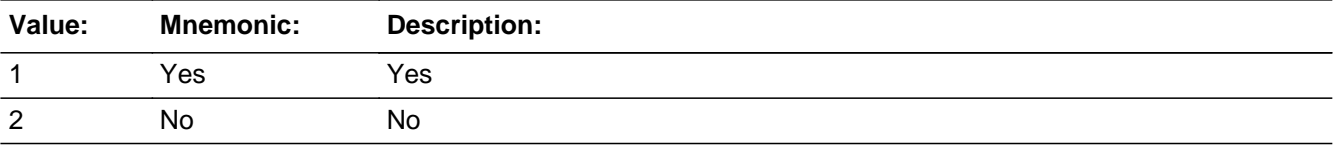

**X** Don't Know **X** Refuse  $\square$  Empty

**X** On Input **X** On Output

**Array:**

**Special Instructions:** Fill county name and state from input file.

I\_COUNTY (length = 30) located in record type 8500/location 37-66

If GEO\_VER = 1, store I\_COUNTY in COUNTY

If GEO\_VER = 1, store FIPSCODE (8500/67-71) in

FIPS\_ST and FIPS\_CTY

If GEO\_VER = 1, store I\_MOVEDATE in MOVEDATE

If GEO\_VER Make MOVERCL = NUMBER OF DAYS BETWEEN MOVEDATE AND **SYSDATE** 

If MARK It 11, set MARK  $= 11$ 

**Skip Instructions: <1> goto GEO\_DONE** 

<2,D,R> goto GEO\_ST

# Field **GEO\_ST** GEOGRAPHY.GEO\_ST

**Description:** Respondent's state of residence

**Form Pane Label: SAS Name: Tag Name: Inherited Universe:**

> **Universe:** INTNUM = 1 OR REPLC\_FL = 1 OR  $GEO_VER = 2$ , D, or R OR I\_COUNTY = blank

**Universe Description:** Possible states of respondent residense

**Question Text: In which state do you live?**

**Type:** Classification **Length:** 2

> **X** Don't Know **X** Refuse **X** Empty

 $\Box$  On Input **X** On Output

**Store Instructions:** STORE GEO\_ST in FIPS\_ST

**Array:**

**Special Instructions:** [fill STATE\_n associated with PSU in XSTATE]

SOFTCHECK: RESPONDENT DOES NOT LIVE IN ANY STATE LISTED?

HARDCHECK STATE NUMBER OUT OF RANGE FOR PSU

Number of states in PSU stored in XSTATE; display appropriate number Reject if GEO\_ST gt XSTATE (state number out of range for PSU) Store GEO\_ST in FIPS\_ST If  $GEO_S T = 1 - 4$ , set OUTCOME = 00, SUBTYPE = 00 If GEO  $ST = D$ , set OUTCOME = 20, SUBTYPE = 9; if MARK It 8, set MARK =  $8$ If  $GEO_ST = R$ , if MARK It 9, set MARK = 9

If  $GEO_ST = 95$ , set  $OUTCOME = 20$ ,  $SUBTYPE = 8$ ; if MARK It 22, set MARK =  $22$ 

**Skip Instructions:** <1,2,3,4> [goto GEO\_CNTY] <95> Invoke SOFTCHECK - goto THANKRES <D> [goto EXITTHNK] <R> [goto EXITTHNK]

# Field **GEO CNTY** GEOGRAPHY.GEO\_CNTY

**Description:** Respondent's county of residence

**Form Pane Label: SAS Name: Tag Name: Inherited Universe:**

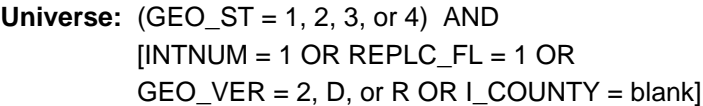

**Universe Description:** Possible counties of respondent

**Question Text: In which county do you live?**

**Type:** Classification **Length:** 2

> **X** Don't Know **X** Refuse  $\square$  Empty

 $X$  On Input **X** On Output

**Store Instructions:** Number of counties in GEO ST in PSU is stored in XCOUNTY; display appropriate number Store GEO\_CNTY in FIPS\_CTY

**Array:**

**Special Instructions:** [fill CNTY\_n associated with GEO\_ST in PSU]

SOFTCHECK: RESPONDENT DOES NOT LIVE IN ANY COUNTY LISTED?

HARDCHECK COUNTY NUMBER OUT OF RANGE FOR STATE Number of counties in GEO\_ST in PSU is stored in XCOUNTY; display appropriate number Reject if GEO\_CNTY gt XCOUNTY (county number out of range for GEO\_ST in PSU)

If GEO\_CNTY ne D,R, or 95, if MARK lt 11, set  $MARK = 11$ 

If  $GEO_CNTY = 1 - 26$ , set OUTCOME = 00, SUBTYPE = 00 If GEO\_CNTY = D, set OUTCOME = 20, SUBTYPE = 9; if MARK It 8, set MARK =  $8$ If GEO\_CNTY = R, if MARK It 9, set MARK =  $9$ If  $GEO_CNTY = 95$ , set  $OUTCOME = 20$ ,  $SUBTYPE = 8$ ; if MARK It 22, set MARK =  $22$ 

**Skip Instructions:** <1, 2 ... n, 26> if PSU = A103 OR (PSU = A110 AND  $GEO_ST = 1$  AND  $GEO_CNTY = 1 - 4$ ) OR PSU = B108 OR PSU = B116 - goto GEO\_LIM; else goto GEO\_LONG <95> Invoke SOFT CHECK - goto THANKRES <D, R> [goto EXITTHNK]

**Description:** Inside city limits

**Form Pane Label: SAS Name: Tag Name: Inherited Universe:**

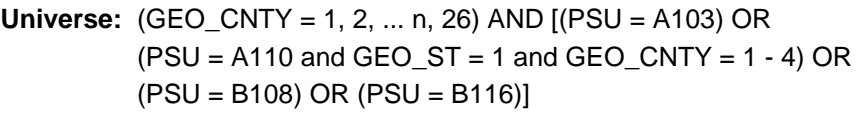

#### **Universe Description:**

**Question Text: Do you live inside the limits of a city, town, borough, or village?**

**Type:** Enumerated **Length:** 1

**Answer List:** tYesNo

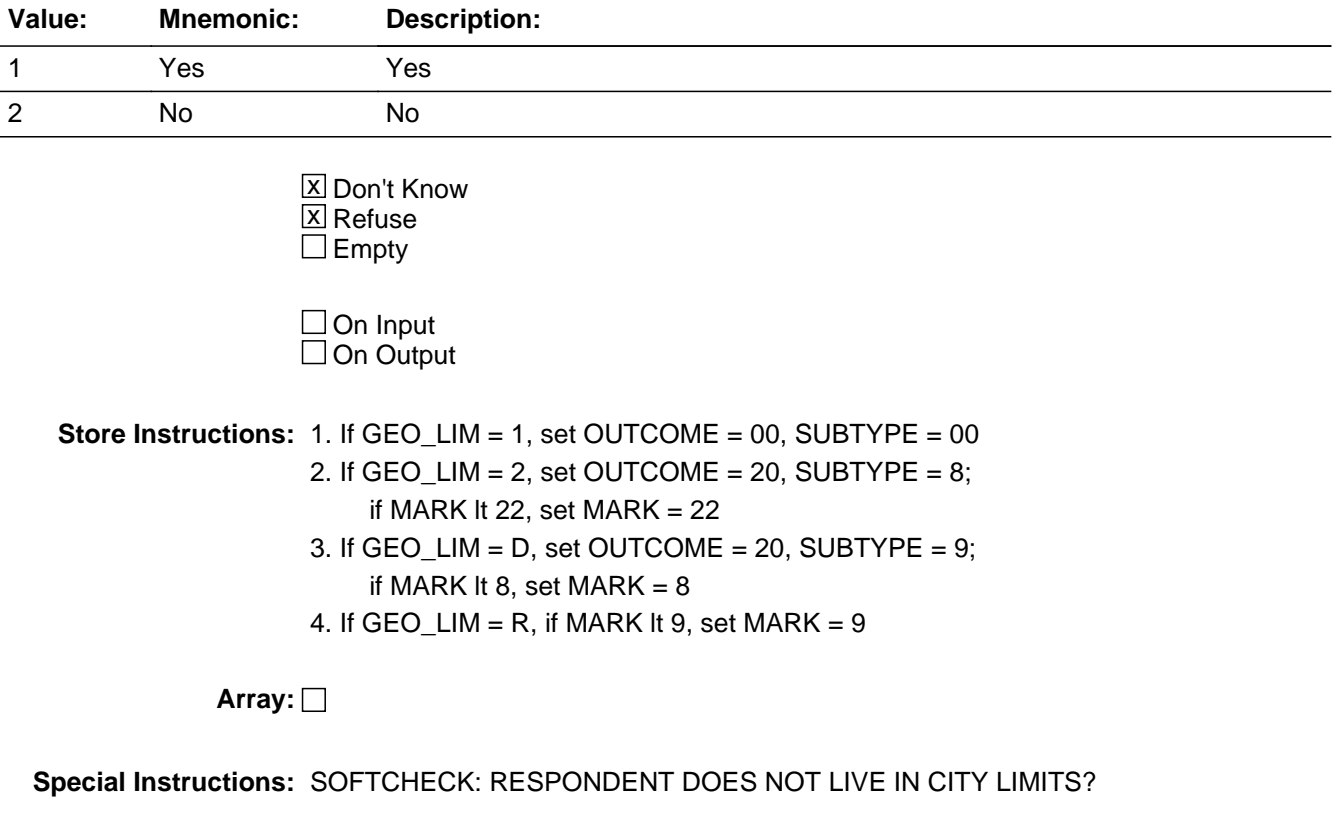

**Skip Instructions:** <1> [goto GEO\_TOWN]

<2> Invoke SOFT CHECK - goto THANKRES <D> [goto EXITTHNK] <R> [goto EXITTHNK]

# Field **GEO TOWN** GEOGRAPHY.GEO\_TOWN

**Description:** Town/City of residence

**Form Pane Label: SAS Name: Tag Name: Inherited Universe:**

**Universe:** GEO\_LIM is 1

**Universe Description:**

**Question Text: What is the name of the city or town?**

**Type:** Classification **Length:** 2

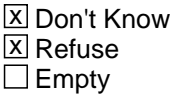

 $\Box$  On Input  $\Box$  On Output

**Store Instructions:** Store GEO\_TOWN in TOWN

**Array:**

**Special Instructions:**

SOFTCHECK: RESPONDENT DOES NOT LIVE IN ANY CITY/TOWN LISTED?

HARDCHECK: TOWN NUMBER OUT OF RANGE FOR COUNTY

- 1. City/Town names are HARD-CODED in >TOWNS<
- 2. Number of cities/towns in GEO\_TOWN in GEO\_CNTY in PSU is stored in XTOWNS; display appropriate number
- 3. Reject if GEO\_TOWN gt XTOWNS (town number out of range for GEO\_TOWN in GEO\_CNTY in PSU)
- 4. If GEO\_TOWN = 1-54, set OUTCOME =  $00$ , SUBTYPE =  $00$
- 5. If GEO\_TOWN = D, set OUTCOME = 20, SUBTYPE = 9;

if MARK It 8, set MARK  $= 8$ 

6. If  $GEO_TOWN = R$ , if MARK It 9, set MARK = 9

7. If GEO\_TOWN = 95, set OUTCOME = 20, SUBTYPE = 8; if MARK It 22, set MARK =  $22$ 

**Skip Instructions:** <1, 2 ... n, 54> [goto GEO\_LONG] <95> Invoke SOFT CHECK - goto THANKRES <D> [goto EXITTHNK] <R> [goto EXITTHNK]

# Field **GEO LONG** GEOGRAPHY.GEO\_LONG

**Description:** How long in area

**Form Pane Label: SAS Name: Tag Name: Inherited Universe:**

**Universe:** GEO\_CNTY = 1 - 26

**Universe Description:** all respondents during first interview

**Question Text: How long have you lived in ^fLONGNAME?**

**Fills:** fLONGNAME **Instructions:** FIll fLONGNAME with LONGNAME

> **Type:** Classification **Length:** 1

> > **X** Don't Know **X** Refuse  $\square$  Empty

 $\Box$  On Input **X** On Output

**Array:**

**Special Instructions:** Fill LONGNAME

1. If MARK It 11, set MARK  $= 11$ 

**Skip Instructions:** <1,D,R> If [INTNUM = 2, 3, 4 AND REPLC\_FL ne 1 AND I\_PSINCU ne blank] - goto GEO\_DONE <2> [goto GEO\_MN] 

**GEO\_MN** Field GEOGRAPHY.GEO\_MN

**Description:** Month moved to area

**Form Pane Label: SAS Name: Tag Name: Inherited Universe:**

**Universe:** GEO\_LONG = 2

**Universe Description:** Lived less than 5 years in area

**Question Text: What are the month and year you moved to the area?**

Enter Month:

**Type:** Classification **Length:** 2

> **X** Don't Know **X** Refuse  $\square$  Empty

On Input On Output

**Array:**

**Skip Instructions:** <1-12, D, R> [goto GEO\_YR]

# Field **GEO\_YR** GEOGRAPHY.GEO\_YR

**Description:** Year moved to area

**Form Pane Label: SAS Name: Tag Name: Inherited Universe:**

**Universe:** GEO\_MN = 1-12, D, R (GEO\_MN on path)

**Universe Description:**

**Question Text: 2005 TO 2010**

Enter Year:

**Type:** Classification **Length:** 4

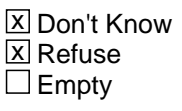

 $\Box$  On Input □ On Output

**Store Instructions:** If GEO\_MN and GEO\_YR are more than 1 month ago - SET GEO\_DY = 15 - goto GEO\_DONE

**Array:**

**Special Instructions:** If GEO\_MN gt I\_MN and GEO\_YR = I\_YEAR - Invoke HARD CHECK - goto ERR\_FUT1

> If GEO\_MN If I\_MN and GEO\_YR=(I\_YEAR-5) Invoke HARD CHECK go to ERR\_LONG

MAKE MOVEDATE [allow 8] = MMDDYYYY (MM = month,  $DD = day$ , YYYY = year)

If GEO\_YEAR = D or R, store blank in MOVEDATE

If GEO\_MN = D or R AND GEO\_YR = CURRENT YEAR, store systems date in

### MOVEDATE

If GEO\_MN = D or R AND GEO\_YR ne D or R or current year, store current month in MOVEDATE (MM)

If  $GEO_YR$  ne D or R .and.  $GEO_MN$  ne D or R - MAKE MOVEDATE =  $GEO_MN +$ GEO\_DY + GEO\_YR [allow 8] (MMDDYYYY)

If  $GEO_YR = D$  or R, set MOVEDATE = blank

MAKE MOVEDAYS = NUMBER OF DAYS BETWEEN MOVEDATE AND SYSDATE.

HARD CHECKS:

 ERR\_FUT1: DATE ENTERED IS IN THE FUTURE

 ERR\_LONG: DATE ENTERED IS MORE THAN FIVE YEARS AGO

If GEO\_MN lt I\_MN and GEO\_YR = (I\_YEAR - 5) -Invoke HARD CHECK - goto ERR\_LONG

**Skip Instructions:** If GEO\_MN and GEO\_YR are less than 1 month ago - goto GEO\_DY If GEO\_MN and GEO\_YR are more than 1 month ago - goto GEO\_DONE

<D, R> goto GEO\_DONE

## Field **GEO\_DY** GEOGRAPHY.GEO\_DY

**Description:** Day moved to area

**Form Pane Label: SAS Name: Tag Name: Inherited Universe:**

**Universe:** GEO\_MN and GEO\_YR are less than 1 month ago (moved less than 1 month ago)

**Universe Description:**

**Question Text:** Enter Day:

**Type:** Integer **Length:** 2

> **Min: Max:**

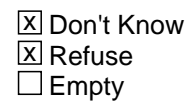

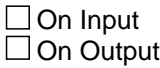

**Array:**

**Special Instructions:** MAKE MOVEDATE = GEO\_MN + GEO\_DY + GEO\_YR

MAKE MOVEDAYS = NUMBER OF DAYS BETWEEN MOVEDATE AND SYSDATE.

HARD CHECK: ERR\_FUT2

DATE ENTERED IS IN THE FUTURE

Note: It is not necessary to do a check about past dates, since only those people that moved within the last 30 days will come to this point--and the dates entered would still fall in range.

**Skip Instructions:** <1-31, D,R> [goto GEO\_DONE]

If GEO\_MN gt I\_MN and GEO\_DY gt I\_DY - Invoke HARD CHECK - goto ERR\_FUT2

## **GEO\_DONE** Field GEOGRAPHY.GEO\_DONE

**Description:** Section is complete

**Form Pane Label: SAS Name: Tag Name: Inherited Universe:**

**Universe:** (GEO\_ST NE D,R, 95) AND(GEO\_CNTY ne D, R, 95)

#### **Universe Description:**

Question Text:  $\bullet$  This is the end of the Geographic Section.

**Type:** Classification **Length:** 1

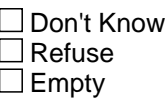

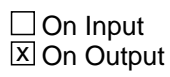

**Array:**

**Special Instructions:** This is a GATE variable. Before leaving the GEO section, the interviewer MUST enter "1".

**Skip Instructions:** <1> if I\_PSINCU ne blank, goto HR\_VER; else goto HR\_SIZE

## Block **Household Roster** Household Roster

**Description:** Questions about the members of the household

**Tab Name:** HR **Fly Over Name:** Household Roster **Universe Type:** If

**Inherited Universe:**

**Universe:**

**Universe Description:**

**Array:**

**Block Instructions:**

# **HR\_ARMFC** Field

Household Roster.HR\_ARMFC

**Description:** pay from the armed forces account for at least half CU earnings

**Form Pane Label: SAS Name:** DM\_ARMFC **Tag Name: Inherited Universe:**

**Universe:** GEO\_DONE = Continue AND GEO\_ST <> blank

### **Universe Description:**

Question Text: • If the respondent asks if he/she should consider income from another source, click on the DEFs tab and choose number 6. Read the entire answer.

> **In the past year, did earnings from Armed Forces pay and allowances account for at least half of your total consumer unit income?**

**Type:** Classification

## **Length:** 1

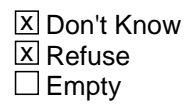

 $\Box$  On Input □ On Output

**Array:**

**Special Instructions:** If DM\_ARMFC = 1, set OUTCOME = 1, SUBTYPE = 5, If MARK lt 21 set MARK = 21

If  $DM\_ARMFC = 2$ , set OUTCOME = 0, SUBTYPE = 00

IF DM\_ARMFC <> BLANK SET DM\_DONE = 1

**Description:** Verify number HH members

**Form Pane Label:** Verify number HH members **SAS Name:** HR\_VER **Tag Name: Inherited Universe:**

> **Universe:** (INTNMBR = 2 or INTNMBR = 3 or INTNMBR = 4) AND (REPLC\_FL ne 1) AND (I\_PSINCU ne blank) OR  $[(\text{Hello}\_RS = 1 \text{ or } 2) \text{ and } (I\_PSINCU \text{ ne } '01' \text{ and } I\_PSINCU \text{ ne } blank)]$

**Universe Description:**

**Question Text: • INTERVIEW NUMBER: ^fINTNMBR** 

#### **In your last interview, we determined that there ^IS\_ARE ^fI\_PSINCU ^PERSON\_PERSONS residing in your household. Is this still true?**

**If necessary:**A household includes all the people who occupy a housing unit as their usual place of residence.

#### **Fills:** fINTNMBR

**Instructions:** This fills in the interview number from the variable INTNMBR and is = INTNMBR

**Fills:** IS\_ARE **Instructions:** if I\_PSINCU = 1, Fill "is" / "es" else fill "are" / "son"

Fills: fl\_PSINCU **Instructions:** Fill = I\_PSINCU

**Fills:** PERSON\_PERSONS **Instructions:** if I\_PSINCU = 1, Fill "person" / "persona" else fill "persons" / "personas"

**Type:** Classification **Length:** 1

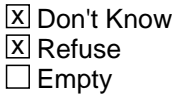

 $\Box$  On Input **X** On Output **Store Instructions:** <1>store I\_PSINCU in PSINCU - goto CP\_INTRO

**Array:**

**Skip Instructions:** <1> goto CP\_INTRO <2,D,R> goto HR\_SIZE

**Description:** Household size

**Form Pane Label: SAS Name:** HR\_SIZE **Tag Name: Inherited Universe:**

> **Universe:** INTNMBR = 1 OR REPLC\_FL = 1 OR HR\_VER = 2, D, or R OR (HELLO\_RS = 1 or 2 and  $I_P \text{SINCU} = 1$ ) OR  $I_P \text{SINCU} = \text{blank}$

**Universe Description:**

Question Text:  $\bullet$  Sample Phone : (^fAREA) ^fPREFIX - ^fSUFFIX

**How many persons living at this residence are served by THIS telephone number? Do not include students living away at college or temporary house guests.**

**Fills:** fAREA **Instructions:** Fill respondent's area code = AREA

**Fills:** fPREFIX **Instructions:** Fill the respondent's first 3 digits of his/her phone number = PREFIX

**Fills:** fSUFFIX **Instructions:** Fill the respondent's last 4 digits of his/her phone number = SUFFIX

**Type:** Integer **Length:** 2

> **Min:** 1 **Max:** 99

> > **X** Don't Know **X** Refuse  $\square$  Empty

 $\Box$  On Input **X** On Output

**Store Instructions:** <1> store HR\_SIZE in PSINCU; goto CP\_INTRO

**Array:**

**Special Instructions:** HR\_SIZE gt 30: SOFT EDIT: SIGNAL - NUMBER SEEMS UNUSUALLY HIGH. PLEASE VERIFY

**Skip Instructions:** goto CP\_INTRO

# **Block COMMODITY PURCHASES** COMMODITY PURCHASES

**Description:** Questions about CU commodity purchases

**Tab Name: Fly Over Name: Universe Type:** If

**Inherited Universe:**

**Universe:**

**Universe Description:**

**Array:**

**Block Instructions:**

**Description:** Commodity introduction

**Form Pane Label: SAS Name: Tag Name: Inherited Universe:**

**Universe:** HR\_VER = 1 or HR\_SIZE = 1 or HR\_DESCU = 1 or HR\_NUMCU ne blank

**Universe Description:**

**Question Text: Now I have some questions about purchases ^YOU\_YOUR may have made ^TIMEFILL. ^CP\_INTRO\_MULTIPLE**

> **Please include items purchased as gifts, but exclude items purchased for a business.**

**If necessary:** A household includes all the people who occupy a housing unit as their usual place of residence.

**Fills:** YOU\_YOUR **Instructions:** if PSINCU = 1, fill "you" else fill "your household"

**Fills:** TIMEFILL **Instructions:** if GEO\_LONG = 1, D or R, fill "recently" else fill "since you have lived in the area"

**Fills:** CP\_INTRO\_MULTIPLE **Instructions:** If PSINCU >1

> Fill "All questions refer to purchases made by you or any member of your household." / "Todas las preguntas se refieren a las compras hechas por Usted o Algun miembro de su hogar."

If  $PSINCU = 1$ Fill Blank

**Type:** Enumerated **Length:** 1

#### **Answer List:** tContinue

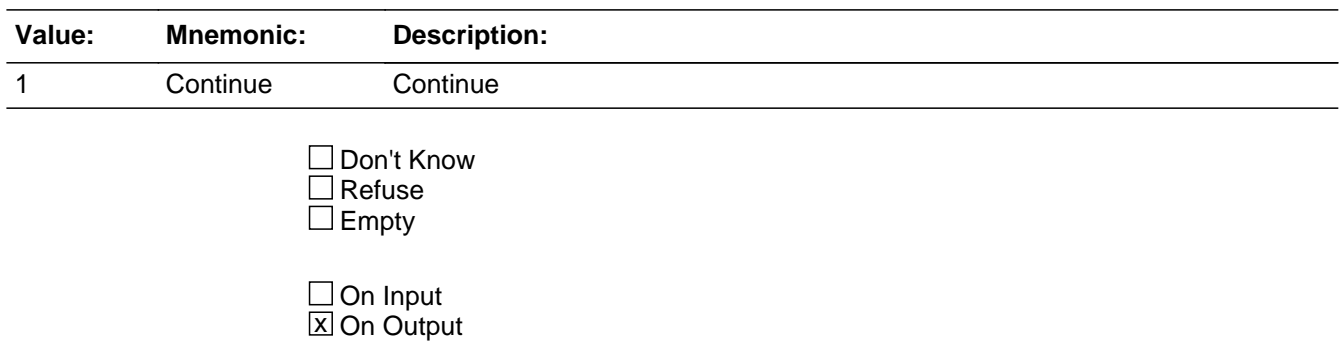

**Store Instructions:** Display how many POPSCATS are possible for the PSU in the left upper corner of the infopane. Show ORDER and TOTCOMM.

## **Array:**

**Skip Instructions:** <1> [goto CP\_PURC]

# **CP\_PURC** Field COMMODITY PURCHASES.CP\_PURC

**Description:** Purchases/expenses, repeated for each commodity item purchased

**Form Pane Label: SAS Name: Tag Name: Inherited Universe:**

**Universe:** CP\_INTRO = 1 or <ORDER> lt <TOTCOMM>

RANDNMBR between LORANGE AND HIRANGE

**Universe Description:**

**Question Text:** COMMODITY CODE = ^fPOPSCAT **In the ^fRECALLD ^HAVEHAS ^PAHEF2 ^TITLE?**

**Fills:** fPOPSCAT **Instructions:** Fill the value for POPSCAT

**Fills:** fRECALLD **Instructions:** If RPTIME = 1, fill "past week" If RPTIME  $= 2$ , fill "past two weeks" If RPTIME  $= 3$ , fill "past month" If RPTIME  $= 4$ , fill "past three months" If RPTIME  $= 5$ , fill "past six months" If RPTIME  $= 6$ , fill "past year" If RPTIME  $= 7$ , fill "past two years" If RPTIME  $= 8$ , fill "past five years"

**Fills:** HAVEHAS **Instructions:** if PSINCU = 1 fill "have you" else fill "has anyone"

**Fills:** PAHEF2 **Instructions:** if COMMTYPE = G (good) fill "purchased any" if COMMTYPE  $= S$  (service) fill "had expenses for"

**Fills:** TITLE

**Instructions:** Fill "commodity title" from parameter file

## **Type:** Enumerated **Length:** 1

#### **Answer List:** tYesNo

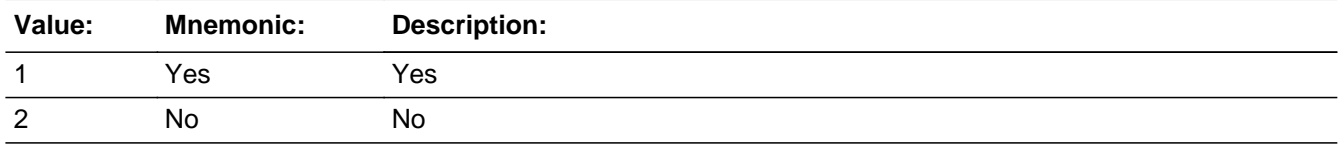

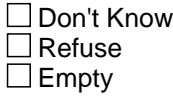

 $\Box$  On Input **X** On Output

## **Array:**

#### **Special Instructions:** If POPSCAT = M04 - display

"Now I'll be asking questions about recent medical expenses. For these questions, only include your out-of-pocket expenses." / "Ahora le voy hacer preguntas sobre sus mas recientes gastos medicos. Para estas preguntas, solo incluya gastos que usted pago de su bolsa"

#### If POPSCAT  $=$  T14, display:

Local vehicle registration refers to city, county, or other LOCAL government registration for vehicles. State registration is NOT included. / La registracion local de la ciudad, condado o otra registracion del gobierno LOCAL para vehiculos. La regristracion del Estado no esta incluida.

If ORDER ge 2, set PARTFLAG = 1 and MARKTWO = 001. If MARK lt 12, set MARK  $= 12.$  Set OUTCOME  $= 000.$ 

PURCVER1, fill if recall period changes or if answer to previouse PURC question = 1;

(fill: RECALLFL) (fill: HAVEHAS) (fill:PAHEF2) (fill:TITLE)?

## PURCVER2

(fill:PAHEF1) (fill:TITLE)?

 PAHEF1 Purchased any/Had expenses for fill "Purchased any" if  $COMMTYPE = G (good)$ or fill "Had expenses for" if COMMTYPE = S (service)

 TITLE fill commodity title from parameter file <F1> Commodity Help

**Skip Instructions:** >Value/Skip Instructions

 $<$ 1> [if POPSCAT = H05 or H06 or R02 -- goto CP\_DIRPY] [goto CP\_OLTNM] 

<2,D,R> goto NEXT CP\_OLTNM; if no more CP\_OLTNM, then if ORDER lt TOTCOMM, goto NEXTCOMM (CP\_PURC); else if ORDER = TOTCOMM, goto CP\_END

# Field **CP\_DIRPY** COMMODITY PURCHASES.CP\_DIRPY

**Description:** Direct payment

**Form Pane Label: SAS Name:** CP\_DIRPY **Tag Name: Inherited Universe:**

**Universe:** POPSCAT = H05 or POPSCAT = H06 or POPSCAT = R02 and CP\_PURC = 1

**Universe Description:**

**Question Text: COMMODITY CODE: ^fPOPSCAT** 

**Were the expenses for ^TITLE ... :** Read answer categories

**Fills:** fPOPSCAT **Instructions:** Fill the value for POPSCAT

**Fills:** TITLE **Instructions:** Fill "commodity title" from parameter file

**Type:** Enumerated **Length:** 1

**Answer List:** tCP\_DIRPY

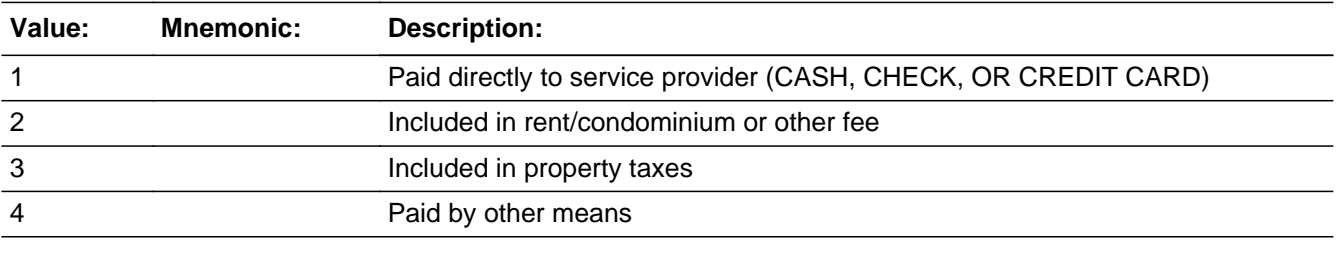

**X** Don't Know **X** Refuse  $\square$  Empty

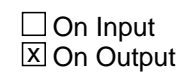

**Array:**

**Special Instructions: 1. Display in upper left-hand corner**  COMMODITY CODE = [fill: POPSCAT]

**Skip Instructions:** <1> [goto CP\_OLTNM]

<2, 3, 4,> goto NEXT CP\_OLTNM; if no more CP\_OLTNM, then if ORDER lt TOTCOMM, goto NEXTCOMM (CP\_PURC); else if ORDER = TOTCOMM, goto CP\_END

<D,R> goto NEXT CP\_OLTNM; if no more CP\_OLTNM, then if ORDER lt TOTCOMM, goto NEXTCOMM (CP\_PURC); else if ORDER = TOTCOMM, goto CP\_END

<F1> Commodity Help

# Field **CP\_OLTNM** COMMODITY PURCHASES.CP\_OLTNM

**Description:** Outlet name

**Form Pane Label: SAS Name: Tag Name: Inherited Universe:**

**Universe:** CP\_PURC = 1 and CP\_DIRPY = 1 or blank or CP\_COST\_DR not equal blank

**Universe Description:**

# **Question Text: ?[F1] COMMODITY CODE= ^fPOPSCAT What are the names of all the places ^COMMFILL?**

If necessary**:** ^fRECALLFL

Enter 888 to delete an outlet

Any place else? If respondent mentions an outlet name more than one time, probe to be sure that the outlet mentioned again is actually at a separate LOCATION. Press ENTER when no more outlets are reported

**Fills:** fPOPSCAT **Instructions:** Fill the value for POPSCAT

**Fills:** COMMFILL **Instructions:** if COMMTYPE = G (good) fill "from which any ^TITLE was/were purchased"

> else if COMMTYPE = S (service) fill "where there were expenses for ^TITLE"

**Fills:** fRECALLFL **Instructions:** Fill fRECALLFL: In the(RECALLD)/Since you moved to the area

**Type:** String **Length:** 80

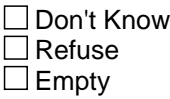

 $\Box$  On Input

**X** On Output

**Array:**

**Special Instructions:** 1.SPECINST

If POPSCAT  $=$  R29:

 IF RESPONDENT SAYS VENDING MACHINE, ENTER "VENDING MACHINE" / SI EL ENCUESTADO DICE MAQUINA EXPENDEDORA, ENTER " MAQUINA EXPENDEDORA"

 IF RESPONDENT SAYS STREET VENDOR, ENTER "STREET VENDOR" / SI EL ENCUESTADO DICE VENDEDOR AMBULANTE, ENTER "VENDEDOR AMBULANTE"

If  $POPSCAT = MO4$ :

 IF RESPONSE INCLUDES THE WORD "HOSPITAL," PROBE FOR A SPECIFIC PHYSICIAN'S NAME. IF UNABLE TO OBTAIN PHYSICIAN'S NAME, ENTER HOSPITAL NAME. / SI EL ENCUESTADO INCLUYE LA PALABRA " HOSPITAL", VERIFIQUE POR EL NOMBRE DEL DOCTOR. SI NO ES POSIBLE OBTENER EL NOMBRE DEL DOCTOR, PONER EL NOMBRE DEL HOSPITAL.

2. Fill NOTE

If POSCAT = T04, T17, H02, R26 OR R27

 IF respondent mentions and outlet name more then one time, probe to be sure that the outlet is mentioned again for a different occasion. / Si el encuestado menciona una tienda mas de una vez,este seguro de que esta tienda mencionada sea para una ocacion diferente.

Else, fill:

 If respondent mentions and outlet name more than one time, probe to be sure that the outlet mentioned again is actually at a separate location. / Si el encuestado menciona una tienda mas de una vez,este seguro de que esta tienda mencionada este localizada en otra LOCACION

3. WHATOLT - SPECIAL WORDING REQUIRED for T14, H05, H06, R30

If POPSCAT  $=$  T14

What is the name of each local government agency from which  $\text{YOU}_{\text{1}}$  YOUR had expenses for ^TITLE? / Cual es el nombre de cada agencia de gobierno local de las cuales ^YOU\_YOUR tuvo gastos por ^TITLE?

If POPSCAT  $=$  H05 or H06

What is the name of each organization from which  $\text{YOU}_\text{2}$  YOUR had expenses for ^TITLE? / Cual es el nombre de cada organizacion de las cuales ^YOU\_YOUR tuvo gastos por ^TITLE

If POPSCAT  $=$  R30

What are the names of all ^TITLE ^YOU\_YOUR purchased? / Cuales son los
#### nombres de todas las ^TITLE ^YOU\_YOUR ha comprador?

### If POPSCAT  $=$  T17

 What are the names of all the cruise lines or tour companies used? / Cuales son los nombres de todas las compañias para cruceros o guias que usted ha usado?

### If POPSCAT  $=$  H02

 What are the manes of all the hotels, motel, or vacation rental used? / Cuales son los nombres de todos los hotels, motels, o rentas vacaciones que ha usado?

## If  $POPSCAT = T04$

 What are the names of all the rental companies used? / Cuales son los nombres de todas compañias para rentas ha usado?

## If POPSCAT  $=$  R27

 What are the names of all the places where the events were held, such as stadiums, arenas, parks and gyms? / Cuales son los nombres de todos los lugares donde los eventos tuvieron lugar, tales como estadios, arenas, parques y gimnacios?

## If POPSCAT  $=$  R26

 What are the names of all the places where the events occured, such as theaters concert halls, museums, zoos or theme parks? / Cuales son los nombres de todos los lugares donde los eventos ocurrieron tales como teatros, conciertos, museos, zoologicos o parques de recreacion?

#### If POPSCAT= X90:

 On the last trip, what was the primary airline? / En el utimo viaje, cual fue la linea aerea?

ALL OTHER POPSCATs (including R02, R29, or M04 )

What are the names of all the DIFFERENT places from which ^YOU\_YOUR ^PAHEF2 ^TITLE? / Cuales son los nombres de todos los DIFERENTES lugares de los cuales ^YOU\_YOUR ^PAHEF2 ^TITLE?

## 4. fill: SPECINST]

 [fill: WHATOLT - special wording for T14, H05, H06, R30 "What is the name of each local government agency from which ^YOU\_YOUR has expenses for ^TITLE?" / Cual es el nombre de cada agencia de gobierno local de las cuales ^YOU\_YOUR tuvo gastos por ^TITLE?

5. Provide/Output CP\_CODE for every outlet identified.

 The first 1 or 2 digits of CP\_CODE refers to the ORDER of the POPSCAT - that is, the outlets identified for the first POPSCAT in the PSU (regardless of whether it is in sample) will begin with "1" and the outlets identified for the tenth POPSCAT in the PSU will begin with a "10." (The maximum value for the first 2 digits is "16".)

 If a POPSCAT is in sample, but no outlets are identified for that POPSCAT, the order-identifier for that POPSCAT will not be used - that is, if no outlets are identified for the third POPSCAT in sample, no CP\_CODE will begin with the number "3."

 If a POPSCAT in the PSU is not in sample for the case, the order-identifier for that POPSCAT will not be used. For example, if the random number for a case excludes the fourth POPSCAT, no CP\_CODE will begin with the number "4."

 The last digit of CP\_CODE numbers the outlet as it is identified - that is, the first outlet identified for a particular POPSCAT gets a "1" and the third outlet identified for that SAME POPSCAT gets a "3." (The maximum value for the last digit is "5".)

6. ALLOW UP TO FIVE OUTLET NAMES FOR EACH COMMODITY, EXCEPT FOR POPSCAT X90.For X90 ALLOW ONLY ONE OUTLET. 

 CP\_OLTNM1 CP\_OLTNM2 CP\_OLTNM3 CP\_OLTNM4 CP\_OLTNM5

7.If OLTNM = D, R, ask CP\_COST\_DR - DO NOT ASK ANY OTHER QUESTIONS FOR THIS OUTLET

8. If OLTNM is deleted (OLTNM = 888) check to see if address information is available for the outlet. If "YES," then address variables will remain on path. If "NO," then address variables will be off path. That is to say, an outlet reported and deleted before address information is collected, will not get address questions.

**Skip Instructions:** <allow = 30>

#### NO MORE

[if POPSCAT =  $H02$ ,R26,R27,R30,T04,T17 or X90 goto CP\_MAGSB] [else goto CP\_COST]

<D> [goto CP\_COST\_DR] <R> [goto CP\_COST\_DR] <F1> Commodity Help

## Field **CP COST DR** COMMODITY PURCHASES.CP\_COST\_DR

**Description:** Cost if no outlet name

**Form Pane Label: SAS Name: Tag Name: Inherited Universe:**

**Universe:** CP\_OLTNM = BLANK, D, R

**Universe Description:**

**Question Text: COMMODITY CODE= ^fPOPSCAT** 

**About how much did ^YOU\_YOUR spend there for ^TITLE?** If necessary: ^fRECALLFL

**Fills:** fPOPSCAT **Instructions:** Fill the value for POPSCAT

**Fills:** YOU\_YOUR **Instructions:** if PSINCU = 1, fill "you" else fill "your household"

**Fills:** TITLE **Instructions:** Fill "commodity title" from parameter file

**Fills:** fRECALLFL **Instructions:** Fill fRECALLFL: In the(RECALLD)/Since you moved to the area

**Type:** Real / decimal **Length:** 75

> **Min:** 0 **Max:** 0

> > **X** Don't Know **X** Refuse  $\square$  Empty

 $\Box$  On Input **X** On Output

**Store Instructions:** If CP\_COST ne blank - set CP\_OLTYP = 1

## STORE CP\_COST\_DR in CP\_COST

## **Array:**

**Special Instructions:** 1. Fill RECALLFL: In the (RECALLD)/Since you moved to the area

2. SOFTCHECKS 

<0> invoke SOFTCHECK (SOFTFREE): SOFTFREE: PLEASE VERIFY THAT THERE WAS NO COST.

[if CP\_COST greater than MAXTOVER, invoke SOFTCHECK (SOFTOVER): SOFTOVER: THE AMOUNT ENTERED IS UNUSUALLY HIGH. PLEASE VERIFY.

3. If CP\_COST ne blank - set CP\_OLTYP = 1 STORE CP\_COST\_DR in CP\_COST

4.If POPSCAT = X90 Do NOT display "If necessary: ^fRECALLFL"

NOTES: No Outlet Information needed for OUTLETS where OUTLET NAME not known

**Skip Instructions:** <0> invoke SOFTCHECK (SOFTFREE) - Go BACK to CP\_OLTNM

<1-999999> [if CP\_COST greater than MAXTOVER, invoke SOFTCHECK (SOFTOVER) - Go BACK to CP\_OLTNM

<D,R> Go BACK to CP\_OLTNM

<F1> Commodity Help 

# Field **CP\_MAGSB** COMMODITY PURCHASES.CP\_MAGSB

**Description:** Direct subscription/ reservation

**Form Pane Label: SAS Name: Tag Name: Inherited Universe:**

> **Universe:** (POPSCAT = H02, R26, R27, R30, T04, T17 or X90)and CP\_OLTNM not equal D, R, or blank

**Universe Description:**

**Question Text:** COMMODITY CODE = ^fPOPSCAT **^DIRECT**

**Fills:** fPOPSCAT

**Instructions:** Fill the value for POPSCAT

**Fills:** DIRECT

**Instructions:** Was the subscription for [fill:CP\_OLTNM] purchased directly from the publisher, or from a wholesale distributor or a secondary source?

1- Publisher

2- Wholesale distributor/secondary source

Was the reservation made directly with [CP\_OLTNM] or was it booked through a different company?

- 1- Directly from [CP\_OLTNM]
- 2- A different company

Where the tickets purchased directly from [CP\_OLTNM] or were they purchased another way?

- 1- Directly from [CP\_OLTNM]
- 2- Another way

**Type:** Enumerated **Length:** 2

**Answer List:** tCP\_MAGSB

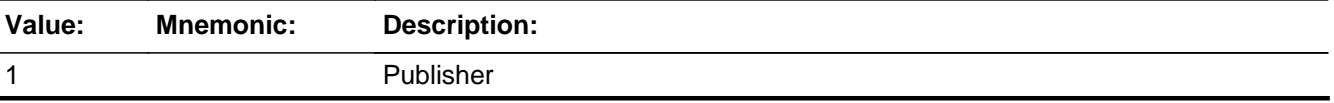

#### 2 Wholesale distributor/secondary source

**X** Don't Know **X** Refuse  $\Box$  Empty

 $\Box$  On Input **X** On Output

**Array:**

**Special Instructions:** If POPSCAT = R30

Was the subscription for ^fCP\_OLTNM purchased directly from the publisher or from a wholesale distributor or a secondary source? Answer Lists.tCP\_MAGSB

If POPSCAT = T17, H02, T04 or X90 Was the reservation made directly with ^fCP\_OLTNM or was it booked through a different company? Answer Lists.tCP\_MAGSB2

If POPSCAT =  $R26$  or  $R27$ Where the tickets purchased directly from ^fCP\_OLTNM or were they purchased another way? Answer Lists.tCP\_MAGSB3

**Skip Instructions:** <1,D,R> goto CP\_COST <2> goto CP\_MAGDS

<F1> Commodity Help

# Field **CP\_MAGDS** COMMODITY PURCHASES.CP\_MAGDS

**Description:** Name of distributor

**Form Pane Label: SAS Name: Tag Name: Inherited Universe:**

**Universe:** CP\_MAGSB = 2

**Universe Description:**

**Question Text: COMMODITY CODE = ^fPOPSCAT ^NEWSOURCE**

Enter Name:

**Fills:** fPOPSCAT **Instructions:** Fill the value for POPSCAT

**Fills:** NEWSOURCE

**Instructions:** IF POPSCAT = R30

What is the name of the wholesale distributor or secondary source from which you purchased.

If POPSCAT = T17, H02, H04 What is the name of the company you used to make your reservation for [CP\_OLTNM]?

If POPSCAT =  $R26$  or  $R27$ What is the name of the company you used to purchased your tickets for [ CP\_OLTNM]?

If POPSCAT  $=$  X90 What is the name of the company used to make the reservation?

**Type:** String **Length:** 36

> **X** Don't Know  $\Sigma$  Refuse  $\square$  Empty

Last Modified: Wednesday, July 7, 2010 **Page 79 of 178** Page 79 of 178

 $\Box$  On Input  $\overline{\boxtimes}$  On Output

## **Store Instructions:** POST-PROCESSING: Store CP-MAGDS in CP\_OLTNM

Copy CP\_OLTNM into CP\_MAGNM (no display - on OUTPUT FILE only)

**Array:**

**Skip Instructions:** <allow = 30> goto CP\_COST <D,R> goto CP\_COST

<F1> Commodity Help

# Field **CP COST** COMMODITY PURCHASES.CP\_COST

**Description:** Cost

**Form Pane Label: SAS Name: Tag Name: Inherited Universe:**

**Universe:** CP\_OLTNM not equal BLANK or D or R

**Universe Description:**

**Question Text: COMMODITY CODE = ^fPOPSCAT** 

**About how much was spent at ^fPLACE2 for ^TITLE ^fPLACE1?**

If necessary: ^fRECALLFL

**Fills:** fPOPSCAT **Instructions:** Fill the value for POPSCAT

**Fills:** fPLACE2

**Instructions:** If CP\_MAGDS ne blank, fill: "at CP\_MAGDS" If CP\_OLTNM = VENDING MACHINE,fill: "at the vending machine" If CP\_OLTNM = STREET VENDOR, fill: "at the street vendor" If  $CP$  MAGSB = 1, fill: "for the  $CP$  OLTNM subscription" else, fill: CP\_OLTNM

**Fills:** TITLE

**Instructions:** Fill "commodity title" from parameter file

**Fills:** fPLACE1 **Instructions:** If POPSCAT = X90, fill "on ^fYOUR\_YOURHH last trip"

> If CP\_MAGDS ne blank and If POPSCAT - H02, R26, R27 or T04, fill "at CP\_OLTNM"

If CP\_MAGDS ne blank and If POPSCAT = T17, fill "on CP\_OLTNM"

**Fills:** fRECALLFL

**Instructions:** Fill fRECALLFL: In the(RECALLD)/Since you moved to the area

**Type:** Set

## **Max Number of Values:**

**Length:** 10

## **Answer List:** tCP\_COST\_DR

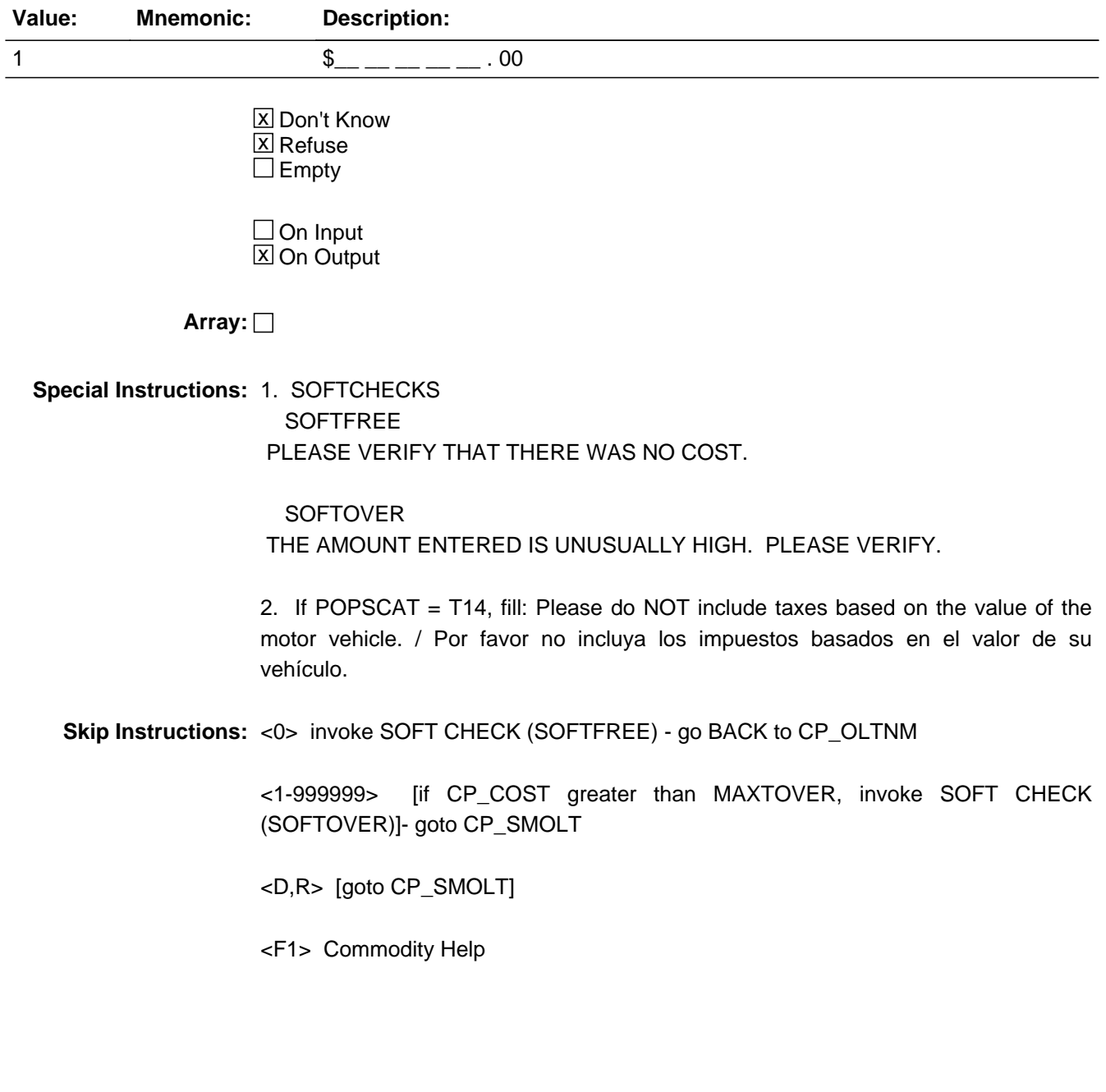

# Field **CP SMOLT** COMMODITY PURCHASES.CP\_SMOLT

**Description:** Outlet already listed

**Form Pane Label: SAS Name: Tag Name: Inherited Universe:**

**Universe:** CP\_OLTNM not equal blank or D or R

**Universe Description:**

**Question Text:** SCROLL and SCAN all PREVIOUS and CURRENT OUTLETS Is **^PLACE** already listed below? **Previous outlets: ^PLACE**

> **Current outlets: 1. to 16.**

#### **Fills:** PLACE

**Instructions:** If CP\_MAGDS ne blank, fill: CP\_MAGDS If CP\_OLTNM = VENDING MACHINE, fill: the vending machine If CP\_OLTNM = STREET VENDOR, fill: the street vendor else, fill: CP\_OLTNM

**Type:** Enumerated **Length:** 1

**Answer List:** tYesNo

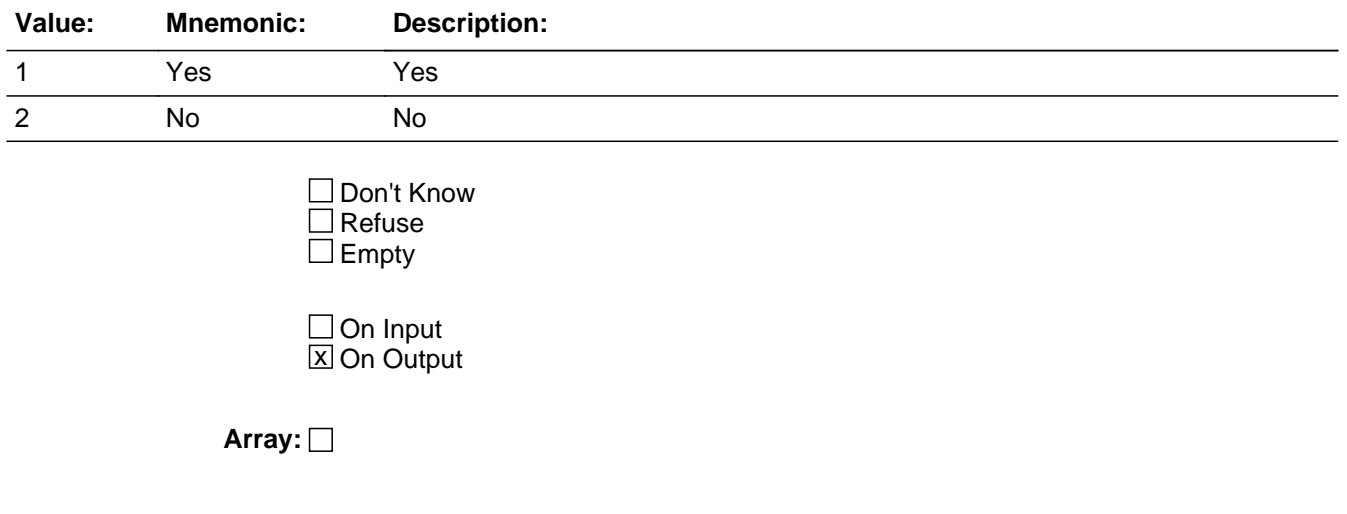

**Special Instructions:** 1. PLACE

 If CP\_MAGDS ne blank, fill: CP\_MAGDS If CP\_OLTNM = VENDING MACHINE, fill: the vending machine SPANISH "el vendedor callejero" If CP\_OLTNM = STREET VENDOR, fill: the street vendor SPANISH "la Maquina expendedora" else, fill: CP\_OLTNM

- 2. PREVIOUS OUTLETS: DISPLAY LIST OF OUTLET NAMES (I\_OLTNM) COLLECTED DURING PREVIOUS INTERVIEWS
- 3. CURRENT OUTLETS: DISPLAY OUTLETS (CP\_OLTNM) WHERE CP\_OLTYP = 1 (FOR CURRENT INTERVIEW)
- 4. RETURNING OUTLETS:

Display list of outlet names collected during previous interviews (up to 15 outlets may be displayed) in NUMERICAL ORDER

Display list of outlets names (if  $CP$ \_OLTYP = 1) collected during current interview in the order in which they are collected.

**Skip Instructions:** <1> goto CP\_OLTVR

<2> goto CP\_OLTYP

<F1> Commodity Help

# Field **CP\_OLTVR** COMMODITY PURCHASES.CP\_OLTVR

**Description:** Verify same outlet

**Form Pane Label: SAS Name: Tag Name: Inherited Universe:**

**Universe:** CP\_SMOLT = 2 OR CP\_OLTVR = 995, D, or R

**Universe Description:**

**Question Text: COMMODITY CODE = ^fPOPSCAT** 

Probe or ask: **Is this the ^PLACE that is located at . . . . ?** Enter 995 if location is not on list. Determine if the current outlet is at the location mentioned in the list. If it is the SAME EXACT OUTLET (same shopping center or same street and cross street), enter the CODE for that outlet.

**Fills:** fPOPSCAT **Instructions:** Fill the value for POPSCAT

**Fills:** PLACE **Instructions:** If CP\_MAGDS ne blank, fill: CP\_MAGDS If CP\_OLTNM = VENDING MACHINE, fill: the vending machine If CP\_OLTNM = STREET VENDOR, fill: the street vendor else, fill: CP\_OLTNM

**Type:** String **Length:** 36

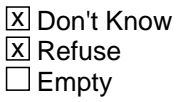

 $\Box$  On Input **X** On Output

**Array:**

**Special Instructions:** INSTRUMENT SHOULD ACCEPT ENTRY ONLY FOR VALID CODES (I.E., CODE MUST APPEAR ON THE LIST). DO NOT ALLOW INTERVIEWER TO ENTER A CODE THAT DOES NOT APPEAR ON THE LIST

DISPLAY TWO LISTS OF OUTLETS.

PREVIOUS OUTLET LIST: shows alphabetical listing of up to 15 outlets collected during previous interviews and the associated outlet codes assigned on the input file  $(i.e., I\_CODE = 171$  through 185, as needed).

CURRENT OUTLET LIST: shows OUTLETS (CP\_OLTYP = 1) collected during current interview and the CP\_CODE assigned by the instrument (i.e., 11 through 165, as needed)

DISPLAY PREVIOUS OUTLETS:

USE THE VARIABLES LISTED BELOW IN THE ORDER THAT THEY APPEAR. IF A VARIABLE IS BLANK, GOTO THE NEXT VARIABLE.

I CODE I OLTNM I SCNM I STRT I INET I PHONE I XSTRT

DISPLAY CURRENT OUTLETS:

USE THE VARIABLES LISTED BELOW IN THE ORDER THAT THEY APPEAR. IF A VARIABLE IS BLANK, GOTO THE NEXT VARIABLE.

CP\_CODE CP\_OLTNM CP\_SCNM CP\_NEWSC CP\_STRT CP\_XSTRT

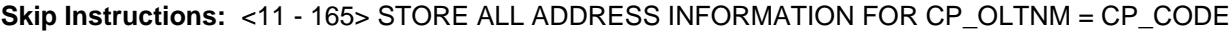

CP\_STRT to CP\_STRT [allow 36} CP\_XSTR to CP\_XSTR [allow 36] CP\_CITY to CP\_CITY [allow 22] CP\_CNTY to CP\_CNTY [allow 20] CP\_ST to CP\_ST [allow 2] CP\_LAND to CP\_LAND [allow 20]

 STORE <1> in CP\_OLTYP - goto NEXT CP\_OLTNM; if no more CP\_OLTNM, then if ORDER lt TOTCOMM, goto NEXTCOMM (CP\_PURC); else if ORDER = TOTCOMM, goto CP\_END

<171-185> STORE ALL ADDRESS INFORMATION FOR CP\_OLTNM = I\_OLTID I\_SCNM to CP\_SCNM [allow 36] I\_STRT to CP\_STRT [allow 36} I\_XSTR to CP\_XSTR [allow 36] I\_CITY to CP\_CITY [allow 22] I\_CNTY to CP\_CNTY [allow 20] I\_ST\_to CP\_ST\_[allow 2] I\_PHONE to CP\_PHONE [allow 10] I\_INET to CP\_INET [allow 20]

I\_LAND to CP\_LAND [allow 20]

I\_OLTYP to CP\_OLTYP [allow 1]

 goto NEXT CP\_OLTNM; if no more CP\_OLTNM, then if ORDER lt TOTCOMM, goto NEXTCOMM (CP\_PURC); else if ORDER = TOTCOMM, goto CP\_END <995, D, R> goto CP\_OLTYP

# **CP\_OLTYP** Field COMMODITY PURCHASES.CP\_OLTYP

**Description:** Outlet type

**Form Pane Label: SAS Name: Tag Name: Inherited Universe:**

**Universe:** CP\_SMOLT = 2 OR CP\_OLTVR = 995, D, or R

**Universe Description:**

**Question Text: COMMODITY CODE = ^fPOPSCAT** 

**Read categories if not apparent. If respondent asks how to categorize the outlet, click on the DEFS tab and choose the number 4.** 

**How was this ^ITEM\_SERVICE?**

**Fills:** fPOPSCAT **Instructions:** Fill the value for POPSCAT

**Fills:** ITEM\_SERVICE **Instructions:** If COMMTYPE = G, fill "item purchased"; if COMMTYPE = S, fill "service obtained" if COMMTYPE  $= R$ , fill "reservation made"

**Type:** Enumerated **Length:** 1

**Answer List:** tCP\_OLTYP

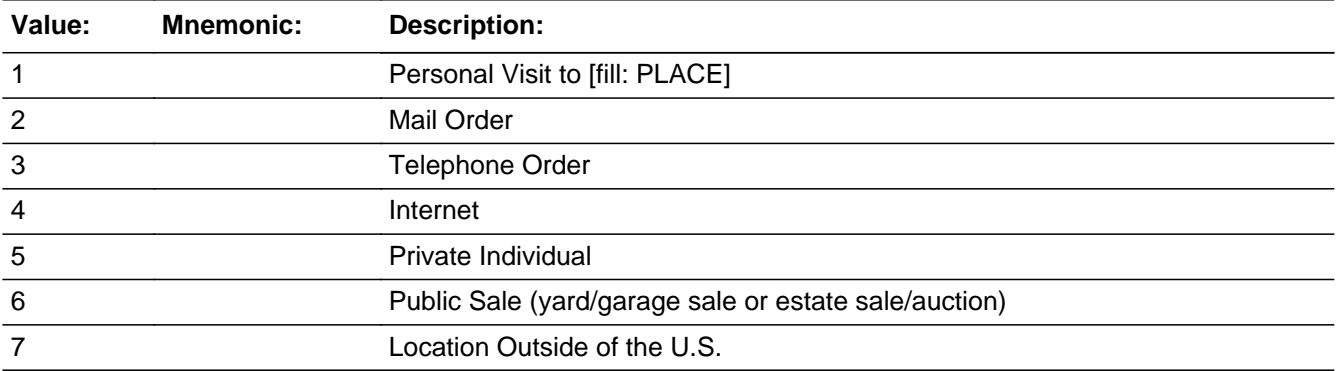

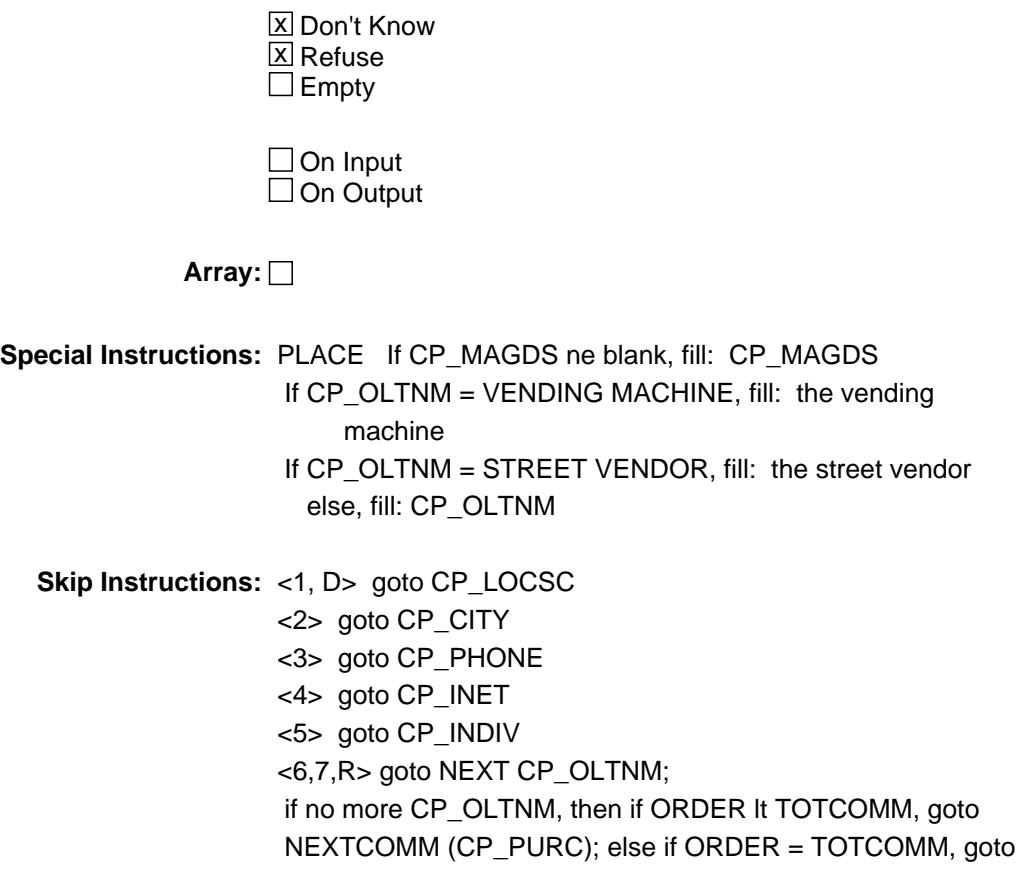

CP\_END 

# **CP\_LOCSC** Field COMMODITY PURCHASES.CP\_LOCSC

**Description:** Outlet in shopping center

**Form Pane Label: SAS Name: Tag Name: Inherited Universe:**

**Universe:** CP\_OLTYP = 1 or D

**Universe Description:**

**Question Text: COMMODITY CODE = ^fPOPSCAT** Read if not apparent.

## **Is ^PLACE located in a mall or shopping center?**

**Fills:** fPOPSCAT **Instructions:** Fill the value for POPSCAT

**Fills:** PLACE

**Instructions:** If CP\_MAGDS ne blank, fill: CP\_MAGDS If CP\_OLTNM = VENDING MACHINE, fill: the vending machine If CP\_OLTNM = STREET VENDOR, fill: the street vendor else, fill: CP\_OLTNM

**Type:** Enumerated **Length:** 1

**Answer List:** tYesNo

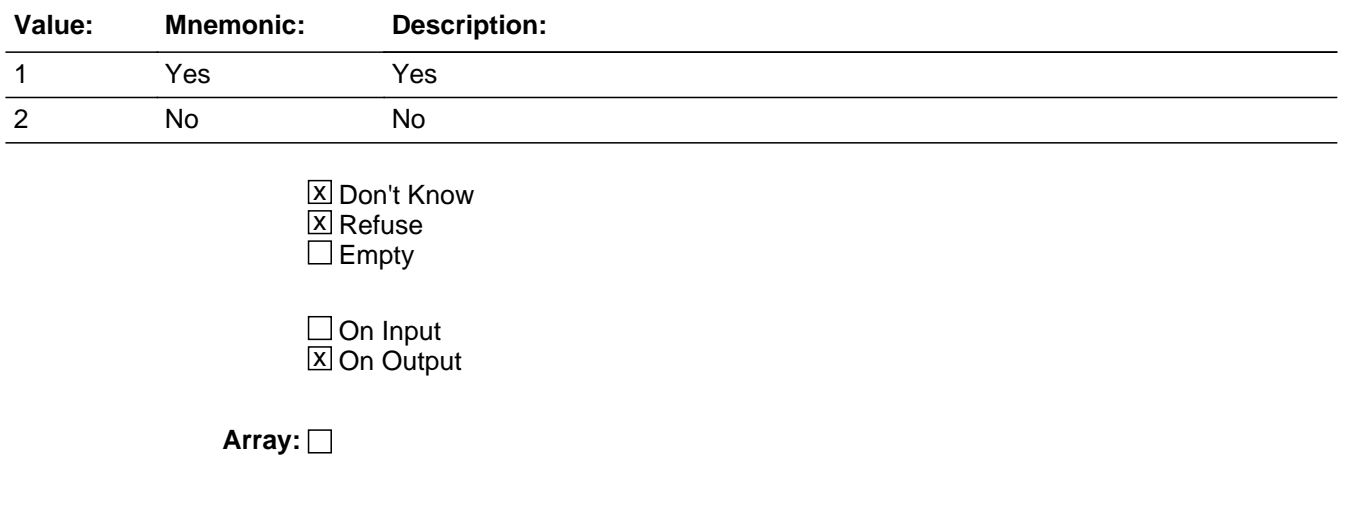

**Skip Instructions: <1> goto CP\_SCNM** 

<2, D, R> goto CP\_STRT

**Description:** Private business

**Form Pane Label: SAS Name: Tag Name: Inherited Universe:**

**Universe:** CP\_OLTYP = 5

**Universe Description:**

**Question Text: COMMODITY CODE = ^fPOPSCAT** 

#### **Does ^PLACE provide this ^ITEM\_SERVICE2 as part of a business?**

**Fills:** fPOPSCAT **Instructions:** Fill the value for POPSCAT

**Fills:** PLACE **Instructions:** If CP\_MAGDS ne blank, fill: CP\_MAGDS If CP\_OLTNM = VENDING MACHINE, fill: the vending machine If CP\_OLTNM = STREET VENDOR, fill: the street vendor else, fill: CP\_OLTNM

**Fills:** ITEM\_SERVICE2 **Instructions:** If COMMTYPE = G, fill "item" if COMMTYPE = S, fill "service" 

> **Type:** Enumerated **Length:** 1

**Answer List:** tYesNo

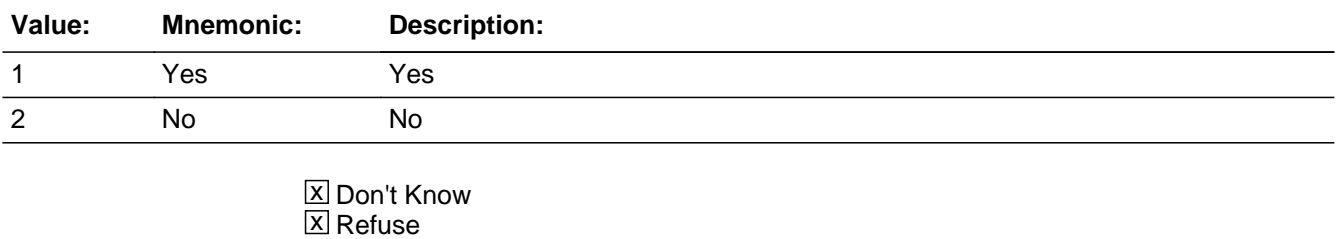

 $\square$  Empty

 $\Box$  On Input

**X** On Output

**Array:**

**Skip Instructions:** <1,D> goto CP\_STRT <2,R> goto NEXT CP\_OLTNM; if no more CP\_OLTNM, then if ORDER lt TOTCOMM, goto NEXTCOMM (CP\_PURC); else if ORDER = TOTCOMM, goto CP\_END

### **Description:** Outlet Information

**Form Pane Label: SAS Name: Tag Name: Inherited Universe:**

**Universe:** CP\_OLTYP = 4

**Universe Description:**

**Question Text: COMMODITY CODE = ^fPOPSCAT** 

## **What is the Internet address of ^OBJECT?**

Do not type WWW, special characters (!@#\$%^&"\*:;'/?<>-=+\_~`[]{}) or use the space bar.

**Fills:** fPOPSCAT **Instructions:** Fill the value for POPSCAT

**Fills:** OBJECT

**Instructions:** If CP\_NEWSC = D, fill: the shopping center Else, if CP\_NEWSC ne blank, fill: CP\_NEWSC else if CP\_NEWSC = Blank, fill: ^PLACE

**Type:** Classification **Length:** 75

> x Don't Know **X** Refuse  $\square$  Empty

 $\Box$  On Input **X** On Output

**Array:**

**Special Instructions:** OBJECT:

If  $CP$  NEWSC = D, fill: the shopping center Else, if CP\_NEWSC ne blank, fill: CP\_NEWSC else if CP\_NEWSC = Blank, fill: [PLACE]

PLACE:

 If CP\_MAGDS ne blank, fill: CP\_MAGDS If CP\_OLTNM = VENDING MACHINE, fill: the vending machine SPANISH "el vendedor callejero" If CP\_OLTNM = STREET VENDOR, fill: the street vendor SPANISH "la Maquina expendedora" else, fill: CP\_OLTNM

**Skip Instructions:** <allow 20> <D> <R> <d> <d>0</a>NEXT CP\_OLTNM; if no more CP\_OLTNM, Then if ORDER lt TOTCOMM, goto NEXTCOMM (CP\_PURC); else if ORDER = TOTCOMM, goto CP\_END

# **CP\_PHONE** Field COMMODITY PURCHASES.CP\_PHONE

**Description:** Outlet Information

**Form Pane Label: SAS Name: Tag Name: Inherited Universe:**

**Universe:** CP\_OLTYP = 3

**Universe Description:**

**Question Text: COMMODITY CODE = ^fPOPSCAT** 

**What is the telephone number of ^PLACE?**

**Fills:** fPOPSCAT **Instructions:** Fill the value for POPSCAT

**Fills:** PLACE

**Instructions:** If CP\_MAGDS ne blank, fill: CP\_MAGDS If CP\_OLTNM = VENDING MACHINE, fill: the vending machine If CP\_OLTNM = STREET VENDOR, fill: the street vendor else, fill: CP\_OLTNM

**Type:** Classification **Length:** 1

> **X** Don't Know **X** Refuse  $\square$  Empty

 $\Box$  On Input **X** On Output

**Array:**

**Skip Instructions:** <allow 10> <D> <R> goto NEXT CP\_OLTNM; if no more CP\_OLTNM, then if ORDER lt TOTCOMM, goto NEXTCOMM (CP\_PURC); else if ORDER = TOTCOMM, goto CP\_END

# Field **CP SCNM** COMMODITY PURCHASES.CP\_SCNM

**Description:** Mall/shopping center name

**Form Pane Label: SAS Name: Tag Name: Inherited Universe:**

**Universe:** CP\_LOCSC= 1

## **Universe Description:**

**Question Text:** COMMODITY CODE = ^fPOPSCAT

**What is the name of the mall or shopping center in which ^PLACE is located?** Begin typing name of mall or shopping center. Alphabetical listing of shopping centers will appear. Highlight the name of the EXACT Shopping Center that matches the respondent's answer and hit 'ENTER' If more than one shopping center has the same name or a very similar name, verify correct shopping center by reading the CITY, STATE, STREET, and INTERSECTING STREET. If respondent KNOWS the name of the Shopping Center, but the name of the Shopping Center does not appear in the list, ENTER 'X' If respondent does not know the name of the shopping center, ENTER 'CTRL-D' If the shopping center is a strip mall without a name, enter 'CTRL-D' If respondent refuses to provide the name of the shopping center, ENTER 'CTRL-R'

**Fills:** fPOPSCAT **Instructions:** Fill the value for POPSCAT

**Fills:** PLACE

**Instructions:** If CP\_MAGDS ne blank, fill: CP\_MAGDS

If  $CP$  OLTNM = VENDING MACHINE, fill: the vending machine If CP\_OLTNM = STREET VENDOR, fill: the street vendor else, fill: CP\_OLTNM

**Type:** String **Length:** 75

> x Don't Know **X** Refuse  $\square$  Empty

 $\Box$  On Input **X** On Output

**Array:**

**Special Instructions:** DISPLAY PARAMETER FILE CONTAINING NATIONAL LIST OF SHOPPING **CENTERS** 

L\_SCNAME L\_SCID L\_SCCITY L\_SCST L\_PSU

PLACE

 If CP\_MAGDS ne blank, fill: CP\_MAGDS If CP\_OLTNM = VENDING MACHINE, fill: the vending machine If CP\_OLTNM = STREET VENDOR, fill: the street vendor else, fill: CP\_OLTNM

**Skip Instructions:** <allow = 36>

<anyname> STORE ALL ADDRESS INFORMATION FOR CP\_SCNM = L\_SCNM L\_STRT to CP\_STRT [allow 36} L\_XSTRT to CP\_XSTR [allow 36] L\_CITY to CP\_CITY [allow 22] L\_ST to CP\_ST [allow 2] L\_SCID to CP\_SCID [allow 5]

 goto NEXT CP\_OLTNM; if no more CP\_OLTNM, then if ORDER lt TOTCOMM, goto NEXTCOMM (CP\_PURC);else if ORDER = TOTCOMM,goto CP\_END

<X> goto CP\_NEWSC

<D> goto CP\_STRT

<R> goto NEXT CP\_OLTNM; if no more CP\_OLTNM, then if ORDER lt TOTCOMM, goto NEXTCOMM (CP\_PURC); else if ORDER = TOTCOMM, goto CP\_END

# Field **CP\_NEWSC** COMMODITY PURCHASES.CP\_NEWSC

**Description:**

**Form Pane Label: SAS Name: Tag Name: Inherited Universe:**

**Universe:** CP\_SCNM = X

**Universe Description:**

**Question Text: •** ENTER NAME OF SHOPPING CENTER NOT ON THE NATIONAL SHOPPING CENTER LIST.

**Enter Name: [allow 36]**

**Type:** String **Length:** 36

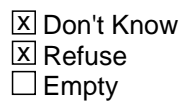

 $\Box$  On Input **X** On Output

**Array:**

**Skip Instructions:** <allow = 36> goto CP\_STRT <D> goto CP\_STRT <R> if ORDER It TOTCOMM, goto NEXTCOMM (CP\_PURC); else if ORDER = TOTCOMM, goto CP\_END

# **CP\_STRT** Field COMMODITY PURCHASES.CP\_STRT

#### **Description:** Street name

**Form Pane Label: SAS Name: Tag Name: Inherited Universe:**

> **Universe:** (CP\_LOCSC = 2, D, or R) OR (CP\_INDIV = 1 or D) OR  $(CP_{S}\text{CNM} = D) \text{ OR } (CP_{N}\text{NEN}) \text{ OR } (NP_{N}\text{CNN})$  or  $CP_{N}\text{NEN} \text{ OR } (DP_{N}\text{NEN})$

**Universe Description:**

**Question Text: COMMODITY CODE = ^fPOPScat** 

**What is the address of ^OBJECT?**

Probe: street name?

**Fills:** OBJECT **Instructions:** If CP\_NEWSC = D, fill: the shopping center Else, if CP\_NEWSC ne blank, fill: CP\_NEWSC else if CP\_NEWSC = Blank, fill: ^PLACE

**Type:** String **Length:** 36

> **X** Don't Know **X** Refuse  $\square$  Empty

 $\Box$  On Input **X** On Output

**Array:**

## **Special Instructions:** OBJECT:

If  $CP$ <sub>NEWSC</sub> = D, fill: the shopping center Else, if CP\_NEWSC ne blank, fill: CP\_NEWSC else if CP\_NEWSC = Blank, fill: [PLACE]

PLACE:

If CP\_MAGDS ne blank, fill: CP\_MAGDS

 If CP\_OLTNM = VENDING MACHINE, fill: the vending machine If CP\_OLTNM = STREET VENDOR, fill: the street vendor else, fill: CP\_OLTNM

**Skip Instructions:** <allow = 36> <D> <R> goto CP\_XSTRT

## **CP\_XSTRT** Field COMMODITY PURCHASES.CP\_XSTRT

**Description:** Nearest intersecting street

**Form Pane Label: SAS Name: Tag Name: Inherited Universe:**

**Universe:** (CP\_STRT <> BLANK)

**Universe Description:**

**Question Text: COMMODITY CODE = ^fPOPSCAT** 

**What is the address of ^OBJECT?**

Probe: nearest intersecting street?

**Fills:** fPOPSCAT **Instructions:** Fill the value for POPSCAT

**Fills:** OBJECT **Instructions:** If CP\_NEWSC = D, fill: the shopping center Else, if CP\_NEWSC ne blank, fill: CP\_NEWSC else if CP\_NEWSC = Blank, fill: ^PLACE

**Type:** String **Length:** 36

> x Don't Know **X** Refuse  $\square$  Empty

 $\Box$  On Input **X** On Output

**Array:**

**Special Instructions:** OBJECT:

If  $CP$  NEWSC = D, fill: the shopping center Else, if CP\_NEWSC ne blank, fill: CP\_NEWSC else if CP\_NEWSC = Blank, fill: [PLACE]

PLACE:

 If CP\_MAGDS ne blank, fill: CP\_MAGDS If CP\_OLTNM = VENDING MACHINE, fill: "the vending machine" SPANISH "el vendedor callejero" If CP\_OLTNM = STREET VENDOR, fill: "the street vendor" SPANISH "la Maquina expendedora" else, fill: CP\_OLTNM

**Skip Instructions:** <allow = 36> <D> <R> GOTO CP\_CITY

# **CP\_CITY** Field COMMODITY PURCHASES.CP\_CITY

**Description:** Street

**Form Pane Label: SAS Name: Tag Name: Inherited Universe:**

**Universe:** (CP\_XSTRT ne blank) OR (CP\_OLTYP = 2)

**Universe Description:**

**Question Text: COMMODITY CODE = ^fPOPSCAT** 

**What is the address ^OBJECT?**

Probe: City?

**Fills:** fPOPSCAT **Instructions:** Fill the value for POPSCAT

**Fills:** OBJECT **Instructions:** If CP\_NEWSC = D, fill: the shopping center Else, if CP\_NEWSC ne blank, fill: CP\_NEWSC else if CP\_NEWSC = Blank, fill: ^PLACE

**Type:** String **Length:** 36

> x Don't Know **X** Refuse  $\square$  Empty

 $\Box$  On Input **X** On Output

**Array:**

**Special Instructions:** OBJECT:

If  $CP$  NEWSC = D, fill: the shopping center Else, if CP\_NEWSC ne blank, fill: CP\_NEWSC else if CP\_NEWSC = Blank, fill: [PLACE]

PLACE:

 If CP\_MAGDS ne blank, fill: CP\_MAGDS If CP\_OLTNM = VENDING MACHINE, fill: "the vending machine" SPANISH "el vendedor callejero" If CP\_OLTNM = STREET VENDOR, fill: the street vendor SPANISH "la Maquina expendedora" else, fill: CP\_OLTNM

**Skip Instructions:** <allow = 22> goto CP\_STATE

<D> If CP\_OLTYP = 2 goto CP\_STATE; else goto CP\_CNTY

<R> goto CP\_STATE

# **CP\_CNTY** Field COMMODITY PURCHASES.CP\_CNTY

**Description:** County

**Form Pane Label: SAS Name: Tag Name: Inherited Universe:**

**Universe:** (CP\_CITY = D and CP\_OLTYP ne 2)

**Universe Description:**

**Question Text: COMMODITY CODE = ^fPOPSCAT** 

**What is the address of ^OBJECT?**

Probe: county?

**Fills:** fPOPSCAT **Instructions:** Fill the value for POPSCAT

**Fills:** OBJECT

**Instructions:** If CP\_NEWSC = D, fill: the shopping center Else, if CP\_NEWSC ne blank, fill: CP\_NEWSC else if CP\_NEWSC = Blank, fill: ^PLACE

**Type:** String **Length:** 36

> **X** Don't Know **X** Refuse  $\square$  Empty

 $\Box$  On Input **X** On Output

**Array:**

**Special Instructions:** OBJECT:

If  $CP$ <sub>NEWSC</sub> = D, fill: the shopping center Else, if CP\_NEWSC ne blank, fill: CP\_NEWSC else if CP\_NEWSC = Blank, fill: [PLACE]

PLACE:

If CP\_MAGDS ne blank, fill: CP\_MAGDS

 If CP\_OLTNM = VENDING MACHINE, fill: "the vending machine" SPANISH "el vendedor callejero" If CP\_OLTNM = STREET VENDOR, fill: "the street vendor" SPANISH "la Maquina expendedora" else, fill: CP\_OLTNM

**Skip Instructions:** <allow = 20> <D> <R> GOTO CP\_STATE

# **CP\_STATE** Field COMMODITY PURCHASES.CP\_STATE

**Description:** State abbreviation

**Form Pane Label: SAS Name: Tag Name: Inherited Universe:**

> **Universe:**  $(CP_CITY = ne blank or CP_CITY = R) OR$ (CP\_CNTY ne blank or CP\_CNTY = D or R) OR  $(CP_CITY = D$  and  $CP_OLITY = 2)$

**Universe Description:**

**Question Text: COMMODITY CODE = ^fPOPSCAT** 

Enter the 2 character state abbreviation.

If you need a list of the state abbreviations, click on the DEFS tab and choose number 1.

Probe: State?

**Fills:** fPOPSCAT **Instructions:** Fill the value for POPSCAT

> **Type:** String **Length:** 36

> > **X** Don't Know **X** Refuse  $\square$  Empty

 $\Box$  On Input **X** On Output

**Array:**

**Special Instructions:** OBJECT:

If  $CP$ <sub>NEWSC</sub> = D, fill: the shopping center Else, if CP\_NEWSC ne blank, fill: CP\_NEWSC else if CP\_NEWSC = Blank, fill: [PLACE]

PLACE:

If CP\_MAGDS ne blank, fill: CP\_MAGDS
If CP\_OLTNM = VENDING MACHINE, fill: "the vending machine" SPANISH "el vendedor callejero" If CP\_OLTNM = STREET VENDOR, fill: "the street vendor" SPANISH "la Maquina expendedora" else, fill: CP\_OLTNM

#### **Skip Instructions:** <allow = 2>

if CP\_OLTYP = 2,FILL CP\_STNM

If POPSCAT = H02, T04, R26 or R27, goto POS\_CITY

if no more CP\_OLTNM,

 then if ORDER lt TOTCOMM, goto NEXTCOMM (CP\_PURC); else if ORDER = TOTCOMM, goto CP\_END

If CP\_OLTYP ne 2, goto CP\_OLTNM 

## **CP\_STNM** Field COMMODITY PURCHASES.CP\_STNM

#### **Description:** State name

**Form Pane Label: SAS Name: Tag Name: Inherited Universe:**

**Universe:**

#### **Universe Description:**

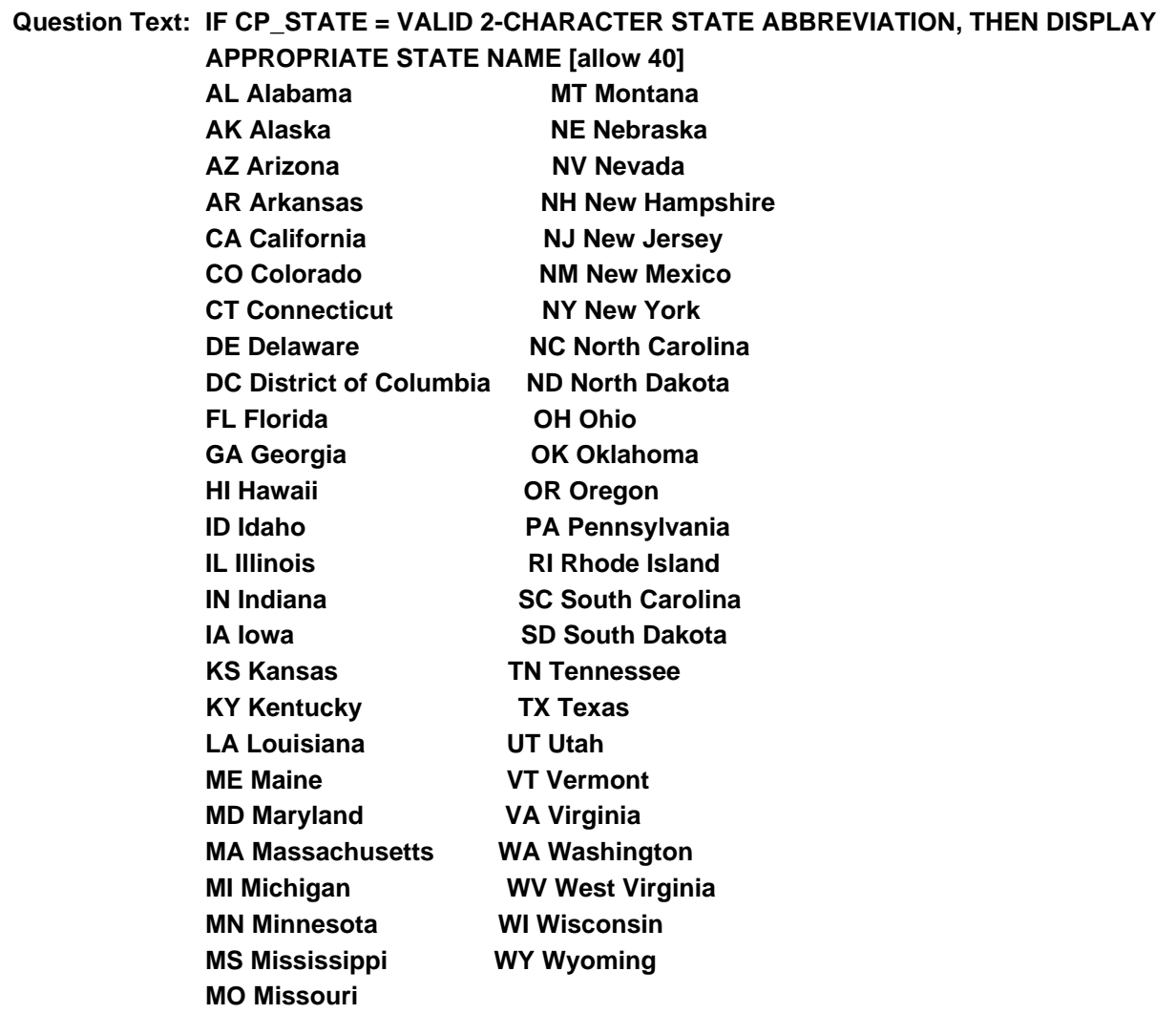

**Type:** Enumerated **Length:** 40

## **Answer List:** tCP\_STNM

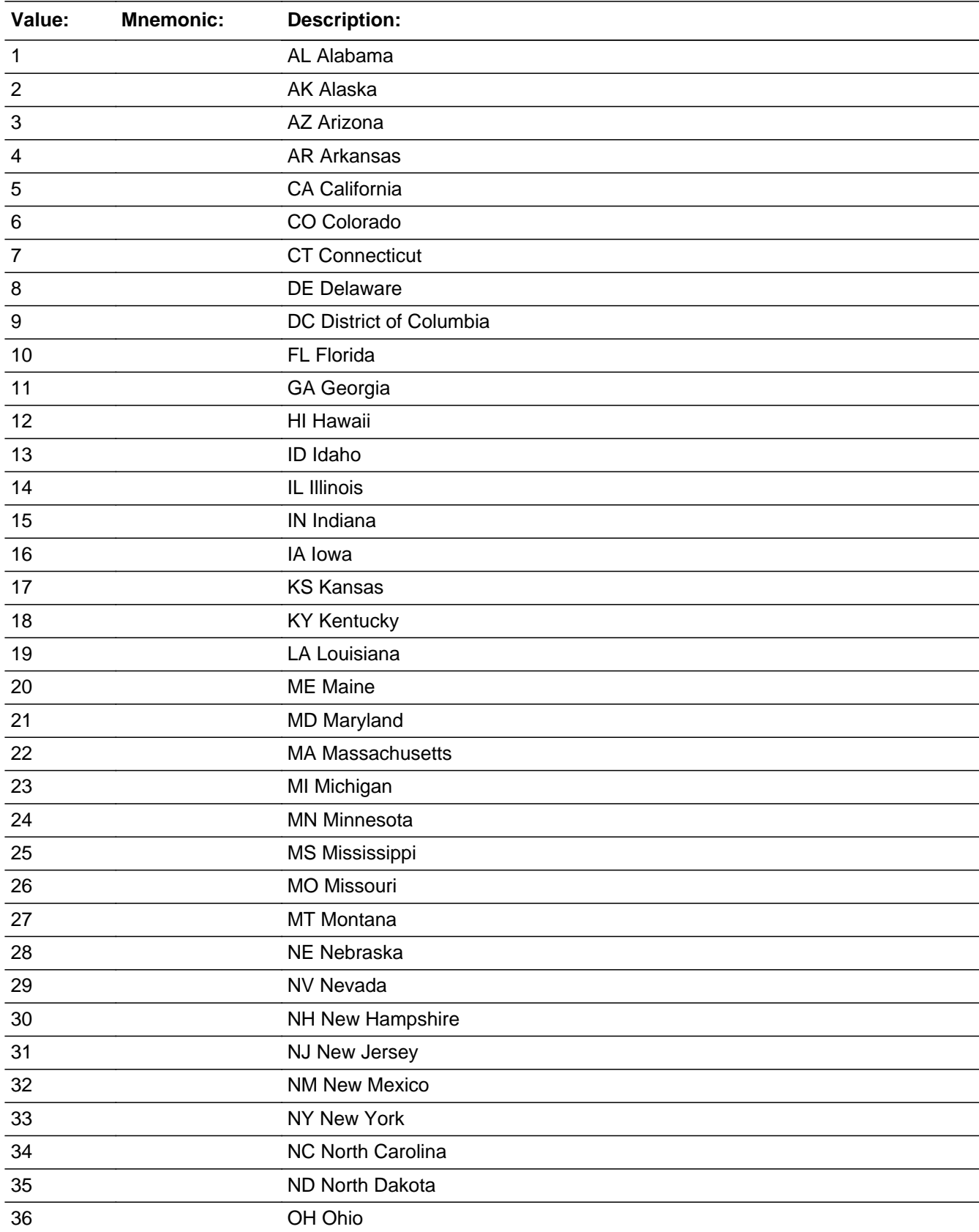

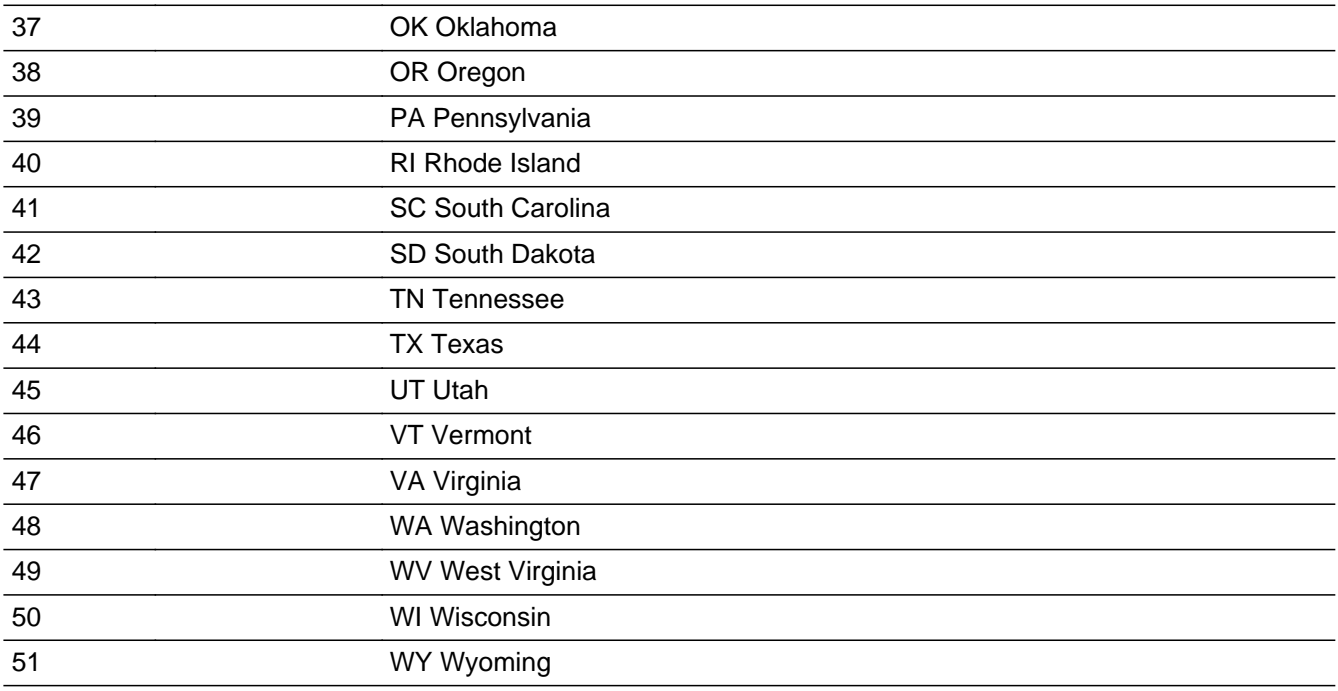

X Don't Know **X** Refuse  $\square$  Empty

On Input 对 On Output

**Array:**

## Field **Field
TRIP** TYPE COMMODITY PURCHASES.TRIP\_TYPE

**Description:** One-Way/Round Trip

**Form Pane Label: SAS Name:** TRIP\_TYPE **Tag Name: Inherited Universe:**

> **Universe:** [(CP\_OLTYP = 6 OR 7) OR (CP\_INET <> blank) OR (CP\_PHONE <> blank) OR (CP\_STATE <> blank) OR (CP\_INDIV= 2) OR (CP\_SCNM <> blank)] AND POPSCAT= X90

**Universe Description:**

**Question Text: Was the flight one way or round trip?**

**Type:** Classification **Length:** 1

> **X** Don't Know  $\Sigma$  Refuse  $\square$  Empty

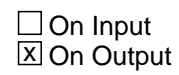

**Array:**

**Skip Instructions:** <1, 2, DK, R> goto ORIGIN\_AIR

COMMODITY PURCHASES.ORIGIN\_AIR

**Description:** Departure Airport

**Form Pane Label: SAS Name:** ORIGIN\_AIR **Tag Name: Inherited Universe:**

**Universe:** If TRIP\_TYPE <> blank and POPSCAT= X90

**Universe Description:**

**Question Text: What was the departure airport?**

- If airport is not known, city and state are acceptable.
- If respondent provides city or state, Control D at Origin\_Airport.
- Probe: Airport Name?

**Type:** String **Length:** 50

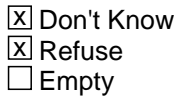

 $\Box$  On Input **X** On Output

**Array:**

**Skip Instructions:** If ORIGIN\_AIR = <D> OR <R> goto ORIGIN\_CITY ELSE GOTO DEST\_AIR

## Field **ORIGIN\_CITY** COMMODITY PURCHASES.ORIGIN\_CITY

**Description:** Departure City

**Form Pane Label: SAS Name:** ORIGIN\_CITY **Tag Name: Inherited Universe:**

**Universe:** ORIGIN\_AIR <> blank and POPSCAT= X90

**Universe Description:**

**Question Text:** What was the departure airport?

If airport is not known, city and state are acceptable.

Probe: City?

**Type:** String **Length:** 22

> x Don't Know **X** Refuse  $\Box$  Empty

 $\Box$  On Input **X** On Output

**Array:**

**Skip Instructions:** <D> <R> goto ORIGIN\_STATE

**Description:** Departure State Abbreviation

**Form Pane Label: SAS Name:** ORIGIN\_STATE **Tag Name: Inherited Universe:**

**Universe:** ORIGIN\_CITY <> blank and POPSCAT= X90

**Universe Description:**

**Question Text:** What was the departure airport?

- If airport is not know, city and state are accepatable**.**
- Enter the 2 character state abbreviation. Enter "X" if outside the United States. If you need a list of the state abbrevations, click on the DEFs tab and choose number 1.
- Probe: State?

**Type:** String **Length:** 2

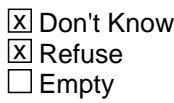

 $\Box$  On Input  $\Box$  On Output

**Array:**

**Skip Instructions:** Fill CP\_STNM - If ORIGIN\_STATE = X, goto ORIGIN\_CTRY Else goto next POS\_AIR;

## Field **ORIGIN\_STNM** COMMODITY PURCHASES.ORIGIN\_STNM

**Description:** Departure State Name

**Form Pane Label: SAS Name:** ORIGIN\_STNM **Tag Name: Inherited Universe:**

**Universe:**

**Universe Description:**

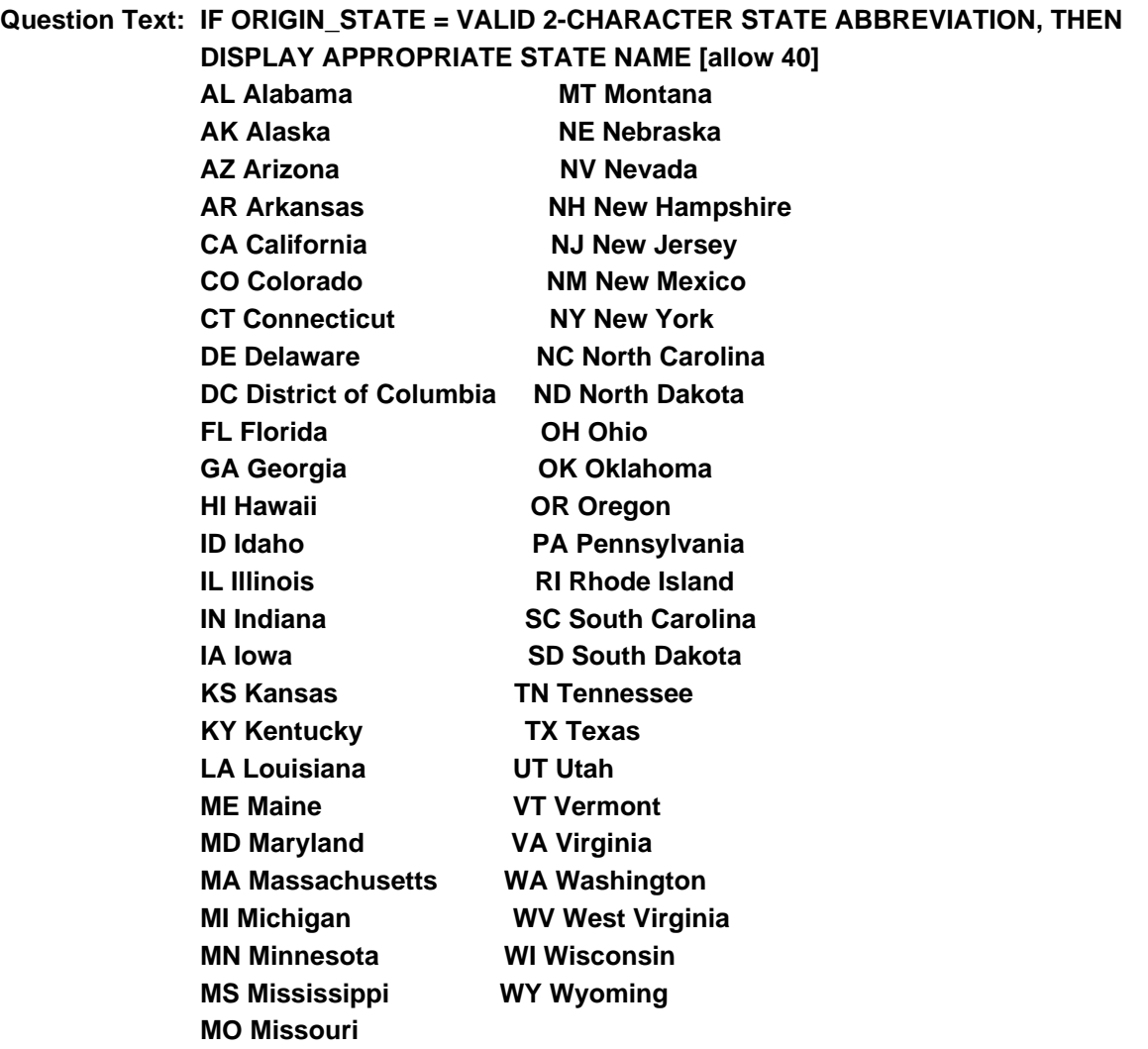

**Type:** Enumerated **Length:** 40

## **Answer List:** tCP\_STNM

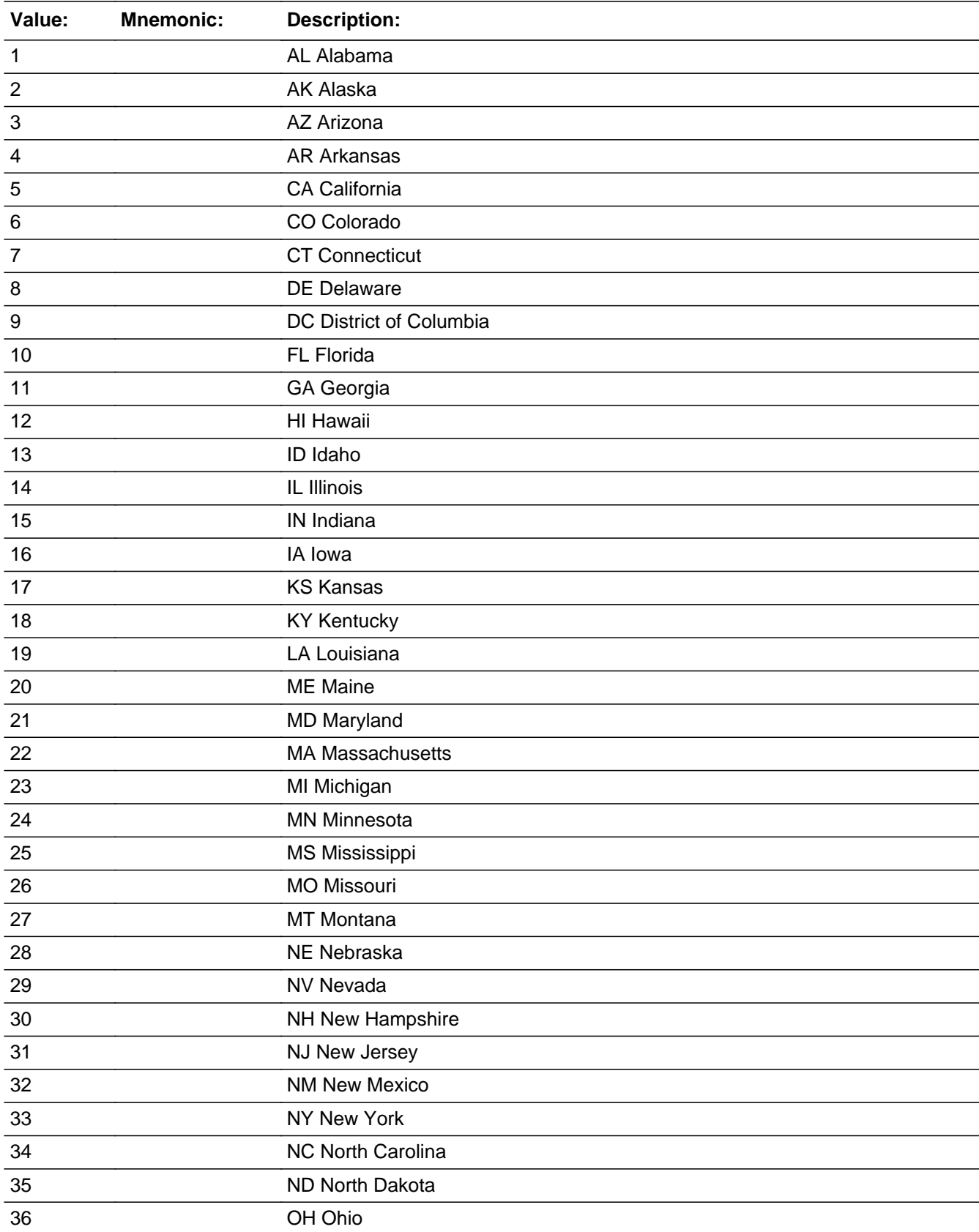

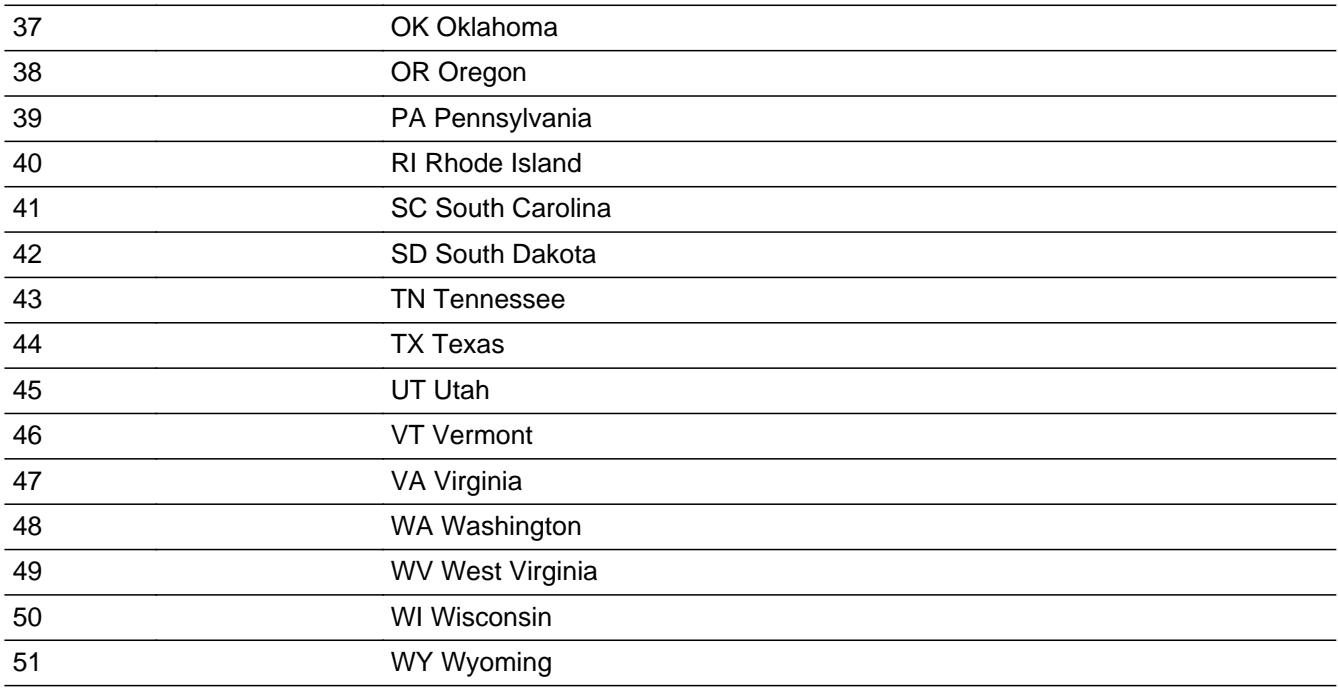

X Don't Know **X** Refuse  $\square$  Empty

On Input 对 On Output

**Array:**

**Description:** Departure Foreign Country

**Form Pane Label: SAS Name:** ORIGIN\_CTRY **Tag Name: Inherited Universe:**

**Universe:** ORIGIN\_STATE = X and POPSCAT=X90

#### **Universe Description:**

**Question Text:** What was the departure airport? Probe: Foreign Country?

> **Type:** String **Length:** 25

> > **X** Don't Know  $\Sigma$  Refuse  $\square$  Empty

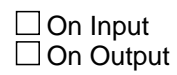

**Array:**

**Skip Instructions:** GOTO DEST\_AIR

## Field **DEST** AIR COMMODITY PURCHASES.DEST\_AIR

**Description:** Destination Airport

**Form Pane Label: SAS Name:** DEST\_AIR **Tag Name: Inherited Universe:**

**Universe:** ORIGIN\_CTRY <> blank and POPSCAT= X90

**Universe Description:**

**Question Text: What was your final destination?**

Multiple answers allowed, not including connections. Airport is preferred, but city and state are acceptable.If respondent provides city or state, Control D at DEST\_AIR.

- Enter 888 to delete an outlet.
- Press ENTER when no more Destinations are reported
- **Type:** String **Length:** 80

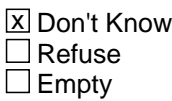

 $\Box$  On Input **X** On Output

**Array:**

**Special Instructions:** ALLOW UP TO THREE DESTINATION NAMES. DEST\_AIR1 DEST\_AIR2 DEST\_AIR3

> If DEST\_AIR is deleted (DEST\_AIR = 888) check to see if city, state or country information is available for the destination. If "YES," then city, state or country variables will remain on path. If "NO," then city, state or country variables will be off path. That is to say, a destination name reported and deleted before city, state or country information is collected, will not get city, state or country questions.

**Skip Instructions:** GOTO DEST\_CITY

## Field **DEST CITY** COMMODITY PURCHASES.DEST\_CITY

**Description:** Destination City

**Form Pane Label: SAS Name:** DEST\_CITY **Tag Name: Inherited Universe:**

**Universe:** DEST\_AIR <> blank and POPSCAT=X90

#### **Universe Description:**

**Question Text:** What was the final destination?

- Multiple answers allowed, not including connections. Airport is preferred, but city and state are acceptable.
- Probe: City?

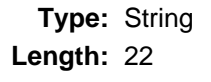

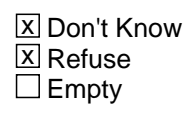

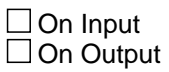

**Array:**

**Skip Instructions:** <D> <R> goto DEST\_STATE

**Description:** Destination State Abbreviation

**Form Pane Label: SAS Name:** DEST\_STATE **Tag Name: Inherited Universe:**

**Universe:** DEST\_CITY <> blank and POPSCAT= X90

#### **Universe Description:**

**Question Text:** What was the final destination? Multiple answers allowed, not including connections. Airport is preferred, but city and state are acceptable. Enter the 2 character state abbreviation. Enter "X" if outside the United States. If you need a list of the state abbrevations, click on the DEFs tab and choose number 1. • Probe: State?

**Type:** String **Length:** 2

> X Don't Know **X** Refuse  $\square$  Empty

 $\Box$  On Input  $\Box$  On Output

**Array:**

**Skip Instructions:** Fill CP\_STNM - If DEST\_STATE = X, goto DEST\_CTRY Else goto next DEST\_AIR;

> If no more DEST\_AIR goto DIRECT

## Field **DEST\_STNM** COMMODITY PURCHASES.DEST\_STNM

**Description:** Destination State Name

**Form Pane Label: SAS Name:** DEST\_STNM **Tag Name: Inherited Universe:**

**Universe:**

**Universe Description:**

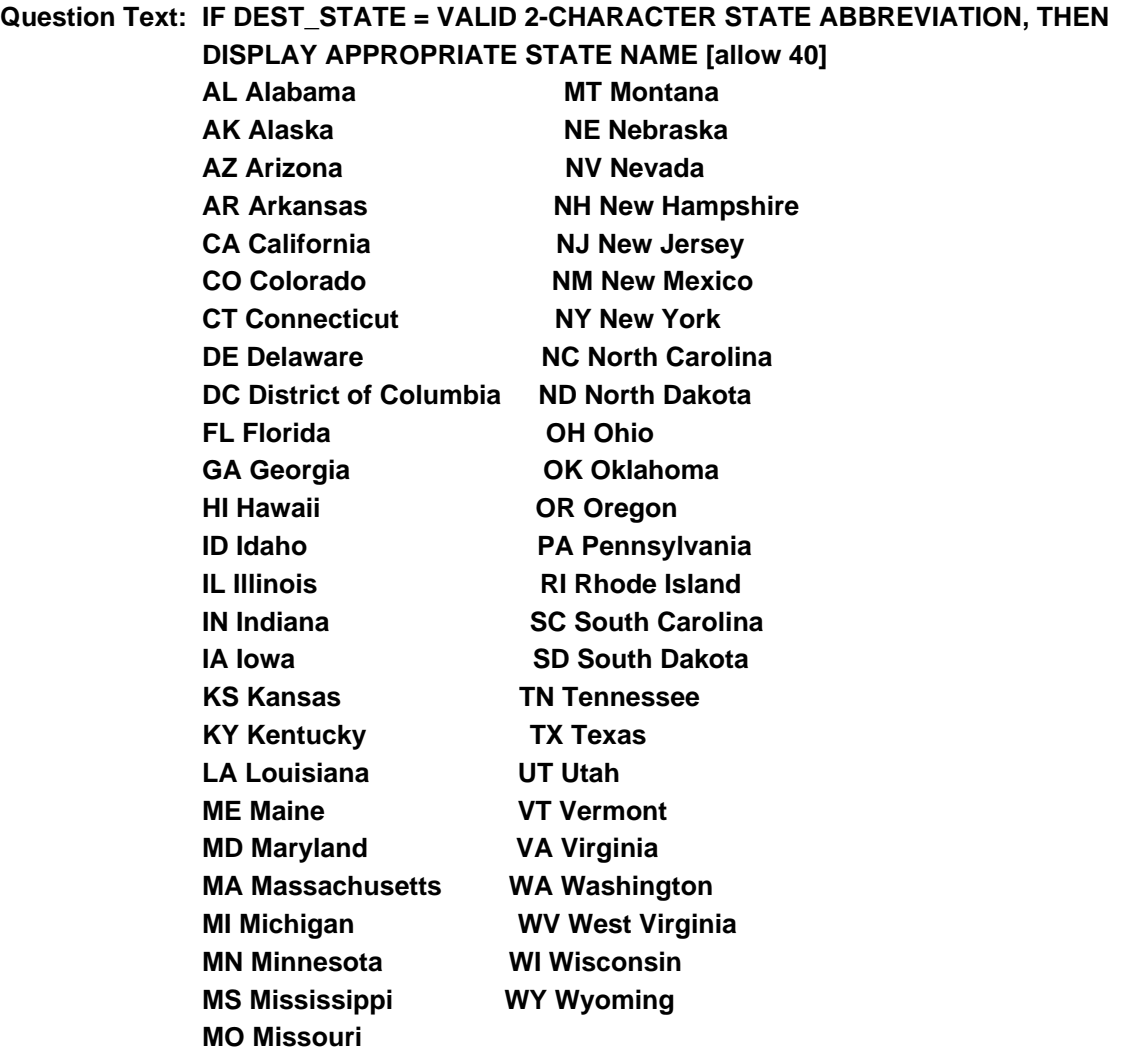

**Type:** Enumerated **Length:** 40

## **Answer List:** tCP\_STNM

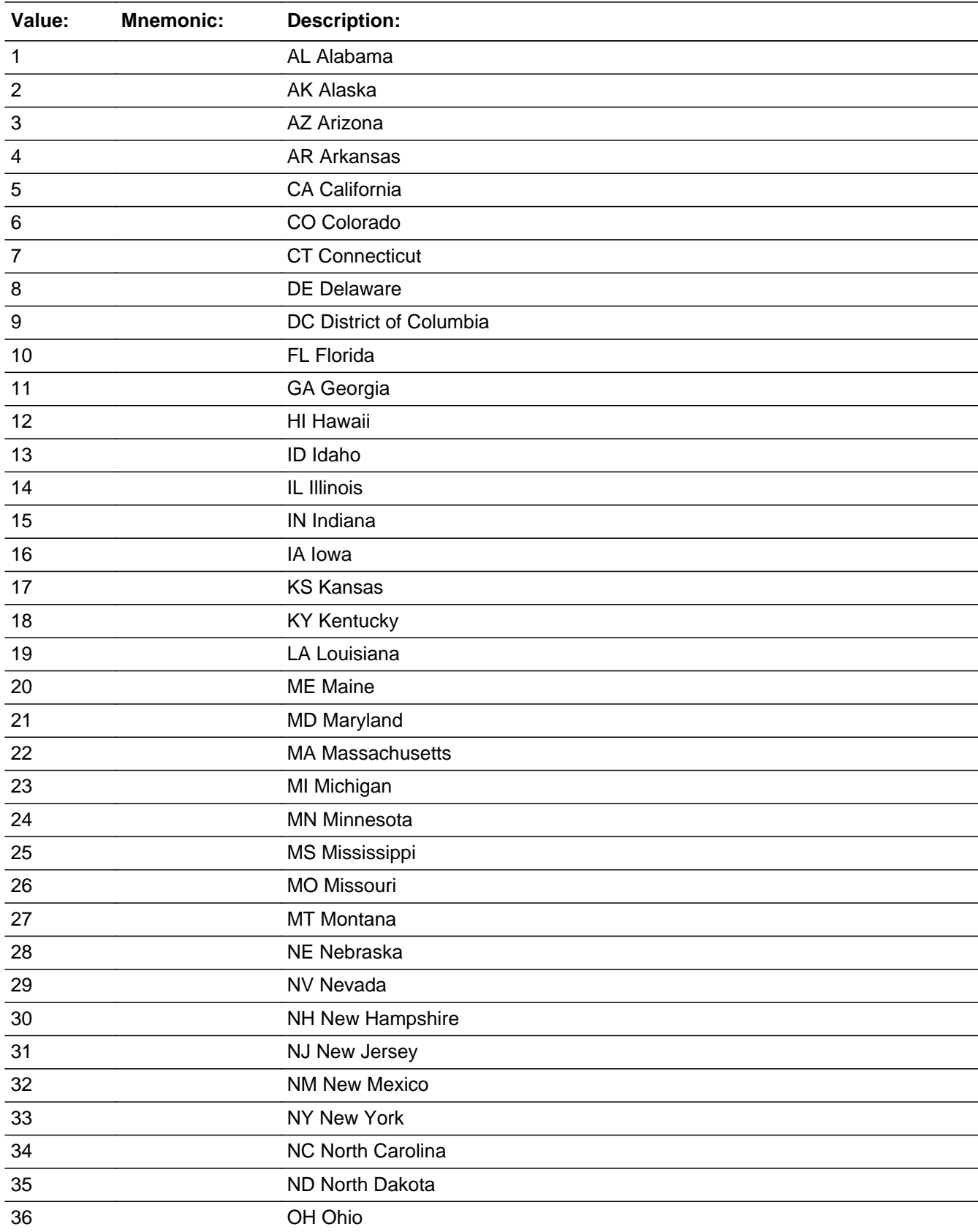

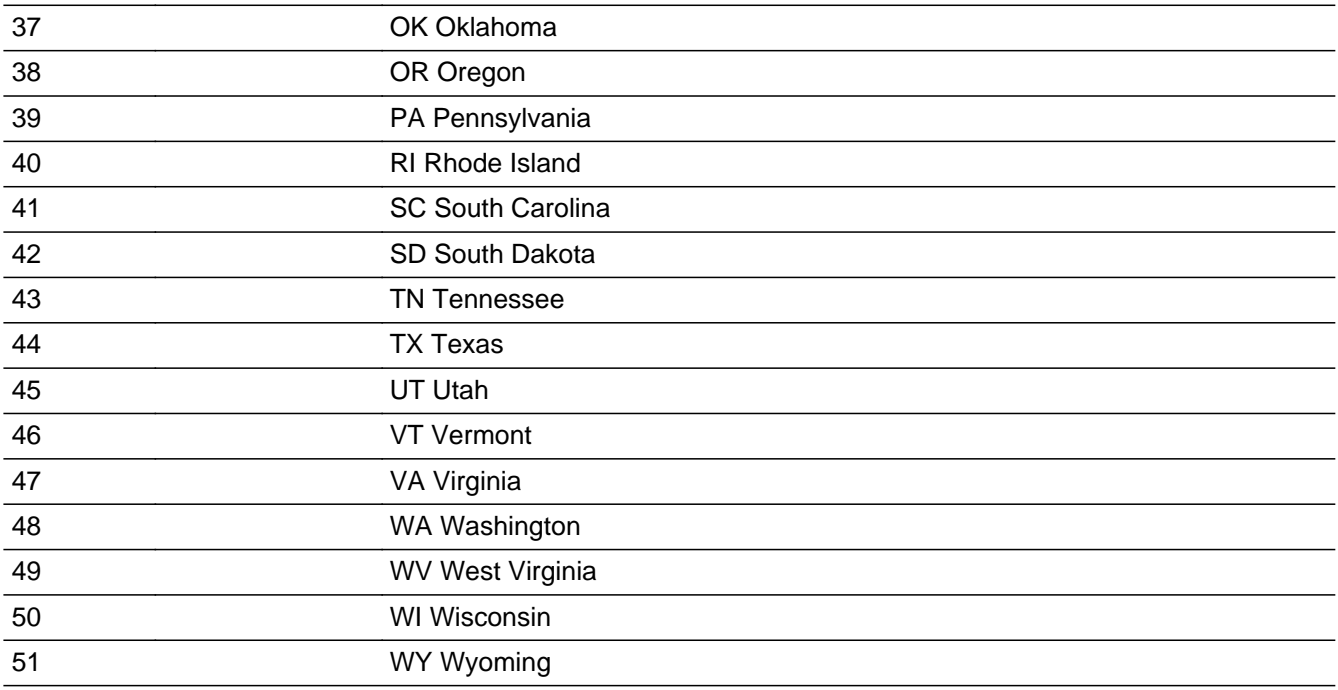

X Don't Know **X** Refuse  $\square$  Empty

On Input 对 On Output

**Array:**

## **DEST\_CTRY** Field COMMODITY PURCHASES.DEST\_CTRY

**Description:** Destination Foreign Country

**Form Pane Label: SAS Name:** DEST\_CTRY **Tag Name: Inherited Universe:**

**Universe:** DEST\_STATE = X and POPSCAT= X90

#### **Universe Description:**

**Question Text:** What was the final destination?

**Probe: Foreign Country**

#### **Type:** String **Length:** 25

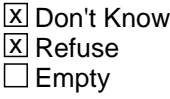

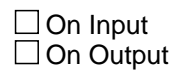

**Array:**

**Skip Instructions:** goto NEXT DEST\_AIR If no more DEST\_AIR, goto DIRECT

## Field **DIRECT** COMMODITY PURCHASES.DIRECT

**Description:** Direct/ Non-Stop

**Form Pane Label: SAS Name:** DIRECT **Tag Name: Inherited Universe:**

**Universe:** DEST\_STATE OR DEST\_CITY <> blank and POPSCAT = X90

**Universe Description:**

#### **Question Text: Was it a non-stop flight?**

If any part of the trip had connections, the answer is No

**Type:** Classification **Length:** 1

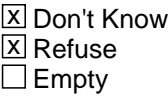

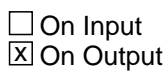

**Array:**

**Skip Instructions:** GOTO FARE\_CLASS

# **FARE CLASS** Field

COMMODITY PURCHASES.FARE\_CLASS

**Description:** Air Fare Class

**Form Pane Label: SAS Name:** FARE\_CLASS **Tag Name: Inherited Universe:**

**Universe:** DIRECT <> blank and POPSCAT= X90

#### **Universe Description:**

**Question Text: Was the fare reserved as coach, first class or something else?**

**Type:** Classification **Length:** 1

> **X** Don't Know **X** Refuse  $\square$  Empty

 $\Box$  On Input **X** On Output

**Array:**

**Skip Instructions:** GOTO BAG\_CHECK

#### Field **BAG CHECK** COMMODITY PURCHASES.BAG\_CHECK

**Description:** Baggage Check

**Form Pane Label: SAS Name:** BAG\_CHECK **Tag Name: Inherited Universe:**

**Universe:** FARE\_CLASS <> blank and POPSCAT = X90

**Universe Description:**

**Question Text: Were any bags checked?**

**Type:** Classification **Length:** 1

> **X** Don't Know  $\boxtimes$  Refuse  $\square$  Empty

On Input On Output

**Array:**

**Skip Instructions:** goto NEXT CP\_OLTNM If no more CP\_OLTNM, then if ORDER lt TOTCOMM, goto NEXTCOMM (CP\_PURC) Else IF ORDER = TOTCOMM, goto CP\_END

**Description:** Point of service city

**Form Pane Label: SAS Name: Tag Name: Inherited Universe:**

> **Universe:** CP\_XSTRT ne blank and POPSCAT = H02, T04, R27, or R26 and CP\_MAGSB = 2 or CP\_OLTYP = 2, 3, 4, 5, 6 or 7

**Universe Description:**

**Question Text: Can you provide me with the location of ^fCP\_OLTNM for which ^fPOS**

#### Probe: city?

**Fills:** fCP\_OLTNM **Instructions:** Fill = CP\_OLTNM

**Fills:** fPOS **Instructions:** If POPSCAT = H02 or T04 Fill "this reservation was made"

> If POPSCAT =  $R26$  or  $R26$ Fill "tickets were purchased"

**Type:** String **Length:** 22

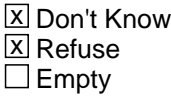

 $\Box$  On Input  $\Box$  On Output

**Array:**

**Skip Instructions:** <D><R> got to POS\_STATE

## Field **POS STATE** COMMODITY PURCHASES.POS\_STATE

**Description:** Point of service state

**Form Pane Label: SAS Name: Tag Name: Inherited Universe:**

**Universe:** POC\_CITY ne blank and POPSCAT = H02, T04, R26 or R27

#### **Universe Description:**

**Question Text:** Can you provide me with the location of  $\text{MCP}$  OLTNM for which  $\text{APOS}$ Enter the 2 character state abbreviation. Enter "X" if outside the United States. If you

need a list of the state abbrevations, click on the DEFs tab and choose number 1. • Probe: State?

**Fills:** fCP\_OLTNM **Instructions:** Fill = CP\_OLTNM

**Fills:** fPOS **Instructions:** If POPSCAT = H02 or T04 Fill "this reservation was made"

> If POPSCAT =  $R26$  or  $R26$ Fill "tickets were purchased"

**Type:** String **Length:** 2

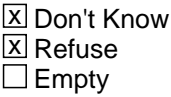

 $\Box$  On Input  $\Box$  On Output

**Array:**

**Special Instructions:** Fill CP\_STNM - If POS\_STATE = X, goto POS\_COUNTRY Else goto next CP\_OLTNM;

> If no more CP\_OLTNM then If order lt TOTCOMM, go to NEXTCOMM (CP\_PURC) Else If ORDER = TOTCOMM, goto CP\_END

## **POS COUNTRY** Field COMMODITY PURCHASES.POS\_COUNTRY

**Description:** Foreign Country

**Form Pane Label: SAS Name: Tag Name: Inherited Universe:**

**Universe:** POS\_STATE = X and POPSCAT = H02, T04, R27, or R26

#### **Universe Description:**

**Question Text:** Can you provide me with the location of ^fCP\_OLTNM for which ^fPOS Probe: Foreign Country?

**Fills:** fCP\_OLTNM **Instructions:** Fill = CP\_OLTNM

**Fills:** fPOS **Instructions: If POPSCAT = H02 or T04** Fill "this reservation was made"

> If POPSCAT =  $R26$  or  $R26$ Fill "tickets were purchased"

**Type:** String **Length:** 25

> **X** Don't Know  $X$  Refuse  $\square$  Empty

 $\Box$  On Input  $\Box$  On Output

**Array:**

**Special Instructions:** goto NEXT CP\_OLTNM If no more CP\_OLTNM, then if ORDER lt TOTCOMM, goto NEXTCOMM (CP\_PURC) Else IF ORDER = TOTCOMM, goto CP\_END

## Field **CP\_END** COMMODITY PURCHASES.CP\_END

**Description:**

**Form Pane Label: SAS Name: Tag Name: Inherited Universe:**

**Universe:** ORDER = TOTCOMM

**Universe Description:**

**Question Text:**

**Type:** Enumerated **Length:** 1

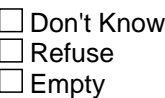

 $\Box$  On Input **X** On Output

**Array:**

**Special Instructions:** All commodity and outlet questions have been asked. SET COMPLETION FLAG = 1

**Skip Instructions:** goto DM\_ENDCP

#### **DEMOGRAPHIC** Block DEMOGRAPHIC

**Description:** Demographic questions

**Tab Name: Fly Over Name: Universe Type:** If

**Inherited Universe:**

**Universe:**

**Universe Description:**

**Array:**

**Block Instructions:**

## Field **DM\_ENDCP** DEMOGRAPHIC.DM\_ENDCP

**Description:** End expenditure questions

**Form Pane Label: SAS Name:** DM\_ENDCP **Tag Name: Inherited Universe:**

**Universe:** Flg\_CompleteGeoSection = 1

**Universe Description:**

**Question Text: ^fDM\_ENDCP**

#### **Fills:** fDM\_ENDCP

**Instructions:** DEMO fill "That completes the expenditure questions. I have a few remaining questions I'd like to ask to help us analyze the data"

RETURNING fill: "That completes today's interview."

END fill: NO fill.

**Type:** Classification **Length:** 1

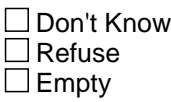

 $\Box$  On Input **X** On Output

**Array:**

**Skip Instructions:** If INTNUM = 4 and REPLC\_FL ne 1 and DM\_DONE = 1 use fill END, goto TY\_ENDIT

> If DM DONE = 1 and REPLC FL ne 1, use fill RETURNING, goto TY\_NXTTM

If DM\_DONE = BLANK OR REPLC\_FL = 1 OR CONTACT\_FL = 1 use fill DEMO, goto DM\_DFNUM

**Description:** More than one phone number

**Form Pane Label: SAS Name:** DM\_DFNUM **Tag Name: Inherited Universe:**

> **Universe:** DM\_ENDCP = 1 and (INTNUM = 1 or REPLC\_FL = 1 or CONTACT\_FL = 1 or  $DM\_DONE \ll 1$

**Universe Description:**

**Question Text: Does this residence have more than one landline telephone number?**

Include only land-based phone lines; do not include cell phones or pagers.

**Type:** Classification **Length:** 1

> **X** Don't Know **X** Refuse **X** Empty

 $\Box$  On Input **X** On Output

**Array:**

**Skip Instructions:** <1>goto DM\_NMTEL

 $<$ 2>Set DM\_NMTEL = 1; set DM\_USETL = 1; set DM\_BUSTL = 0 - go to DM\_LVQTR

<D, R>goto DM\_LVQTR

#### Field **DM\_NMTEL** DEMOGRAPHIC.DM\_NMTEL

**Description:** How many phone numbers

**Form Pane Label: SAS Name:** DM\_NMTEL **Tag Name: Inherited Universe:**

**Universe:** DM\_DFNUM = 1

**Universe Description:**

**Question Text:**  $\bullet$  If more than 10 different numbers, enter 10.

**How many different telephone NUMBERS does it have?** 

**Type:** Classification **Length:** 2

> **X** Don't Know **X** Refuse **X** Empty

 $\Box$  On Input **X** On Output

**Array:**

**Special Instructions:** If >DM\_NMTEL< = 1 - invoke HARDCHECK #1

HARDCHECK#1: NUMBER OF DIFFERENT NUMBERS MUST EXCEED "1" IF DM\_DFNUM = 1

 BACK UP TO CORRECT DM\_DFNUM BACK UP TO CORRECT DM\_NMTEL

**Skip Instructions:** <2-10>goto DM\_USETL

<D,R>goto DM\_BUSTL

If >DM\_NMTEL< = 1 - invoke HARDCHECK #1

#### **DM\_USETL** Field DEMOGRAPHIC.DM\_USETL

**Description:** Numbers used by CU

**Form Pane Label: SAS Name:** DM\_USETL **Tag Name: Inherited Universe:**

**Universe:** DM\_NMTEL = 2, 3, 4, 5, 6, 7, 8, 9, or 10

**Universe Description:**

**Question Text:** • If more than 10 different numbers, enter 10.

**How many of ^fDM\_NMTEL telephone numbers do you usually use?**

**Fills:** fDM\_NMTEL **Instructions:** if DM\_NMTEL = 2 - 9, fill "the" DM\_NMTEL else fill "these"

**Type:** Classification **Length:** 1

> **X** Don't Know  $\Sigma$  Refuse **X** Empty

 $\Box$  On Input **X** On Output

**Array:**

**Special Instructions:** If DM\_USETL gt DM\_NMTEL invoke HARDCHECK

HARDCHECK: NUMBER OF TELEPHONE NUMBERS RESPONDENT USES CANNOT EXCEED THE NUMBER OF TELEPHONES IN THE CONSUMER UNIT. GO BACK TO CORRECT.

**Skip Instructions:** <1-10, D, R> goto DM\_BUSTL

## Field **DM\_BUSTL** DEMOGRAPHIC.DM\_BUSTL

**Description:** Number of business phones

**Form Pane Label: SAS Name: Tag Name: Inherited Universe:**

**Universe:** DM\_DFNUM = 1 AND [(DM\_NMTEL = D, R) OR (DM\_USETL ne blank)]

**Universe Description:**

**Question Text:** • If more than 10 different numbers, enter 10.

**How many of ^fDM\_NMTEL telephone numbers are used ONLY for business?**

**Fills:** fDM\_NMTEL **Instructions:** if DM\_NMTEL = 2 - 9, fill "the" DM\_NMTEL else fill "these"

**Type:** Classification

**Length:** 1

x Don't Know **X** Refuse **X** Empty

 $\Box$  On Input **X** On Output

**Array:**

**Special Instructions:** If DM\_BUSTL = DM\_NMTEL invoke SOFTCHECK

SOFTCHECK: ALL OF THE TELEPHONE NUMBERS IN YOUR CONSUMER UNIT ARE USED ONLY FOR BUSINESS. IS THAT CORRECT? SPA Todos los números de teléfono en su unidad de consúmo se usan se usan solamente para negocios. ¿Es correcto?

If DM\_USETL gt DM\_NMTEL invoke HARDCHECK

HARDCHECK:NUMBER OF BUSINESS TELEPHONE NUMBERS CANNOT EXCEED THE NUMBER OF TELEPHONES IN THE CONSUMER UNIT. GO BACK TO CORRECT.

**Skip Instructions:** <0-10,D,R> goto DM\_LVQTR

If >DM\_BUSTL< = >DM\_NMTEL< - goto DM\_LVQTR

## Field **DM\_LVQTR** DEMOGRAPHIC.DM\_LVQTR

**Description:** Own or rent

**Form Pane Label: SAS Name:** DM\_LVQTR **Tag Name: Inherited Universe:**

**Universe:** (DM\_BUSTL ne blank) or (DM\_DFNUM = D or R)

**Universe Description:**

**Question Text: Are your living quarters owned or rented?**

**Type:** Classification **Length:** 2

> **X** Don't Know **X** Refuse **X** Empty

 $\Box$  On Input **X** On Output

**Array:**

**Skip Instructions:** <1, 2, D, R> if PSINCU = 1, goto DM\_SEX; else goto DM\_RELAT

**Description:** relationship of current respondent to owner/renter of home

**Form Pane Label: SAS Name:** DM\_RELAT **Tag Name: Inherited Universe:**

**Universe:** DM\_LVQTR ne blank

**Universe Description:**

**Question Text: How are YOU related to one of the persons who ^fDM\_RELAT this home?**

**Fills:** fDM\_RELAT **Instructions:** If DM\_LVQTR = 1, fill: owns; If  $DM_LVQTR = 2$ , fill: rents; else fill: owns or rents

> **Type:** Classification **Length:** 1

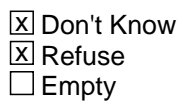

 $\Box$  On Input  $\Box$  On Output

**Array:**

**Special Instructions:** If PSINCU = 1 then set DM\_RELAT = 1 else ask DM\_RELAT
## Field **DM\_SEX** DEMOGRAPHIC.DM\_SEX

**Description:** gender of respondent

**Form Pane Label: SAS Name:** DM\_SEX **Tag Name: Inherited Universe:**

**Universe:** DM\_RELAT ne blank

**Universe Description:**

Question Text:  $\bullet$  If necessary, ask: **Are you male or female?**

> **Type:** Classification **Length:** 1

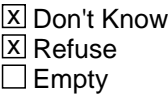

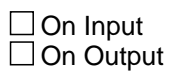

**Array:**

**Skip Instructions:** <1, 2, D, R> goto DM\_MARTL

**Description:** marital status of respondent

**Form Pane Label: SAS Name:** DM\_MARTL **Tag Name: Inherited Universe:**

**Universe:** DM\_SEX ne blank

**Universe Description:**

Question Text:  $\bullet$  If necessary, ask:

**Are you currently married, widowed, divorced, separated, or never married?**

**Type:** Classification **Length:** 1

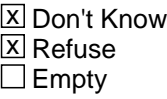

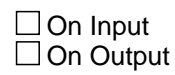

**Array:**

**Skip Instructions:** <1, 2, 3, 4, 5, D, R> goto DM\_SPNSH

## Field **DM\_SPNSH** DEMOGRAPHIC.DM\_SPNSH

**Description:** is respondent Spanish, hispanic or latino

**Form Pane Label: SAS Name:** DM\_SPNSH **Tag Name: Inherited Universe:**

**Universe:** DM\_MARTL ne blank

**Universe Description:**

**Question Text: Are you Spanish, Hispanic, or Latino?**

**Type:** Classification **Length:** 1

> **X** Don't Know **X** Refuse  $\square$  Empty

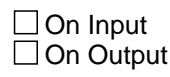

**Array:**

**Skip Instructions:** <1, 2, D, R> goto DM\_RACE

## **DM\_RACE** Field DEMOGRAPHIC.DM\_RACE

**Description:** respondent's race

**Form Pane Label: SAS Name:** DM\_RACE **Tag Name: Inherited Universe:**

**Universe:** DM\_SPNSH ne blank

**Universe Description:**

**Question Text: • Mark all that apply.** 

**• Press ENTER when done** 

**What is your race? Please choose one or more categories from the following list:** 

**Type:** Classification **Length:** 1

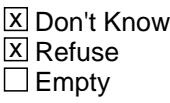

□ On Input  $\Box$  On Output

**Array:**

**Skip Instructions:** <1, 2, 3, 4, 5, D, R> goto DM\_AGE <6> goto DM\_SPCFY

## Field **DM\_SPCFY** DEMOGRAPHIC.DM\_SPCFY

**Description:** Respondent's race verbatim response

**Form Pane Label: SAS Name:** DM\_SPCFY **Tag Name: Inherited Universe:**

**Universe:** DM\_RACE = 6

**Universe Description:**

**Question Text: + Enter verbatim response** 

**Type:** Classification **Length:** 65

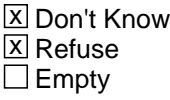

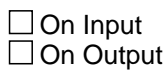

**Array:**

**Skip Instructions: <Response> goto DM\_AGE** <D,R> goto DM\_AGE

## **DM\_AGE** Field DEMOGRAPHIC.DM\_AGE

#### **Description:** respondent's age

**Form Pane Label: SAS Name:** DM\_AGE **Tag Name: Inherited Universe:**

**Universe:** DM\_RACE ne blank

**Universe Description:**

Question Text: • If 99 or older, enter 99 **What is your age?**

> **Type:** Classification **Length:** 1

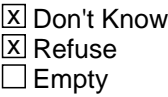

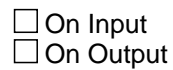

**Array:**

**Special Instructions:** HARDCHECK: RESPONDENT MUST BE AT LEAST 16 YEARS OLD.

SOFTCHECK: ENG YOU TOLD ME THAT YOU ARE ^DM\_AGE YEARS OLD. IS THAT CORRECT? SPA Me dijo que usted tiene ^DM\_AGE años, ¿Es correcto?

IF DM\_AGE > 0 SET DM\_DONE = 1

**Skip Instructions:** If 0 - 15, invoke HARDCHECK.

If 16 or 17, invoke SOFTCHECK.

IF 18- 61 If  $PSINC = 1$ , set  $DM$  ELDER = 0 - then goto  $DM$  ARMFC Else, if PSINCU = blank or PSINCU < 1 - goto DM\_ELDER

IF 62- 99

If  $PSINC = 1$ , set  $DM\_ELDER = 1$  - then goto  $DM\_ARMFC$ Else, if PSINCU = blank or PSINCU < 1 - goto DM\_ELDER

IF D,R goto DM\_ELDER

## **DM\_ELDER** Field DEMOGRAPHIC.DM\_ELDER

**Description:** are there people aged 62 or older in CU

**Form Pane Label: SAS Name:** DM\_ELDER **Tag Name: Inherited Universe:**

> **Universe:** (PSINCU = blank and (DM\_AGE gt 15 or DK or RF)) OR (PSINCU gt 1 and (DM\_AGE gt 15 or DK or RF))

**Universe Description:**

**Question Text: ^fDM\_ELDER many members of your household are aged 62 or older, if any?**

**Fills:** fDM\_ELDER **Instructions:** IF DM\_AGE >= 62, fill "Including yourself" ELSE fill "How"

**Type:** Classification

**Length:** 2

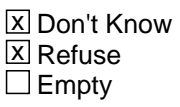

 $\Box$  On Input  $\Box$  On Output

**Array:**

**Special Instructions:** If (DM\_AGE > 15 and  $\leq$  61) AND PSINCU = 1 set DM\_ELDER = 0 If  $(DM_AGE \ge 62$  and  $\le 99$ ) AND PSINCU = 1 set DM\_ELDER = 1 Else ask DM\_ELDER

If  $DM$  ELDER = 0, invoke HARDCHECK 1.

IF DM\_ELDER > PSINCU, invoke HARDCHECK\_2:

If  $DM$  AGE  $<$  62 Then If DM\_ELDER > (PSINCU -1), invoke HARDCHECK3:

IF DM\_ELDER > 30, invoke SOFTCHECK.

SOFTCHECK: ENG "NUMBER SEEMS UNUSUALLY HIGH. PLEASE VERIFY."

HARDCHECK\_1: "RESPONDENT REPORTED AGE AS 62 OR OLDER. GO BACK TO CORRECT."

HARDCHECK\_2: "NUMBER OF ELDERLY MEMBERS CANNOT EXCEED THE NUMBER OF MEMBERS IN THE CONSUMER UNIT. GO BACK TO CORRECT."

HARDCHECK3: "NUMBER OF ELDERLY MEMBERS PLUS RESPONDENT UNDER AGE 62 CANNOT EXCEED THE NUMBER OF MEMBERS IN THE CONSUMER UNIT. GO BACK TO CORRECT."

## **DM\_ARMFC** Field DEMOGRAPHIC.DM\_ARMFC

**Description:** pay from the armed forces account for at least half CU earnings

**Form Pane Label: SAS Name:** DM\_ARMFC **Tag Name: Inherited Universe:**

**Universe:** (DM\_ELDER ne blank) OR (PSINCU ge 1 AND (DM\_AGE ge 16 or DK or RF))

#### **Universe Description:**

**Question Text:** • If the respondent asks if he/she should consider income from another source, click on the DEFs tab and choose number 6. Read the entire answer.

> **In the past year, did earnings from Armed Forces pay and allowances account for at least half of your total consumer unit income?**

**Type:** Classification

### **Length:** 1

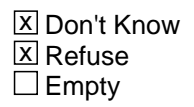

 $\Box$  On Input □ On Output

**Array:**

**Special Instructions:** If DM\_ARMFC = 1, set OUTCOME = 1, SUBTYPE = 5, If MARK lt 21 set MARK = 21

If  $DM\_ARMFC = 2$ , set OUTCOME = 0, SUBTYPE = 00

IF DM\_ARMFC <> BLANK SET DM\_DONE = 1

## Field **DM\_AFNOW** DEMOGRAPHIC.DM\_AFNOW

**Description:** is respondent in the armed forces

**Form Pane Label: SAS Name:** DM\_AFNOW **Tag Name: Inherited Universe:**

**Universe:** DM\_ARMFC = DK or RF

#### **Universe Description:**

**Question Text:** • If the respondent asks which branches of the service are included, click on the DEFs tab and choose number 5. Read entire answer.

#### **Are you currently in the Armed Forces?**

**Type:** Classification **Length:** 1

> **X** Don't Know **X** Refuse  $\square$  Empty

On Input On Output

**Array:**

**Special Instructions:** If DM\_AFNOW = 1, set OUTCOME = 1, SUBTYPE = 5, If MARK lt 21 set MARK = 21

If  $DM_A$ FNOW = 2, DK, or RF, set OUTCOME = 0, SUBTYPE = 00

**Skip Instructions:** If DM\_AFNOW = 1, goto TY\_ENDIT

If DM  $AFNOW = 2$ , d, or R If INTNUM = 4, goto TY\_ENDIT; else goto TY\_NXTTM

## **Thank You** Block Thank You

**Description:** Thank You - end of interview

**Tab Name:** TY **Fly Over Name:** Thank You - end of interview **Universe Type:** If

**Inherited Universe:**

**Universe:**

**Universe Description:**

**Array:**

**Block Instructions:**

**Description:** Plans for call backs

**Form Pane Label: SAS Name:** TY\_NXTTM **Tag Name: Inherited Universe:**

> **Universe:** (DM\_ArmFc = 2 and IntNmbr <> 4) OR  $(DM_AfNow = 2, DK, RF and IntNmbr < 4)$ OR (DM\_EndCP = 1 and IntNmbr =2, 3 and Replc\_Fl <> '1' and Contact\_Fl <> '1' and DM\_ArmFc <>1 and DM\_AfNow <>1)

### **Universe Description:**

### **Question Text: Since we are interested in your shopping habits, we will be contacting you ^fTY\_NXTTM.**

**Fills:** fTY\_NXTTM

**Instructions:** If INTNMBER=1, fill: "three more times over the next 9 months" If INTNMBER=2, fill: "two more times over the next 6 months" If INTNMBER=3, fill: "one more time over the next 3 months"

**Type:** Classification **Length:** 1

> □ Don't Know  $\Box$  Refuse  $\square$  Empty

 $\Box$  On Input **X** On Output

**Array:**

**Skip Instructions:** <1> goto TY\_R\_FIRST\_NAME

# **TY\_R\_FIRST\_NAME** Field

Thank You.TY\_R\_FIRST\_NAME

**Description:** Asks respondents first name

**Form Pane Label: SAS Name: Tag Name: Inherited Universe:**

> **Universe:**  $[TY_NXTTM = 1$  and  $(INTNMBR = 1$  or  $2)$ ] and  $[(ADLTR = 1)$  or  $(GOT_LTR_FL = 2$  or 9)] and RANDNMBR < .5

**Universe Description:**

**Question Text: I need to make sure that I have the best contact information for you. What is your ^TY\_NAME\_ADDRESS ?**

Probe: First name

**Fills:** TY\_NAME\_ADDRESS **Instructions:** If RANDNMBR < .5 fill "name and address" If RANDNMBR  $>= .5$ Fill "address"

> **Type:** String **Length:** 20

> > **X** Don't Know **X** Refuse  $\square$  Empty

 $\Box$  On Input **X** On Output

**Store Instructions:** R\_FIRST\_NAME

**Array:**

**Special Instructions:** Pre fill with over typing allowed for correction.

**Skip Instructions:** GOTO TY\_R\_LAST\_NAME

Field **TY R LAST NAME** Thank You.TY\_R\_LAST\_NAME

**Description:** Asks respondents Last name

**Form Pane Label: SAS Name: Tag Name: Inherited Universe:**

**Universe:** TY\_R\_FIRST\_NAME = NOT BLANK, D OR R

**Universe Description:**

**Question Text:** I need to make sure that I have the best contact information for you. What is your ^TY\_NAME\_ADDRESS ?

Probe: Last name

**Fills:** TY\_NAME\_ADDRESS **Instructions:** If RANDNMBR < .5 fill "name and address" If RANDNMBR >= .5 Fill "address"

> **Type:** String **Length:** 20

> > **X** Don't Know **X** Refuse  $\square$  Empty

 $\Box$  On Input **X** On Output

**Store Instructions:** R\_LAST\_NAME

**Array:**

**Special Instructions:** GOTO TY\_R\_ADDRESS\_1

## **TY\_R\_ADDRESS\_1** Field Thank You.TY\_R\_ADDRESS\_1

**Description:** Asks respondents ADDRESS

**Form Pane Label: SAS Name: Tag Name: Inherited Universe:**

## **Universe:** (TY\_R\_LAST\_NAME = NOT BLANK, D OR R)OR [[TY\_NXTTM =1 and (INTNMBR = 1 or 2)] and  $[(ADLTE = 1)$  or  $(GOT_LTR_FL = 2$  or 9)] and RANDNMBR  $>= .5]$

#### **Universe Description:**

**Question Text:** I need to make sure that I have the best contact information for you. What is your ^TY\_NAME\_ADDRESS ?

#### Probe: STREET ADDRESS LINE #1

**Fills:** TY\_NAME\_ADDRESS **Instructions:** If RANDNMBR < .5 fill "name and address" If RANDNMBR  $>= .5$ Fill "address"

> **Type:** String **Length:** 20

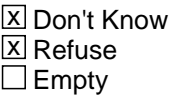

 $\Box$  On Input **X** On Output

**Store Instructions:** R\_STR1AD

**Array:**

## **Special Instructions:** Grey question text if RANDNMBR < .5

**Skip Instructions:** IF TY\_R\_ADDRESS\_1 <> R GOTO TY R ADDRESS 2 ELSE GOTO TY\_CMBLS

## Field **TY\_R\_ADDRESS\_2** Thank You.TY\_R\_ADDRESS\_2

**Description:** Asks respondents ADDRESS Line 2

**Form Pane Label: SAS Name: Tag Name: Inherited Universe:**

**Universe:** TY\_R\_ADDRESS\_1 = NOT BLANK OR D

**Universe Description:**

**Question Text:** I need to make sure that I have the best contact information for you. What is your ^TY\_NAME\_ADDRESS ?

Probe: STREET ADDRESS Line #2

**Fills:** TY\_NAME\_ADDRESS **Instructions:** If RANDNMBR < .5 fill "name and address" If RANDNMBR >= .5 Fill "address"

> **Type:** String **Length:** 20

> > **X** Don't Know **X** Refuse **X** Empty

 $\Box$  On Input **X** On Output

**Store Instructions:** R\_STR2AD

**Array:**

**Skip Instructions:** GOTO TY\_R\_CITY

## **TY\_R\_CITY** Field Thank You.TY\_R\_CITY

**Description:** Asks respondents CITY

**Form Pane Label: SAS Name: Tag Name: Inherited Universe:**

**Universe:** TY\_R\_ADDRESS\_1 = NOT BLANK OR D

#### **Universe Description:**

**Question Text:** I need to make sure that I have the best contact information for you. What is your ^TY\_NAME\_ADDRESS ?

#### Probe: CITY

**Fills:** TY\_NAME\_ADDRESS **Instructions:** If RANDNMBR < .5 fill "name and address" If RANDNMBR >= .5 Fill "address"

> **Type:** String **Length:** 20

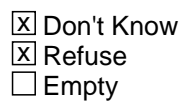

 $\Box$  On Input **X** On Output

**Store Instructions:** R\_CITY

**Array:**

**Skip Instructions:** GOTO TY\_R\_STATE

Field **TY\_R\_STATE** Thank You.TY\_R\_STATE

**Description:** Asks respondents STATE

**Form Pane Label: SAS Name: Tag Name: Inherited Universe:**

**Universe:** TY\_R\_CITY = NOT BLANK OR D

#### **Universe Description:**

**Question Text:** I need to make sure that I have the best contact information for you. What is your ^TY\_NAME\_ADDRESS ?

> Probe: STATE Enter the 2 character state abbreviation. If you need a list of the state abbreviations, click on the DEFS tab and choose number 1.

**Fills:** TY\_NAME\_ADDRESS **Instructions:** If RANDNMBR < .5 fill "name and address" If RANDNMBR >= .5 Fill "address"

> **Type:** String **Length:** 2

> > **X** Don't Know **X** Refuse  $\square$  Empty

 $\Box$  On Input □ On Output

**Array:**

**Skip Instructions:** GOTO TY\_CMBLS

## **TY\_STNM** Field Thank You.TY\_STNM

#### **Description:** State name

**Form Pane Label: SAS Name: Tag Name: Inherited Universe:**

**Universe:**

#### **Universe Description:**

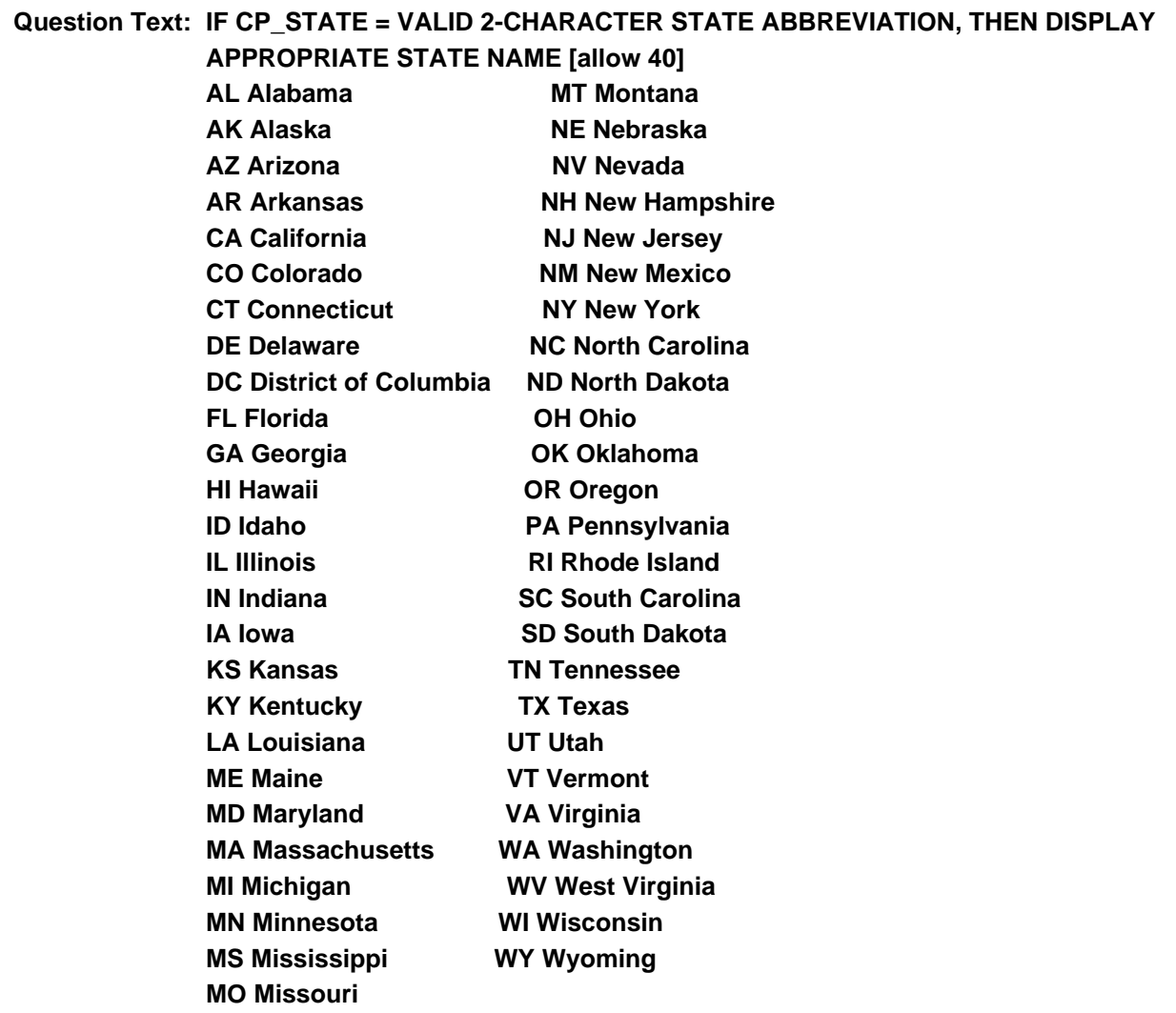

**Type:** Enumerated **Length:** 40

## **Answer List:** tCP\_STNM

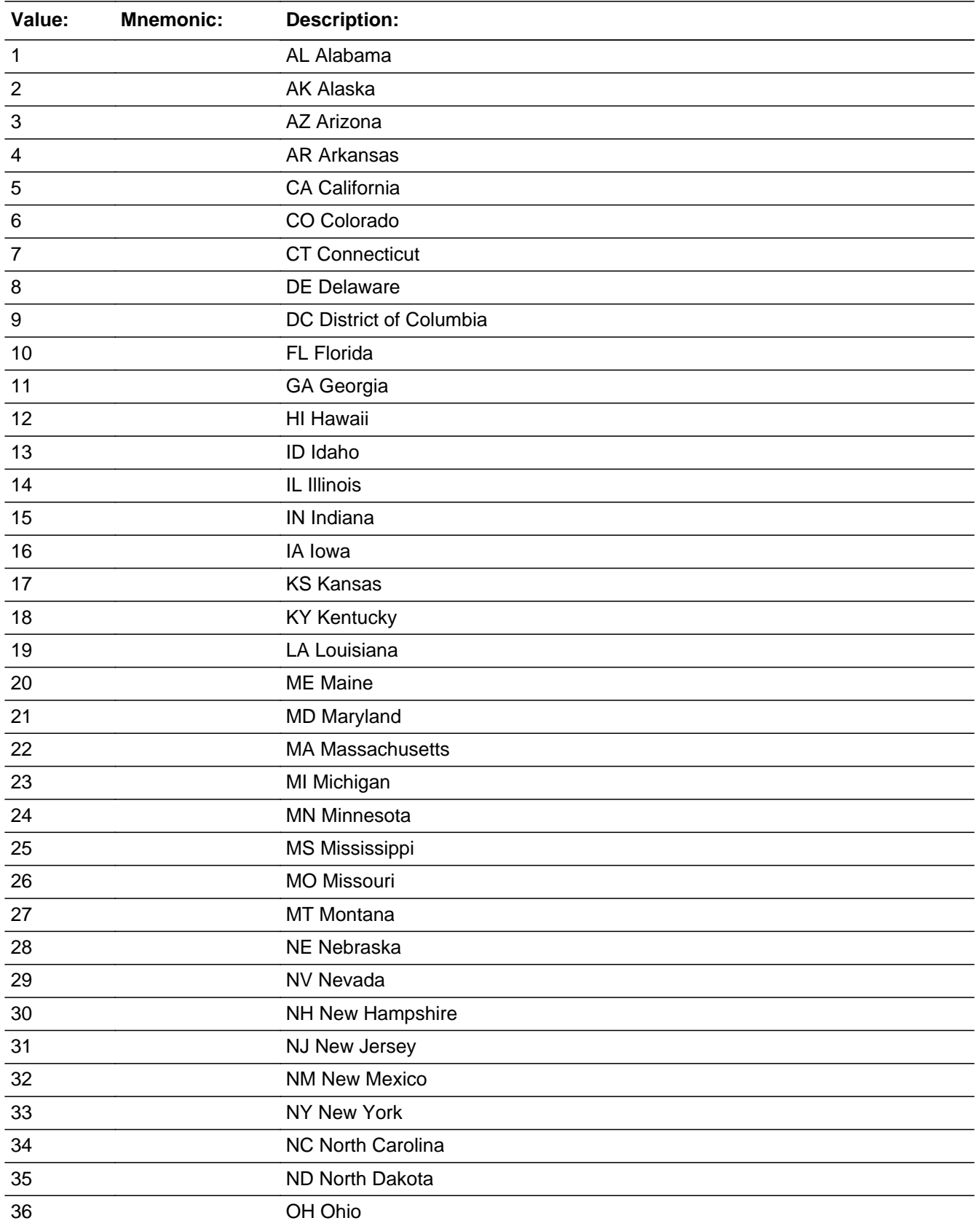

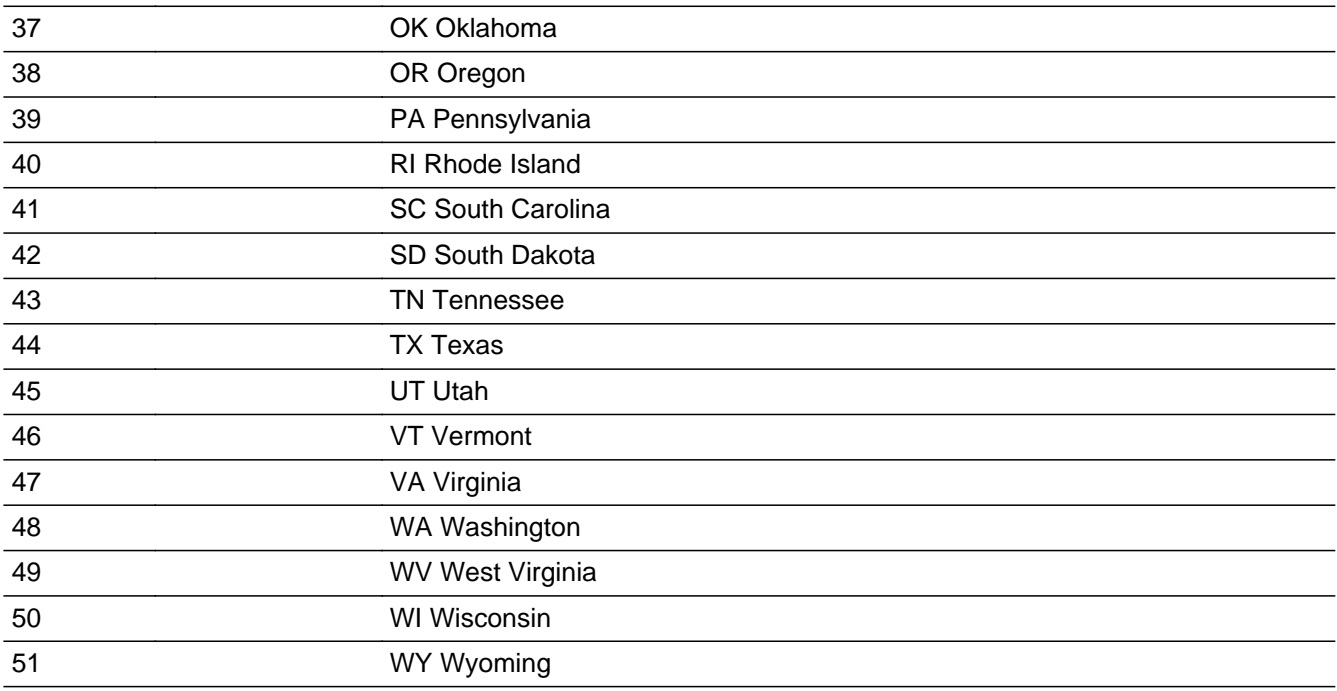

X Don't Know **X** Refuse  $\Box$  Empty

On Input 对 On Output

**Array:**

#### **Description:**

**Form Pane Label:** Asks respondents ZIP **SAS Name: Tag Name:** Asks respondents ZIP **Inherited Universe:**

**Universe:** TY\_R\_STATE = NOT BLANK OR D

#### **Universe Description:**

**Question Text:** I need to make sure that I have the best contact information for you. What is your ^TY\_NAME\_ADDRESS ?

### Probe: ZIP

**Fills:** TY\_NAME\_ADDRESS **Instructions:** If RANDNMBR < .5 fill "name and address" If RANDNMBR >= .5 Fill "address"

> **Type:** Classification **Length:** 5

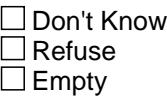

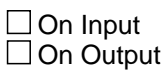

**Array:**

## **TY\_DAYS\_TIMES** Field Thank You.TY\_DAYS\_TIMES

**Description:** Best days and times to call back

**Form Pane Label: SAS Name: Tag Name: Inherited Universe:**

> **Universe:** (DM\_ArmFc = 2 and IntNmbr <> 4) OR  $(DM_AfNow = 2, DK, RF and IntNmbr < 4)$ OR (DM\_EndCP = 1 and IntNmbr =2, 3 and Replc\_Fl <> '1' and Contact\_Fl <> '1' and DM\_ArmFc <>1 and DM\_AfNow <>1)

#### **Universe Description:**

### **Question Text: What are the best days and times to call you?**

 Jot down the best and worst days and times on paper. You will record them in Web CATI after the interview has ended.

**Type:** Classification **Length:** 1

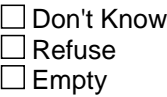

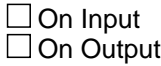

**Array:**

Field **TY CMBLS** Thank You.TY\_CMBLS

**Description:** Want BLS address

**Form Pane Label: SAS Name:** TY\_CMBLS **Tag Name: Inherited Universe:**

**Universe:** TY\_NXTTM = 1

**Universe Description:**

**Question Text: Comments or ideas about how to improve the survey can be sent to the Bureau of Labor Statistics. Additional information can be found on the BLS TPOPS website. Would you like either address?**

**Type:** Classification **Length:** 1

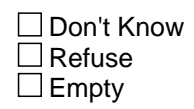

 $\Box$  On Input  $X$  On Output

**Array:**

**Special Instructions:** 1. If  $TY\_CMBLS = 1$ , D or R, set OUTCOME = 00, SUBTYPE = 00

2. If  $TY\_CMBLS = 2$ , set OUTCOME = 1, SUBTYPE = 1, MARK = 21

**Skip Instructions:** <1> goto TY\_BLSAD <2> goto EXITTHNK

## **TY\_ENDIT** Field Thank You.TY\_ENDIT

**Description:** Thanks for last call

**Form Pane Label: SAS Name:** TY\_ENDIT **Tag Name: Inherited Universe:**

> **Universe:**  $(DM_{\text{F}}NDCP = 1 \text{ and } IntNmbr = 4) OR  $DM_{\text{A}}RMFC = 1 \text{ OR } DM_{\text{A}}RNMOW = 1 \text{ OR } M_{\text{A}}RMQW = 1 \text{ OR } M_{\text{A}}RMQW = 1 \text{ OR } M_{\text{A}}RMQW = 1 \text{ OR } M_{\text{A}}RMQW = 1 \text{ OR } M_{\text{A}}RMQW = 1 \text{ OR } M_{\text{A}}RMQW = 1 \text{ OR } M_{\text{A}}RMQW = 1 \text{ OR } M_{\text{A}}$$  $($ (DM\_AFNOW = 2, DK, or RF) and IntNmbr = 4) OR DM\_ARMFC = 2 andIntNmbr  $= 4$ )

**Universe Description:**

**Question Text: This completes the last regularly scheduled interview for this household for the Point of Purchase Survey. If you have any comments regarding the burden estimate or any other aspect of this survey, including suggestions for reducing the time needed to respond,you may contact the Bureau of Labor Statistics. Additional information can be found on the BLS TPOPS website. Would you like either address?**

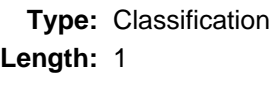

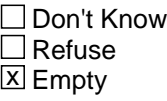

 $\Box$  On Input **X** On Output

**Array:**

**Special Instructions:** If TY\_ENDIT = 2 then If DM\_ARMFC = 1 or DM\_AFNOW = 1, set OUTCOME = 1, SUBTYPE = 5, and if MARK It 21, set MARK  $= 21$ 

else, set OUTCOME = 1, SUBTYPE = 1, and if MARK It 21, set MARK =  $21$ 

**Skip Instructions:** <1> goto TY\_BLSAD <2> goto EXITTHNK Field **TY\_BLSAD** Thank You.TY\_BLSAD

**Description:** BLS address

**Form Pane Label: SAS Name:** TY\_BLSAD **Tag Name: Inherited Universe:**

**Universe:** TY\_CMBLS = 1 or TY\_ENDIT = 1

**Universe Description:**

**Question Text: Direct any comments you may have to:**

**Bureau of Labor Statistics 2 Massachusetts Avenue, N.E., Room 3615 Washington, DC 20212**

**or to their website at: http://www.bls.gov/respondents/cpi/tpops** 

**Remember to include your name, address, and telephone number or your case identification number, if you would like a response.**

**Type:** Classification **Length:** 1

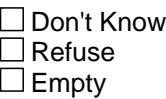

 $\Box$  On Input **X** On Output

**Array:**

```
Special Instructions: IF TY_BLSAD = 1, 
         If DM\_ARMFC = 1 or DM\_AFNOW = 1, Set OUTCOME = 1, SUBTYPE = 5, set
       MARK = 21Else, SET OUTCOME = 1, SUBTYPE = 1, set MARK = 21
```
**Skip Instructions: <1> EXITTHNK** 

## **THANKRES** Field

Thank You.THANKRES

**Description:** Thanks to ineligible HH

**Form Pane Label: SAS Name:** THANKRES **Tag Name: Inherited Universe:**

> **Universe:** (RESNUM = 1, 5, 6, or 7) OR (OTHRES = 5, 6, 7, 8, 9, 10, 11, D or R) OR (PAYPHONE = 1, D, or R) OR (PROBCALL = 14) OR  $(FIND_OTH = 4)$ OR (GEO\_ST = 95 OR GEO\_CNTY = 95 OR GEO\_LIM = 2 OR GEO\_TOWN = 95)

**Universe Description:**

**Question Text: Thank you for your time. Your household is not eligible for this survey.**

**Type:** Classification **Length:** 1

> □ Don't Know  $\Box$  Refuse  $\square$  Empty

 $\Box$  On Input **X** On Output

**Array:**

**Special Instructions:** 1. If THANKRES = 1, set OUTCOME = 20, set SUBTYPE = 3. If MARK lt 22, set  $MARK = 22$ 

Field **EXITTHNK** Thank You.EXITTHNK

**Description:** Thanks to end call

**Form Pane Label: SAS Name:** EXITTHNK **Tag Name: Inherited Universe:**

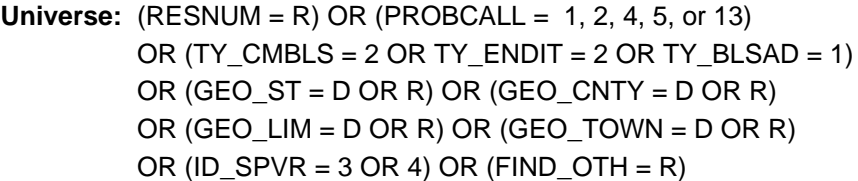

#### **Universe Description:**

**Question Text: Thank you for your time and cooperation.**

**Type:** Classification **Length:** 1

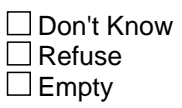

On Input  $\overline{\mathtt{x}}$  On Output

**Array:**

**Special Instructions:** 1. If RES\_NAME = BLANK, SET RES\_NAME = LADY OR MAN OF HOUSE

## **TY\_CLBCK** Field Thank You.TY\_CLBCK

**Description:** Thanks for call backs

**Form Pane Label: SAS Name:** TY\_CLBCK **Tag Name: Inherited Universe:**

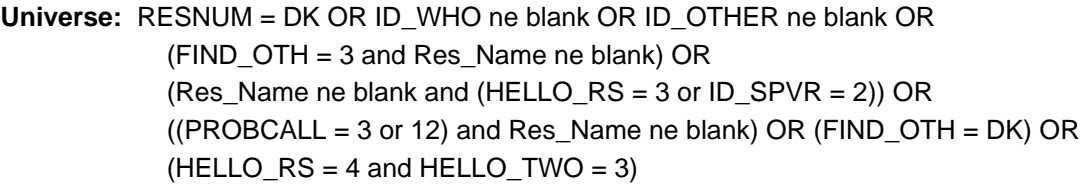

#### **Universe Description:**

### **Question Text: We will try again at another time. What are the best days and times to call?**

• Jot down the best and worst days and times on paper. You will record them in WebCATI after the interview has ended.

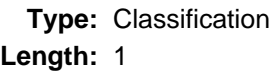

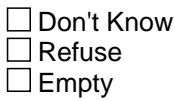

□ On Input  $\boxtimes$  On Output

**Array:**

**Special Instructions:** If RES\_NAME = blank, set RES\_NAME = LADY OR MAN OF HOUSE

If MARK LT 3, SET MARK =  $0$ 

Field **Field F10 TY CLBCK** Thank You.F10\_TY\_CLBCK

**Description:** Thanks for call backs

**Form Pane Label: SAS Name: Tag Name: Inherited Universe:**

**Universe:** F10 - EXIT FROM ANY SCREEN

**Universe Description:**

**Question Text: We will try again at another time. What are the best days and times to call? Thank you for your help.** 

> Jot down the best and worst days and times on paper. You will record them in WebCATI after the interview has ended.

**Type:** Classification **Length:** 1

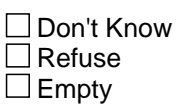

 $\Box$  On Input  $\boxtimes$  On Output

**Array:**

**Special Instructions:** If RES\_NAME = blank and RESNUM = 2, set RES\_NAME = LADY OR MAN OF **HOUSE** 

IF MARK LT 3, SET MARK =  $0$ 

## **TY\_LAST** Field Thank You.TY\_LAST

**Description:** Reminders

**Form Pane Label: SAS Name:** TY\_LAST

**Tag Name: Inherited Universe:**

> **Universe:** (TY\_BLSAD = 1) or (THANKRES = 1) or  $EXITTHNK = 1$ or  $(TY_CLLBCK = 1)$ or (PROBCALL =  $6, 7, 8, 9, 10, 11$ )

**Universe Description:**

**Question Text: •** Remember to Record the Language in which the interview was conducted.

Remember to Record the Future Best and Worst Time to Call Information.

**Type:** Classification **Length:** 1

> □ Don't Know  $\Box$  Refuse  $\square$  Empty

 $\Box$  On Input **X** On Output

**Array:**

**Special Instructions:** 1. COPY RES\_NAME into NAMERESP

If RES\_NAME = blank, store LADY OR MAN OF HOUSE in NAMERESP

2. If PARTFLAG = 1, if MARK It 12, set MARK =  $12$ 

If TY\_LAST = 1 then

If  $PROBCALL = 10$  then If  $CP$ \_INTRO = blank, set OUTCOME = 35, SUBTYPE = 4

else

set OUTCOME = 35, SUBTYPE = 3

**Skip Instructions:** <1> SHOW\_CTRL

## **CHNG\_RESP** Field

Thank You.CHNG\_RESP

**Description:** Change Respondent

**Form Pane Label: SAS Name: Tag Name: Inherited Universe:**

**Universe:**

**Universe Description:**

**Question Text: Whom should I ask for when I call back?**

**Type:** Open **Length:** 20

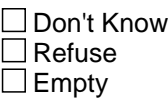

 $\Box$  On Input **X** On Output

**Store Instructions:** [store CHNG\_RESP in RESPNAME] - goto MAIN PATH

**Array:**

**Special Instructions: 1. Display Hard Error if entry is all numeric:** 

HARD ERROR: There must be at least one alphabetic character in this field. Go back to correct.

**Skip Instructions:** [store CHNG\_RESP in RESPNAME] - goto MAIN PATH